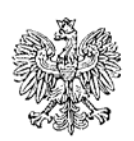

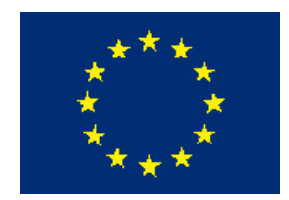

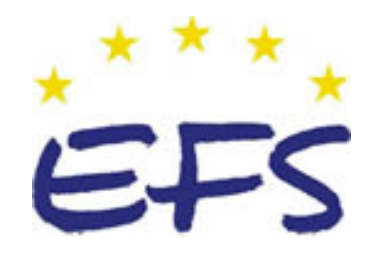

MINISTERSTWO EDUKACJI i NAUKI

**Marek Olsza** 

# **Odwzorowywanie elementów maszyn 311[20].O2.04**

**Poradnik dla ucznia** 

**Wydawca** 

**Instytut Technologii Eksploatacji – Państwowy Instytut Badawczy Radom 2005**

Recenzenci: mgr inż. Sławomir Jędrzejowski mgr inż. Jan Stanisław Kawiński

Konsultacja: dr inż. Zbigniew Kramek

Opracowanie redakcyjne: mgr inż. Katarzyna Maćkowska

Korekta: mgr Edyta Kozieł

Poradnik stanowi obudowę dydaktyczną programu jednostki modułowej 311[20].02.04 Odwzorowywanie elementów maszyn w modułowym programie nauczania dla zawodu technik mechanik.

1

# **SPIS TREŚCI**

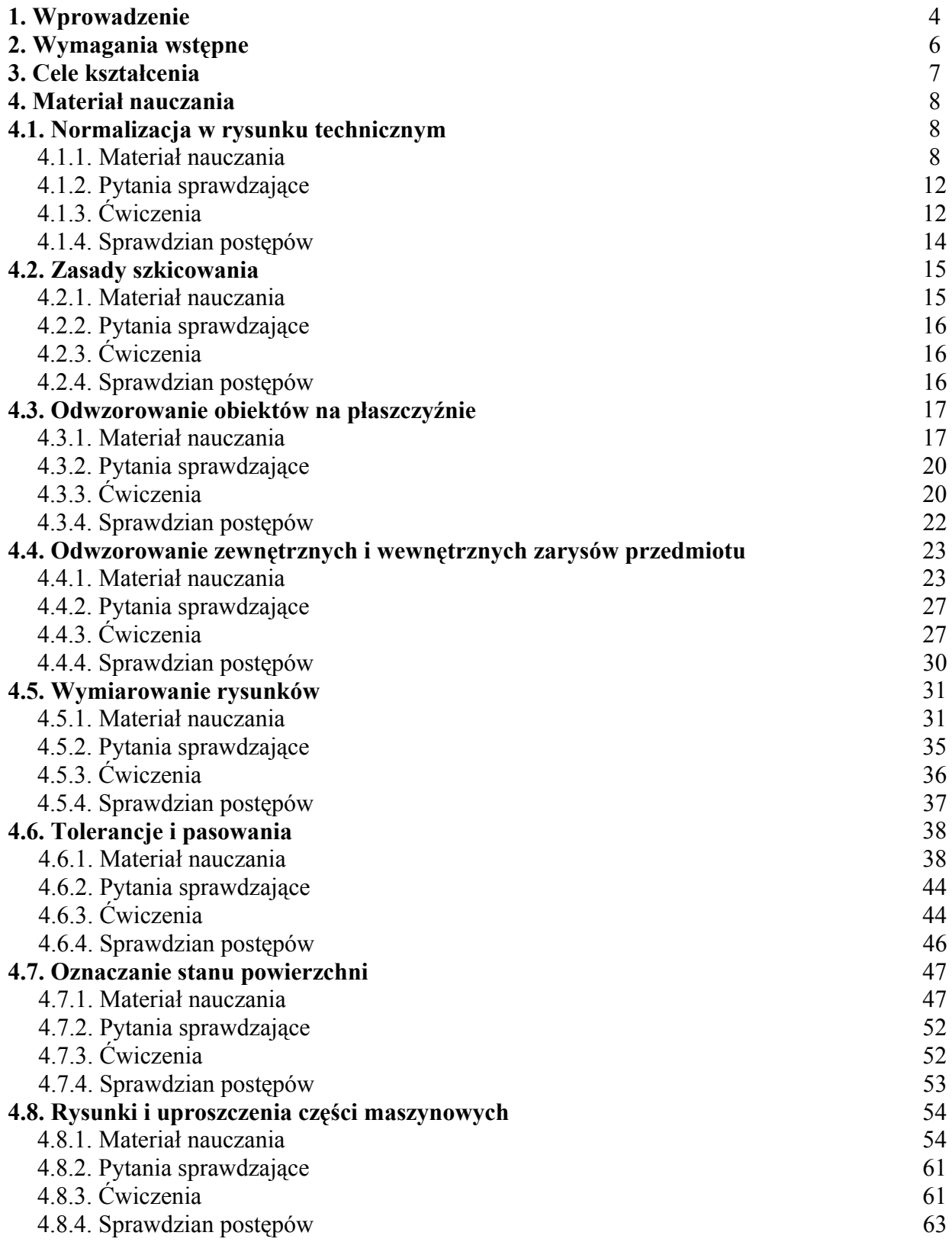

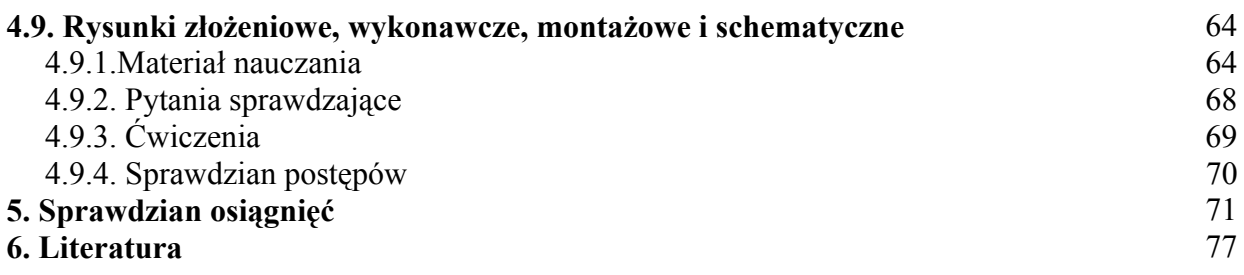

## **1. WPROWADZENIE**

Poradnik, który Ci przekazujemy wzbogacić Twoją wiedzę oraz ukształtować umiejętności z zakresu odwzorowywaniu elementów maszyn.

W poradniku zamieszczono:

- − wymagania wstępne, czyli wykaz umiejętności, jakie powinieneś mieć już ukształtowane, abyś bez problemów mógł korzystać z poradnika,
- − cele kształcenia, czyli wykaz umiejętności, jakie ukształtujesz podczas nauki tej jednostki modułowej,
- − materiał nauczania podstawowe informacje niezbędne do opanowania treści jednostki modułowej,
- − pytania sprawdzające odpowiadając na nie sam sprawdzisz siebie czy możesz przystąpić do wykonywania ćwiczeń,
- − ćwiczenia pomogą Ci utrwalić wiedzę oraz ukształtować umiejętności,
- − sprawdzian osiągnięć przykładowy zestaw zadań . Pozytywny wynik sprawdzianu potwierdzi, że dobrze pracowałeś podczas lekcji i że nabyłeś wiedzę i umiejętności z zakresu tej jednostki modułowej,
- − literaturę uzupełniającą,
- − sprawdzian postępów upewni Cię, czy zrozumiałeś poszczególne partie materiału nauczania,

Z rozdziałem Pytania sprawdzające możesz zapoznać się:

- − przed przystąpieniem do rozdziału Materiał nauczania poznając przy tej okazji wymagania wynikające z zawodu, a po przyswojeniu wskazanych treści, odpowiadając na te pytania sprawdzisz stan swojej gotowości do wykonywania ćwiczeń,
- − po zapoznaniu się z rozdziałem Materiał nauczania, by sprawdzić stan swojej wiedzy, która będzie Ci potrzebna do wykonywania ćwiczeń.

Wykonując ćwiczenia przedstawione w poradniku lub zaproponowane przez nauczyciela, będziesz poznawał przepisy z zakresu bezpieczeństwa i higieny pracy oraz ochrony przeciwpożarowej.

Po wykonaniu zaplanowanych ćwiczeń, sprawdź poziom swoich postępów wykonując Sprawdzian postępów.

W tym celu:

- − przeczytaj pytania i odpowiedz na nie,
	- − podaj odpowiedź wstawiając X w podane miejsce,
		- − wpisz TAK jeśli umiesz odpowiedzieć na pytania ,
		- − wpisz NIE jeśli nie rozumiesz lub nie znasz odpowiedzi.

Odpowiedzi NIE wskazują braki w Twojej wiedzy, informują Cię również, jakich zagadnień jeszcze dobrze nie poznałeś. Oznacza to także powrót do treści, które nie są dostatecznie opanowane.

Poznanie przez Ciebie wszystkich lub określonej części wiadomości będzie stanowiło dla nauczyciela podstawę przeprowadzenia sprawdzianu poziomu przyswojonych wiadomości

i ukształtowanych umiejętności. W tym celu nauczyciel posłuży się zadaniami testowymi.

W rozdziale 5 tego poradnika jest zamieszczony przykładowy test, zawiera on:

- − instrukcję, w której omówiono tok postępowania podczas przeprowadzania sprawdzianu,
- − przykładową kartę odpowiedzi, w której, zakreśl poprawne rozwiązana do poszczególnych zadań.

W czasie pobytu w pracowni musisz przestrzegać regulaminów, przepisów bhp i higieny pracy oraz instrukcji przeciwpożarowych, wynikających z rodzaju wykonywanych prac. Przepisy te poznasz podczas trwania nauki.

<sup>&</sup>quot;Projekt współfinansowany ze środków Europejskiego Funduszu Społecznego"

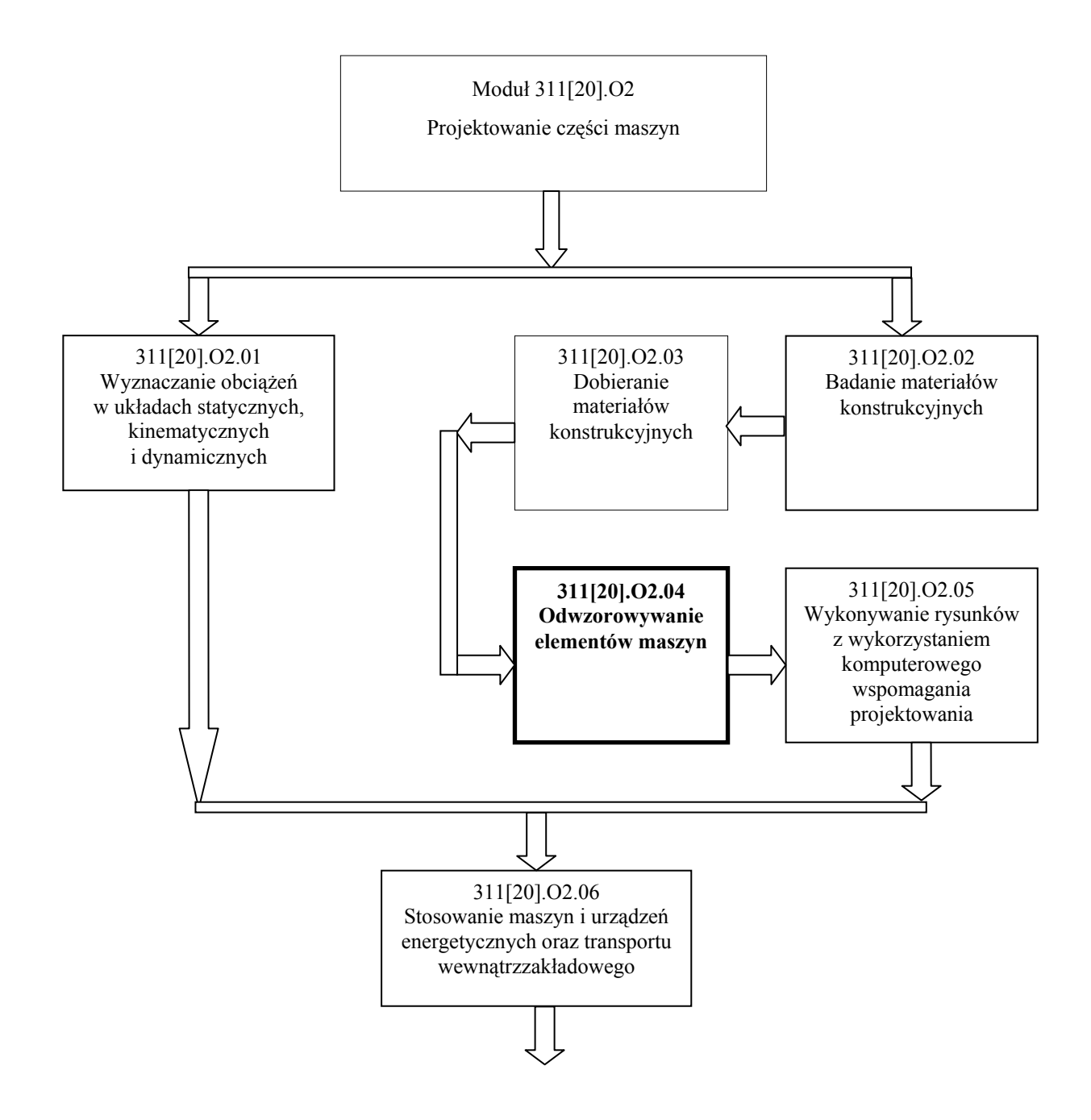

Schemat układu jednostek modułowych

# **2. WYMAGANIA WSTĘPNE**

Przystępując do realizacji programu jednostki modułowej "Odwzorowywanie elementów maszyn" powinieneś umieć:

- − stosować układ jednostek SI,
- − korzystać z różnych źródeł informacji,
- − selekcjonować, porządkować i przechowywać informacje,
- − interpretować związki wyrażone za pomocą wzorów, wykresów, schematów, diagramów, tabel,
- − oceniać własne możliwości sprostania wymaganiom stanowiska pracy i wybranego zawodu,
- − zorganizować stanowisko pracy zgodnie z wymogami ergonomii,
- − przestrzegać przepisów BHP.

# **3. CELE KSZTAŁCENIA**

W wyniku realizacji programu jednostki modułowej powinieneś umieć:

- − wykonać szkic części maszyn odwzorowujący kształty zewnętrzne i wewnętrzne z zachowaniem proporcji i oznaczeniem: materiałów, wymiarów, tolerancji, pasowania, odchyłek kształtu i położenia, chropowatości powierzchni, zbieżności i pochylenia, zgodnie z obowiązującymi normami rysunku technicznego,
- − wykonać szkic przedmiotu w rzucie aksonometrycznym ukośnym,
- − odczytać dokumentację konstrukcyjną, technologiczną i warsztatową oraz zinterpretować zamieszczone w nich oznaczenia,
- − wykonać rysunki techniczne podstawowych elementów maszyn,
- − rozróżnić rysunki techniczne: wykonawcze, złożeniowe, zestawieniowe, montażowe, operacyjne,
- − odczytać schemat kinematyczny maszyny,
- − wykorzystać PN, ISO.

# **4. MATERIAŁ NAUCZANIA**

## **4.1. Normalizacja w rysunku technicznym**

## **4.1.1. Materiał nauczania**

Definicja normy według PN-EN 45020:2000 brzmi następująco:

"Dokument przyjęty na zasadzie konsensu i zatwierdzony przez upoważnioną jednostkę organizacyjną ustalający – do powszechnego i wielokrotnego stosowania – zasady, wytyczne lub charakterystyki odnoszące się do różnych rodzajów działalności lub ich wyników

i zmierzający do uzyskania optymalnego stopnia uporządkowania w określonym zakresie. Zaleca się, aby normy były oparte na osiągnięciach zarówno nauki, techniki, jak i praktyki oraz miały na celu uzyskanie optymalnych korzyści społecznych".

W Polsce normy ustanawia i upowszechnia do stosowania Polski Komitet Normalizacyjny, który współpracuje z Międzynarodową Organizacją Normalizacyjną **ISO**.

Wiele PN rysunkowych uzgadnia się z ISO, dlatego rysunek staje się międzynarodowym językiem technicznym.

W katalogu PKN wszystkie obowiązujące w Polsce normy są podzielone na dziedziny. Na przykład zapis katalogowy 01. 100.20 należy odczytać następująco:

01 – dziedzina (Zagadnienia ogólne), 100 – grupa tematyczna (Rysunek techniczny), 20 – podgrupa (Rysunek techniczny maszynowy).

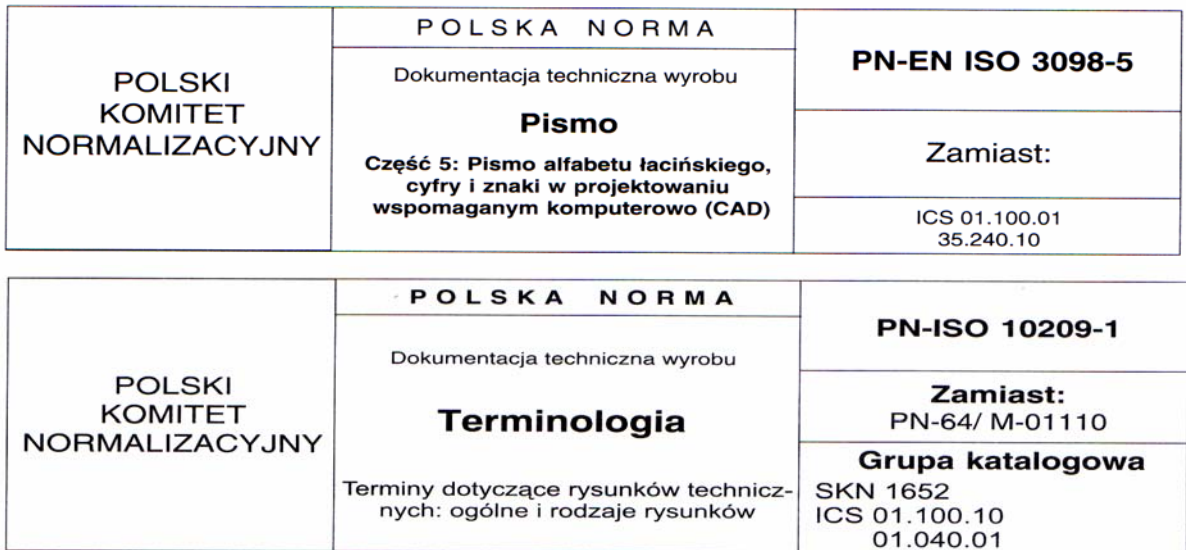

**Rys. 1.** Tabele umieszczone na początku Polskiej Normy

Źródło: Lewandowski T.: Rysunek techniczny dla mechaników. WSiP, Warszawa 1995.

Zagadnienia z rysunkiem reguluje Polska Norma PN-ISO 10209-1.

Rysunek techniczny jest to informacja podana na nośniku informacji, przedstawiona graficznie zgodnie z przyjętymi zasadami i zazwyczaj w podziałce.

Szkic jest to rysunek wykonany na ogół odręcznie i niekoniecznie w podziałce.

Schemat to rysunek, w którym zastosowano symbole graficzne w celu pokazania funkcji części składowych układu i ich współzależności.

Rysunek wykonawczy zawiera niezbędne informacje potrzebne do wykonania danego detalu.

W rysunku technicznym maszynowym stosujemy następujące rodzaje linii: ciągła, ciągła falista, ciągła zygzakowa, kreskowa, punktowa, dwupunktowa i wielopunktowa. Zgodnie z PN rozróżniamy następujące odmiany grubości linii:

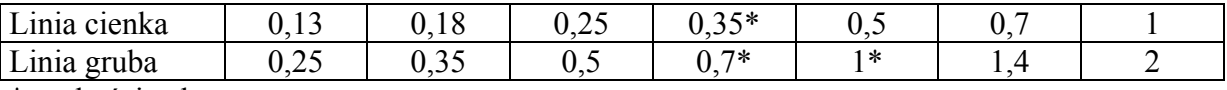

\* grubości zalecane

Format arkusza rysunkowego to jego zewnętrzne wymiary wyrażone w mm. Zgodnie z PN-EN ISO 5457 wymiary są znormalizowane i tworzą formaty zasadnicze: A0, A1, A2, A3,  $A<sub>4</sub>$ 

Format A0 ma wymiary po obcięciu : 841 x 1189

Format A1 ma wymiary po obcięciu : 594 x 841

Format A2 ma wymiary po obcięciu : 420 x 594

Format A3 ma wymiary po obcięciu : 297 x 420

Format A4 ma wymiary po obcięciu : 210 x 297

Wielkość rysowanego przedmiotu decyduje o doborze formatu arkusza rysunkowego. Każdy arkusz rysunkowy oprócz znormalizowanych wymiarów musi zawierać obrzeże i linię obramowania oraz tabliczkę rysunkową.

Tabliczka rysunkowa zgodnie z PN-85/M-01119 zawsze znajduje się w prawym dolnym rogu arkusza rysunkowego. Najważniejsze informacje zawarte w tabliczce rysunkowej to: nazwa rysunku lub detalu, nazwa lub znak przedsiębiorstwa, rodzaj materiału, masa.

Jeżeli przedmiotu nie można przedstawić na rysunku w rzeczywistej wielkości z powodu jego zbyt dużych lub bardzo małych wymiarów, to rysuje się go w zmniejszeniu lub powiększeniu. Na rysunkach stosujemy podziałki główne i pomocnicze (w których wykonuje się szczegóły rysunkowe).

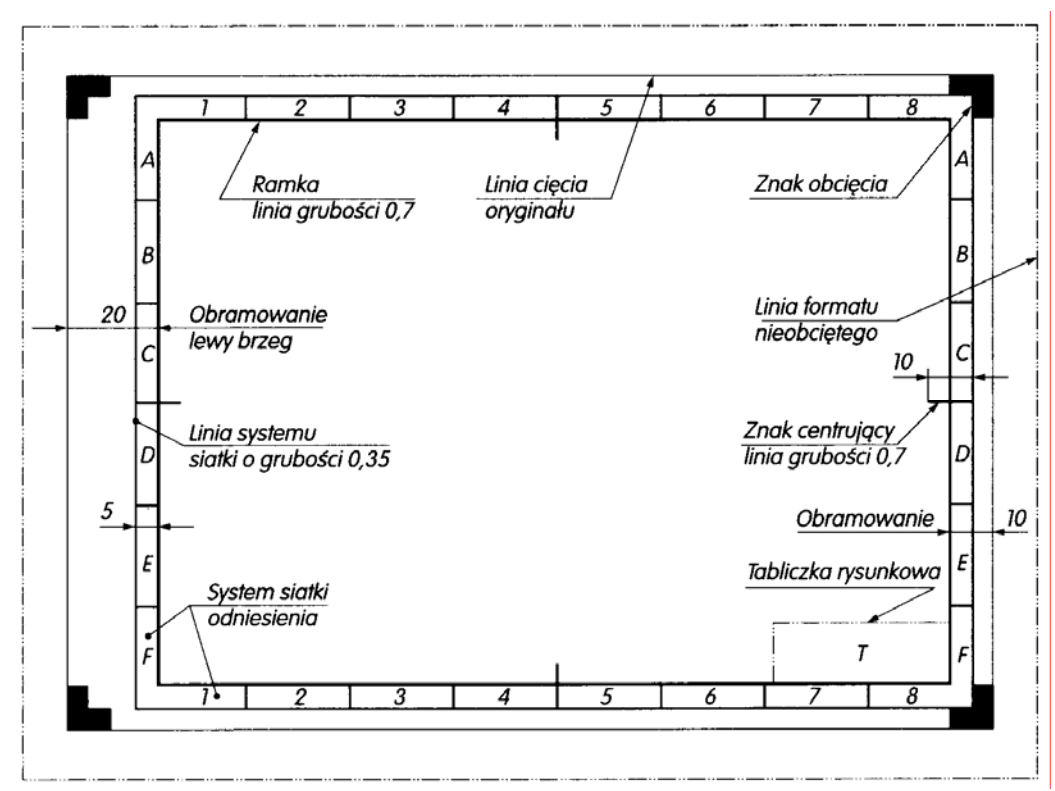

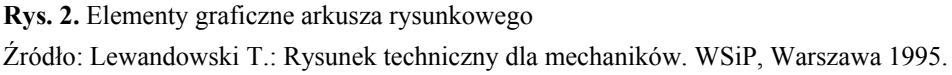

Stosunek liczbowy wymiarów liniowych przedstawionych na rysunku do odpowiednich rzeczywistych wymiarów liniowych przedmiotu nazywa się podziałką rysunkową. Na rysunkach zgodnie z PN stosujemy tylko następujące znormalizowane podziałki:

- powiększające: 2 : 1, 5 : 1, 10 : 1, 20 : 1, 50 : 1, 100 : 1
	- $naturalna: 1:1$
- zmniejszające: 1 : 2, 1 : 5, 1 : 10, 1 : 20.

Rysunki zawierają informacje słowne i cyfrowe, które są wykonane znormalizowanym pismem. Norma PN-EN ISO 3098-0, PN-EN ISO 3098-2 oraz PN-EN ISO 3098-5 określa wszystkie elementy pisma zalecanego do stosowania w rysunku technicznym:

- wysokość i wielkość liter i cyfr *h*,
- grubość linii pisma *d*,
- odstępy między wyrazami i liczbami *e*,
- odstępy między literami i liczbami *a*.

Zgodnie z PN na rysunkach można stosować tylko 2 rodzaje pisma A i B. Pismo może być pismem prostym lub pochyłym, dla którego kąt pochylenia wynosi 75 ˚.

Szerokość liter i cyfr oraz wzory liter i cyfr podane są w PN.

Na formatach A4 stosuj następujące zalecane wysokości pisma h:

- w napisach głównych  $h = 5$ ,
- w napisach pomocniczych h = 3,5,
- w wymiarowaniu h =  $2.5$ .

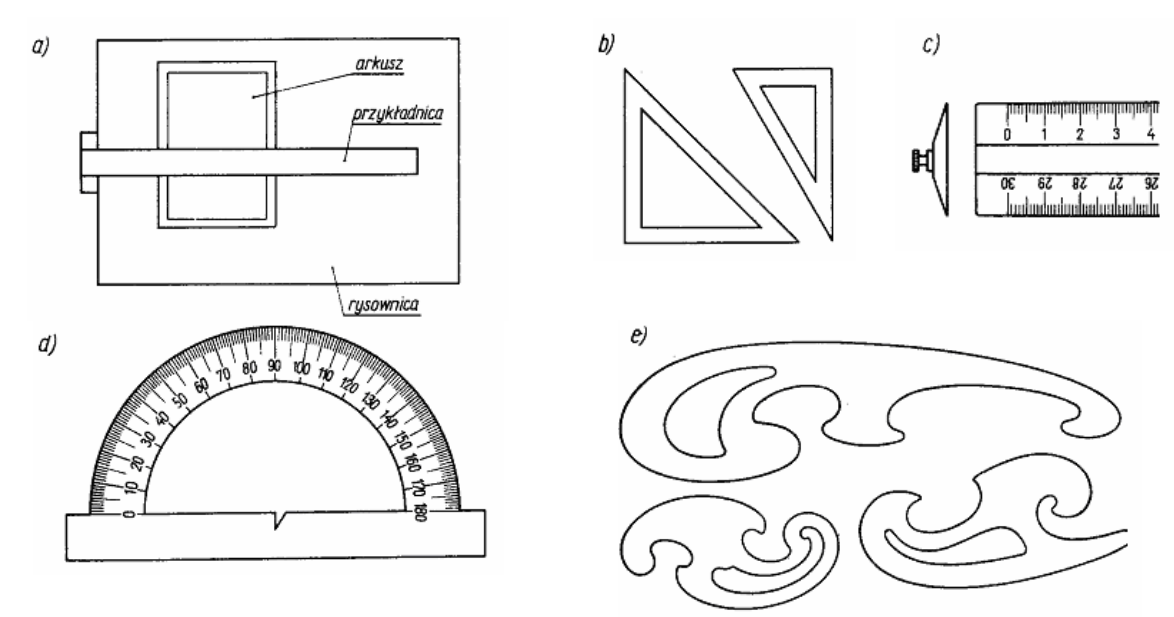

**Rys. 3.** Przybory rysunkowe: a) rysownica; b) trójkąty z kątami 45°/45°/ 90° i 30°/60°/90°; c) przymiar (linijka z podziałką milimetrową); d) kątomierz; e) krzywiki.

Źródło: Paprocki K.: Rysunek techniczny. WSiP, Warszawa 1995.

Rodzaje i zastosowanie przyborów rysunkowych:

− rysownica – prostokątna płyta – służy do mocowania na niej arkuszy do rysowania. Arkusz mocuje się do rysownicy za pomocą pinezek lub taśmy klejącej, zachowując równoległość krawędzi arkusza do krawędzi rysownicy. Lewa krawędź rysownicy jest przeznaczona do prowadzenia wzdłuż niej przykładnicy. Przykładnica jest to liniał

z poprzeczną prowadnicą i służy do rysowania poziomych linii równoległych (wzdłuż górnej krawędzi liniału),

- − trójkąty z kątami 45°/45°/ 90° i 30°/60°/90° służą do rysowania linii pionowych oraz ukośnych pod kątami stanowiącymi wielokrotność kąta 15° (z wykorzystaniem przykładnicy),
- − przymiar (linijka z podziałką milimetrową) służy do odmierzania wymiarów na rysunku,
- − kątomierz służy do odmierzania kątów na rysunku,
- − krzywiki służą do kreślenia linii krzywych, które nie są łukami okręgów,
- − ołówki z grafitem w oprawie drewnianej lub z grafitem wymiennym,
- − grafion służy do kreślenia linii tuszem. Grubość linii jest regulowana rozstawieniem ostrzy grafionu,
- − pióro kreślarskie z uprawką służy do wykonywania tuszem małych napisów i strzałek wymiarowych,
- − pióro "Redis" służy do opisywania rysunków. Średnica końcówki pióra odpowiada grubości linii opisu,
- − grafion do cyrkla po założeniu do cyrkla lub zerownika służy do kreślenia tuszem łuków i okręgów,
- − rapidograf służy do kreślenia linii tuszem oraz do opisywania rysunków. Grubość linii jest określona średnicą końcówki rapidografu,
- − cyrkiel służy do kreślenia łuków i okręgów o większym promieniu,
- zerownik służy do kreślenia łuków i okręgów o małym promieniu (do 5 mm),
- − przedłużacz po założeniu do cyrkla służy do kreślenia tuków i okręgów o dużym promieniu.

Ponadto do rysowania są potrzebne: tusz czarny, guma miękka (do wycierania rysunków wykonanych ołówkiem), guma twarda (do wycierania rysunków wykonanych tuszem), deseczka z papierem ściernym (do ostrzenia grafitu)

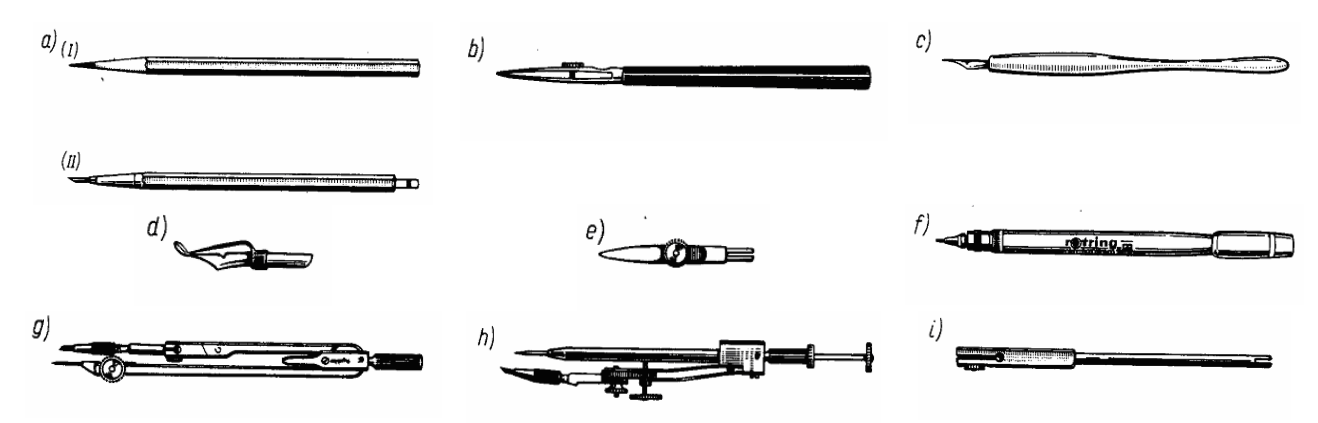

**Rys. 4.** Przybory rysunkowe: a) ołówki z grafitem w oprawie drewnianej (I) lub z grafitem wymiennym (II), b) grafion, c) pióro kreślarskie z uprawką, d) pióro "Redis", e) grafion do cyrkla, f) rapidograf, g) cyrkiel, h) zerownik, i) przedłużacz

Źródło: Paprocki K.: Rysunek techniczny. WSiP, Warszawa 1995.

|                | Czynności kreślarskie                     | Oznaczenia twardości ołówków |           |            |    |    |    |    |                     |                        |              |          |          |    |    |    |    |    |
|----------------|-------------------------------------------|------------------------------|-----------|------------|----|----|----|----|---------------------|------------------------|--------------|----------|----------|----|----|----|----|----|
| Lp.            |                                           | miękkich                     |           |            |    |    |    |    | średnio<br>twardych |                        |              | twardych |          |    |    |    |    |    |
|                |                                           | <b>8B</b>                    | <b>7B</b> | 6 <b>B</b> | 5B | 4B | 3B | 2B | $\bf{B}$            | $\mathbf{H}\mathbf{B}$ | $\mathbf{F}$ | Nr2      | $\bf{H}$ | 2H | 3H | 4H | 5H | 6H |
|                | Pisanie i rysowanie                       |                              |           |            |    |    |    |    |                     |                        |              |          |          |    |    |    |    |    |
| $\overline{2}$ | Szkicowanie,<br>cieniowanie               |                              |           |            |    |    |    |    |                     |                        |              |          |          |    |    |    |    |    |
| 3              | Opracowywanie<br>rysunków<br>technicznych |                              |           |            |    |    |    |    |                     |                        |              |          |          |    |    |    |    |    |
| 4              | Wymiarowanie                              |                              |           |            |    |    |    |    |                     |                        |              |          |          |    |    |    |    |    |
| 5              | Rysowanie na kalce                        |                              |           |            |    |    |    |    |                     | $\bullet$              |              |          |          |    |    |    |    |    |
| 6              | Rysowanie na<br>twardych materiałach      |                              |           |            |    |    |    |    |                     |                        |              |          |          |    |    |    |    |    |

**Tabela 1.** Zastosowanie ołówków o różnej twardości Źródło: Lewandowski T.: Rysunek techniczny dla mechaników. WSiP, Warszawa 1995

## **4.1.2. Pytania sprawdzające**

Odpowiadając na pytania, sprawdzisz, czy jesteś przygotowany do wykonania ćwiczeń.

- 1. Do jakiego celu jest potrzebny rysunek wykonawczy w zakładzie produkcyjnym?
- 2. Jakie opracowanie nazywamy rysunkiem technicznym, a jakie szkicem?
- 3. Objaśnij zapisy: PN-85/M-01119, PN-EN ISO 3098-5.
- 4. Kto w Polsce ustanawia normy?
- 5. Jakie rodzaje rysunków są wyszczególnione w PN?
- 6. Dlaczego rodzaje i grubości linii są znormalizowane?
- 7. Czy linia o grubości 0,35 mm jest linią cienką czy grubą?
- 8. Jakie są wymiary arkuszy rysunkowych formatu A4 oraz A3?
- 9. Co to jest podziałka?
- 10. Co oznacza zapis 5:1; 1:10?
- 11. Co nazywamy wielkością nominalną pisma?
- 12. Czym różnią się pisma rodzaju A i B?
- 13. Jakie jest zastosowanie rapidografu?

## **4.1.3. Ćwiczenia**

### **Ćwiczenie 1**

Dobieranie materiałów i przyborów rysunkowych do szkicowania.

Sposób wykonania ćwiczenia

Aby wykonać ćwiczenie powinieneś:

- 1) zorganizować stanowisko pracy do wykonania ćwiczenia,
- 2) zidentyfikować materiały i przybory rysunkowe,
- 3) dobrać przybory rysunkowe do szkicowania,
- 4) uzasadnić przyjęte rozwiązanie.

Wyposażenie stanowiska pracy:

- − komplet materiałów rysunkowych,
- − komplet przyborów kreślarskich,
- − poradniki,
- − literatura z rozdziału 6.

#### **Ćwiczenie 2**

Dobieranie, zgodnie z PN, linii rysunkowych do wykreślania osi przedmiotów, przekrojów, linii wymiarowych.

Sposób wykonania ćwiczenia

Aby wykonać ćwiczenie powinieneś:

- 1) zorganizować stanowisko pracy do wykonania ćwiczenia,
- 2) rozróżnić rodzaje linii rysunkowych,
- 3) rozróżnić zastosowanie linii rysunkowych,
- 4) dobrać linie rysunkowe do wykreślania osi przedmiotów,
- 5) dobrać linie rysunkowe do wykreślania przekrojów,
- 6) dobrać linie rysunkowe do wykreślania linii wymiarowych,
- 7) dokonać oceny poprawności wykonanego ćwiczenia.

Wyposażenie stanowiska pracy:

- − poradniki,
- normy: PN, ISO,
- − literatura z rozdziału 6.

#### **Ćwiczenie 3**

Dobieranie, zgodnie z PN, arkuszy rysunkowych.

Sposób wykonania ćwiczenia

Aby wykonać ćwiczenie powinieneś:

- 1) zorganizować stanowisko pracy do wykonania ćwiczenia,
- 2) rozpoznać zasadnicze formaty arkuszy rysunkowych,
- 3) zidentyfikować elementy graficzne arkusza,
- 4) oznaczyć arkusz rysunkowy,
- 5) zaprezentować wykonane ćwiczenie.

Wyposażenie stanowiska pracy:

- − poradniki,
- − normy: PN, ISO,
- − literatura z rozdziału 6.

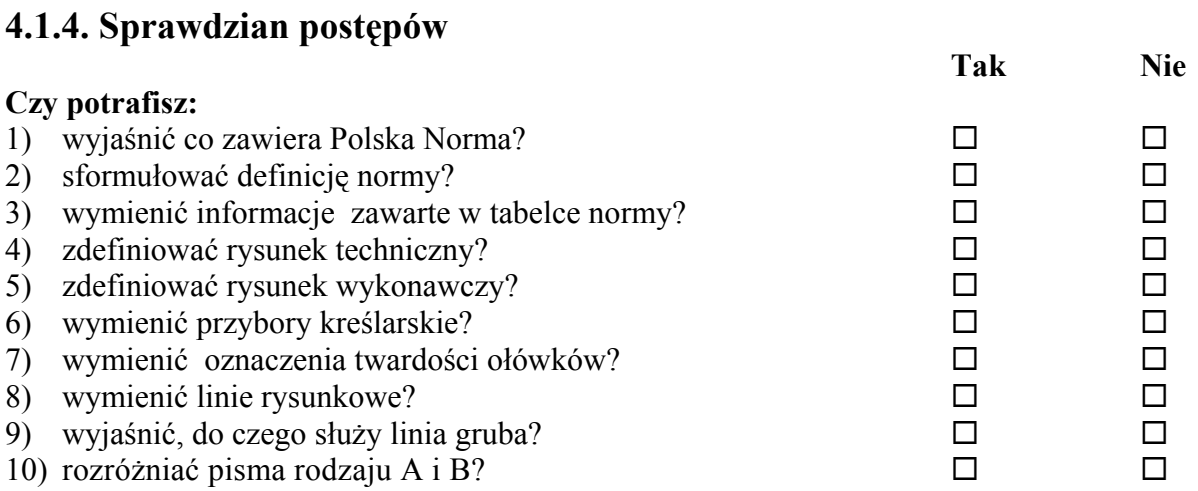

## **4.2. Zasady szkicowania**

#### **4.2.1. Materiał nauczania**

Szkic jest przedstawieniem przedmiotu, wykonanym odręcznie i stanowi podstawę do wykonania rysunku. Do wykonywania szkiców najczęściej używa się papieru w kratkę lub papieru zwanego brystolem. Zalecanymi ołówkami do szkicowania są ołówki grafitowe miękkie oznaczone symbolami B do 4B.

Płaskie przedmioty o jednakowej grubości przedstawia się na szkicu w sposób taki, jak gdyby leżały na płaszczyźnie rysunku. Zarysy krawędzi szkicowanych przedmiotów są przeważnie odcinkami prostych, przecinających się pod różnymi kątami lub łukami kół oraz innych krzywych. Najprostszym przypadkiem szkicowania jest odwzorowanie rysunkowe przedmiotu w jego rzeczywistych wymiarach. Nie zawsze jest to możliwe. Dlatego zazwyczaj przedmiot zbyt duży szkicuje się w proporcjonalnym zmniejszeniu, a zbyt mały

– w proporcjonalnym zwiększeniu względem odpowiednich wymiarów naturalnych.

Szkic powinien być wykonany tak, żeby można było na jego podstawie wyobrazić sobie odwzorowywany przedmiot i poprawnie sporządzić jego rysunek wykonawczy oraz jak to się często zdarza – użyć go bezpośrednio jako rysunku wykonawczego. Szkic musi zawierać wszystkie informacje niezbędne do wykonania przedmiotu. Szkice wykonane niestarannie, traktowane przez szkicujących jako "brudnopis", są bezwartościowe. Do szkicowania zalicza się następujące czynności:

- − dokonanie analizy szkicowanego przedmiotu,
- − wykonanie szkicu (w czterech etapach rys.5),
- − opisanie wykonanego szkicu,
- sprawdzenie szkicu.

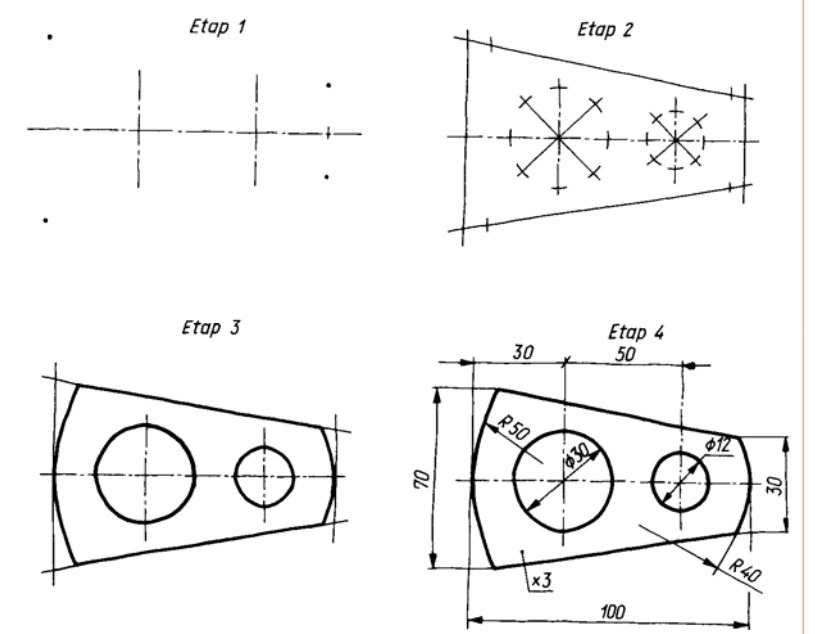

#### **Rys. 5.** Etapy szkicowania

Źródło: Buksiński T., Szpecht A.: Rysunek techniczny. WSiP, Warszawa 1999.

## **4.2.2. Pytania sprawdzające**

Odpowiadając na pytania, sprawdzisz, czy jesteś przygotowany do wykonania ćwiczeń.

- 1. Na co zwracamy szczególną uwagę przy szkicowaniu?
- 2. Jakie wymagania musi spełniać szkic?
- 3. Jakich przyborów rysunkowych używamy do szkicowania?
- 4. Na co należy zwrócić uwagę podczas analizy szkicowanego przedmiotu?
- 5. Czy potrafisz naszkicować przedmiot płaski?

## **4.2.3. Ćwiczenia**

### **Ćwiczenie**

Naszkicuj przedmiot otrzymany od nauczyciela (mogą to być przedmioty przedstawione na rysunku *a)* i *b)*.

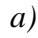

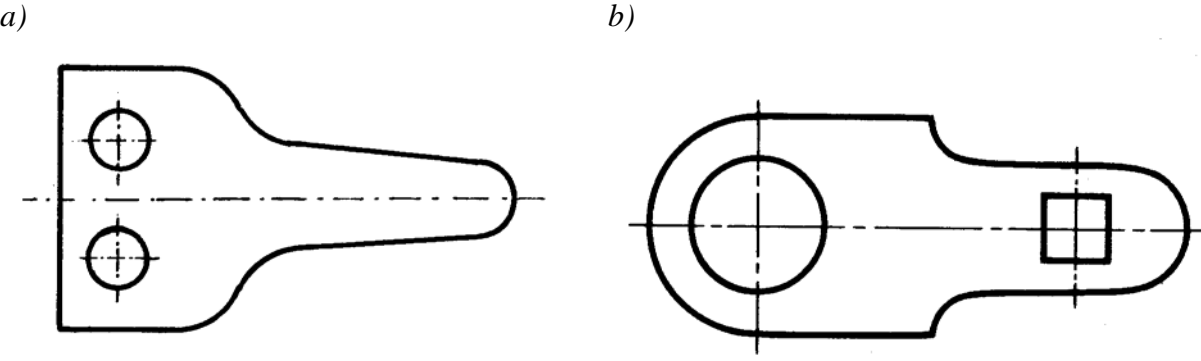

Sposób wykonania ćwiczenia

Aby wykonać ćwiczenie powinieneś:

- 1) zorganizować stanowisko pracy do wykonania ćwiczenia,
- 2) dokonać analizy szkicowanego przedmiotu,
- 3) zaplanować etapy szkicowania,
- 4) wykonać szkic,
- 5) opisać wykonany szkic,
- 6) dokonać oceny poprawności wykonanego ćwiczenia.

Wyposażenie stanowiska pracy:

- − rysunki części maszyn,
- − eksponaty i modele części maszyn,
- − przybory kreślarskie,
- − literatura z rozdziału 6.

## **4.2.4. Sprawdzian postępów**

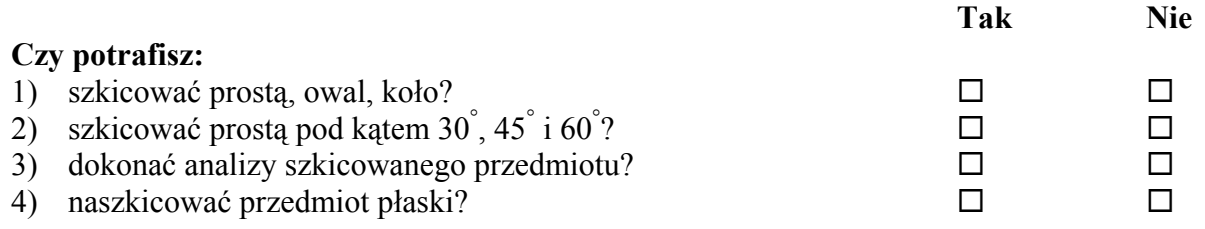

## **4.3. Odwzorowanie obiektów na płaszczyźnie**

#### **4.3.1. Materiał nauczania**

W rysunkach technicznych stosuje się 2 metody przedstawiania obiektów trójwymiarowych:

- − rzutowanie aksonometryczne,
- − rzutowanie prostokątne.

Zgodnie z PN rzut to graficzne przedstawienie elementu wykonanie zgodnie z ustalonym sposobem rzutowania i ogólnymi zasadami rysunku technicznego. Rzutowanie to odwzorowanie elementu na płaszczyźnie rysunku zwaną rzutnią. W rzutowaniu aksonometrycznym element przedstawiony jest tylko w jednym rzucie. Rzuty aksonometryczne są czytelne, poglądowe i przejrzyste, ale bardzo pracochłonne. Niektóre wymiary przedmiotu ulegają skróceniu o połowę.

Zasada rzutowania aksonometrycznego według PN-EN ISO 5456-3

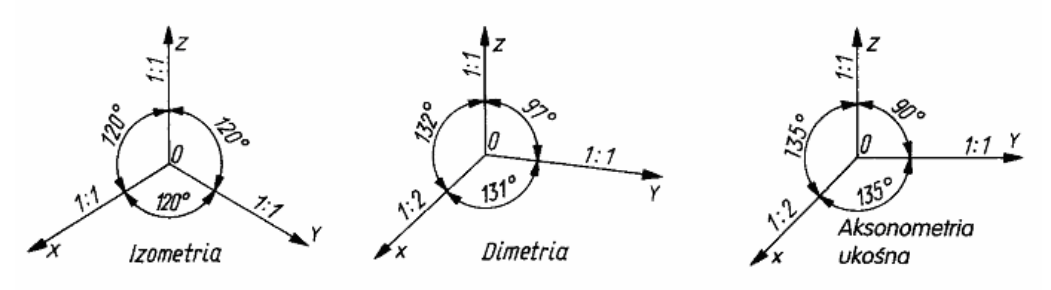

**Rys. 6.** Położenie osi współrzędnych X i Y

Źródło: Lewandowski T.: Rysunek techniczny dla mechaników. WSiP, Warszawa 1995.

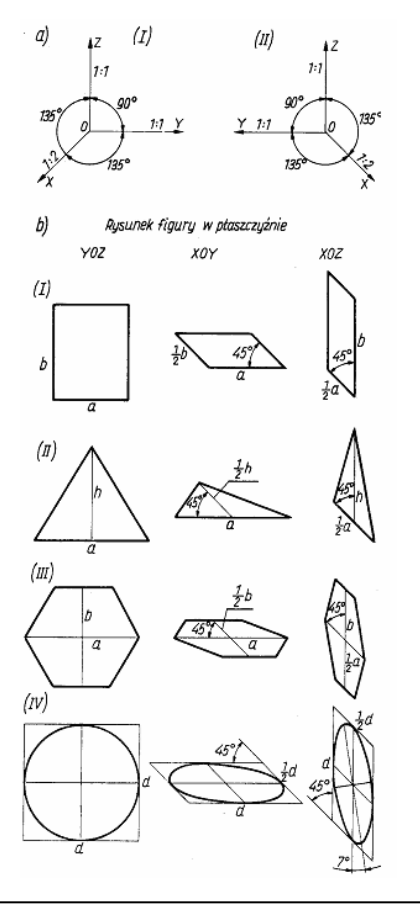

**Rys. 7.** Rysowanie figur płaskich w aksonometrii ukośnej:

- a) układ osi współrzędnych aksonometrii ukośnej prawoskrętny (I) i lewoskrętny (II). Układ lewoskrętny ułatwia wzajemne powiązanie rzutowania aksonometrycznego z rzutowaniem prostokątnym,
- b) aksonometria ukośna: prostokąta (I), trójkąta (II), sześciokąta foremnego (III), okręgu (IV).

Figury leżące w płaszczyźnie YOZ nie zmieniają w aksonometrii ukośnej kształtów i wymiarów. Figury leżące w płaszczyźnie XOY lub XOZ zmieniają swe kształty i wymiary wskutek ukośnego położenia osi X i stosowania skrótów. W celu ułatwienia rysowania przyjmuje się takie położenie figury, by jej boki lub inne elementy (wysokość trójkąta, średnica okręgu) były równoległe do osi układu współrzędnych. Okręgi leżące w płaszczyznach XOY

i XOZ przybierają formę elips, o osiach skręconych o kąt 7°.

Aby narysować elipsę o odpowiednich proporcjach, należy narysować pomocniczy równoległobok, będący rzutem kwadratu opisanego na okręgu przedstawionym bezskrótowo, a następnie wrysować elipsę w równoległobok. Elipsa jest styczna do boków równoległoboku w czterech punktach (będącymi środkami tych boków).

Źródło: Paprocki K.: Rysunek techniczny. WSiP, Warszawa 1995.

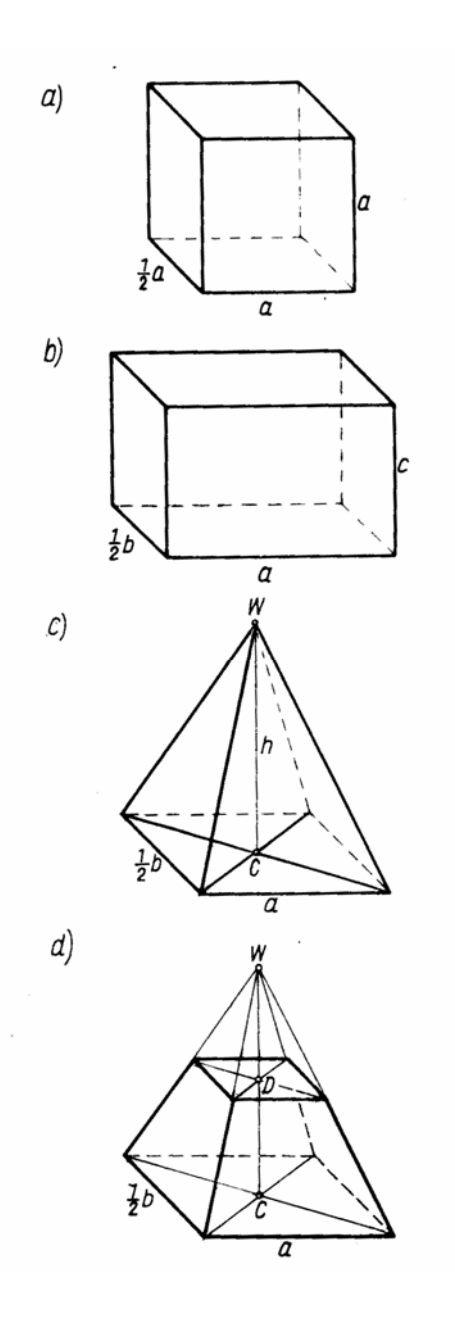

**Rys. 8.** Aksonometria ukośna wielościanów

- Ściany wielościanów równoległe do płaszczyzny YOZ nie zmieniają kształtu i wymiarów, rzuty pozostałych ścian ulegają zmianie:
- a) sześcian rzutami ściany przedniej i tylnej są kwadraty; pozostałych ścian–równoległoboki,
- b) prostopadłościan rzutami ściany przedniej i tylnej są prostokąty, pozostałych ścian – równoległoboki,
- c) ostrosłup o podstawie prostokątnej rzutem podstawy jest równoległobok. Wysokość h (wyprowadzona z punktu C przecięcia się przekątnych podstawy) nie ulega skrótowi (jako równoległa do osi Z);
- d) ostrosłup ścięty o podstawie prostokątnej rysujemy wstępnie ostrosłup bez ścięcia, o wysokości CW (w sposób podany powyżej). Następnie odmierzamy od punktu C wysokość CD ostrosłupa ściętego (bez skrótu) i przez punkt D prowadzimy proste równoległe do przekątnych podstawy. Przecięcie tych prostych z krawędziami bocznymi ostrosłupa wyznacza zarys górnej podstawy,
	- Źródło: Paprocki K.: Rysunek techniczny. WSiP, Warszawa 1995.

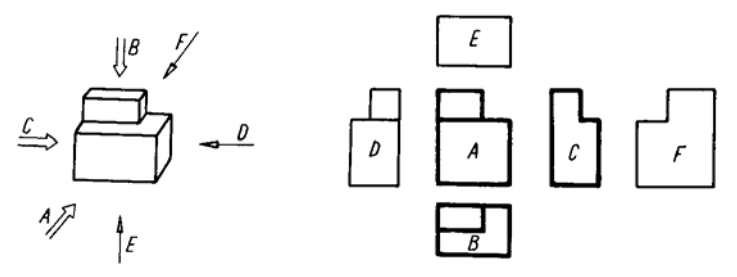

**Rys. 9.** Kierunki rzutowania i nazwy rzutów: A – rzut z przodu (rzut główny), B – rzut z góry, C – rzut od lewej strony, D – rzut od prawej strony, E – rzut z dołu, F – rzut z tyłu Źródło: Buksiński T., Szpecht A.: Rysunek techniczny. WSiP, Warszawa 1999.

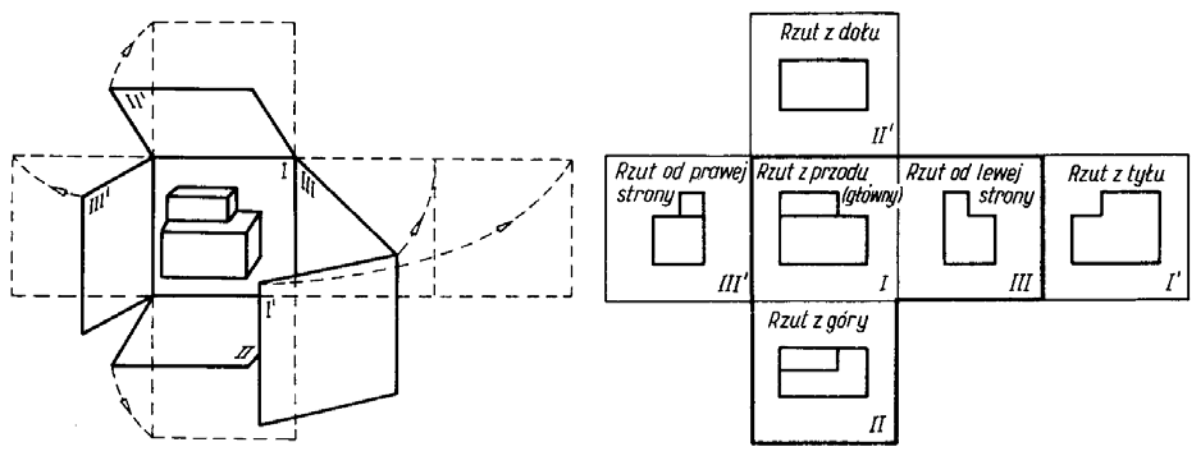

**Rys. 10.** Normalny układ rzutów

Źródło: Buksiński T., Szpecht A.: Rysunek techniczny. WSiP, Warszawa 1999.

W rzutowaniu prostokątnym elementy przedstawiamy (rys. 9, 10) w koniecznej liczbie rzutów od 1 do 6. Zależy to od stopnia skomplikowania elementu.

Metoda ta zakłada, że obiekt rzutowany znajduje się między obserwatorem a rzutnią.

Oprócz tego możemy stosować rzutowanie amerykańskie A. Rzutnia znajduje się wtedy między obserwatorem a przedmiotem rzutowanym.

Przekroje brył płaskościennych i obrotowych zależą od położenia płaszczyzny przekroju. Linia przenikania dwóch brył może być:

- − linią łamaną wtedy gdy obie bryły są płaskościenne,
- − linią krzywą gdy jedna lub dwie bryły nie są bryłami płaskościennymi. Metoda uproszczona wyznaczania linii przenikania jest bardzo często stosowana w praktyce.

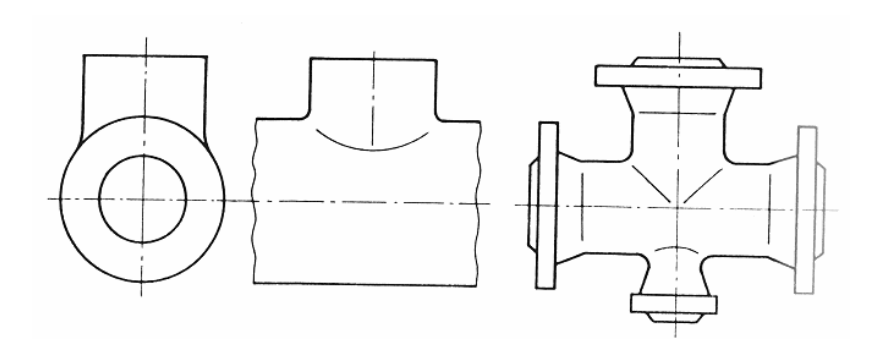

**Rys. 11.** Przykłady linii przenikania części maszyn Źródło: Buksiński T., Szpecht A.: Rysunek techniczny. WSiP, Warszawa 1999.

## **4.3.2. Pytania sprawdzające**

Odpowiadając na pytania, sprawdzisz, czy jesteś przygotowany do wykonania ćwiczeń.

- 1. Jakimi metodami odwzorowuje się przedmioty w rysunkach technicznych?
- 2. Czym jest płaszczyzna rzutowania?
- 3. Jakich reguł należy przestrzegać przy rzutowaniu aksonometrycznym?
- 4. Jaki rzut nazywamy rzutem prostokątnym?
- 5. Jakie warunki muszą być spełnione przy rzutowaniu prostokątnym na większą liczbę płaszczyzn rzutu?
- 6. Jakie miejsce na płaszczyźnie rysunku zajmują rzuty w układzie normalnym?

## **4.3.3. Ćwiczenia**

### **Ćwiczenie 1**

Naszkicuj w zeszycie przedmiotowym bryłę geometryczną z uwzględnieniem poprawności kształtu i wymiarów.

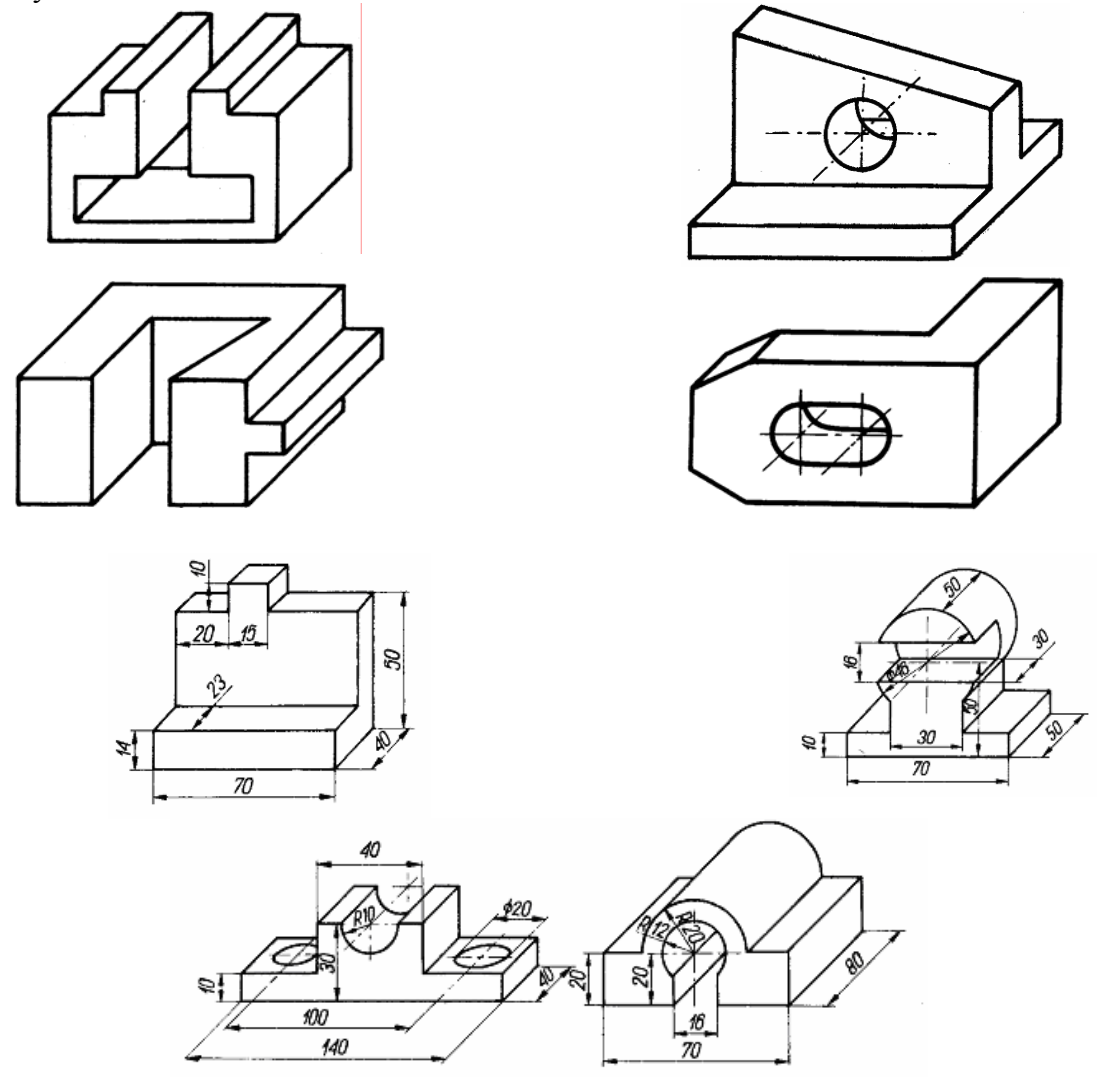

Źródło: Buksiński T., Szpecht A.: Rysunek techniczny. WSiP, Warszawa 1999

Sposób wykonania ćwiczenia

Aby wykonać ćwiczenie powinieneś:

- 1) zorganizować stanowisko pracy do wykonania ćwiczenia,
- 2) dokonać analizy szkicowanego przedmiotu,
- 3) zaplanować rozmieszczenie rzutów,
- 4) wykonać szkic,
- 5) opisać wykonany szkic,
- 6) sprawdzić szkic,
- 7) zaprezentować wykonane ćwiczenie.

Wyposażenie stanowiska pracy:

- − blok techniczny formatu A4,
- − przybory kreślarskie,
- − eksponaty i modele części maszyn,
- − literatura z rozdziału 6.

### **Ćwiczenie 2**

Naszkicuj w zeszycie przedmiotowym bryłę geometryczną z uwzględnieniem poprawności kształtu i wymiarów.

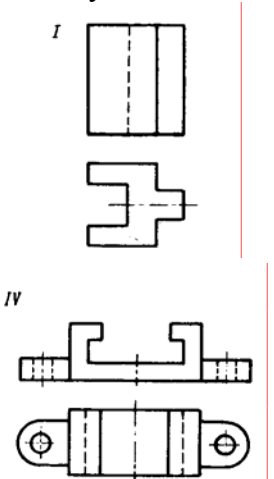

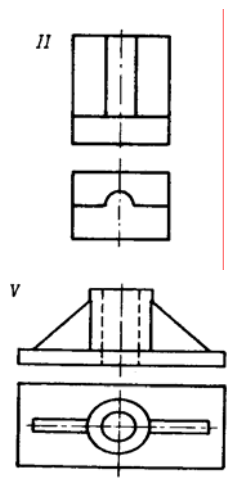

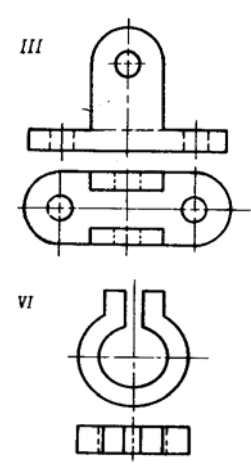

Sposób wykonania ćwiczenia

Aby wykonać ćwiczenie powinieneś:

- 1) zorganizować stanowisko pracy do wykonania ćwiczenia,
- 2) dokonać analizy szkicowanego przedmiotu,
- 3) zaplanować rozmieszczenie rzutów,
- 4) wykonać szkic,
- 5) opisać wykonany szkic,
- 6) sprawdzić szkic,
- 7) zaprezentować wykonane ćwiczenie.

Wyposażenie stanowiska pracy:

- − blok techniczny formatu A4,
- − przybory kreślarskie,
- − eksponaty i modele części maszyn,
- − literatura z rozdziału 6.

## **4.3.4. Sprawdzian postępów**

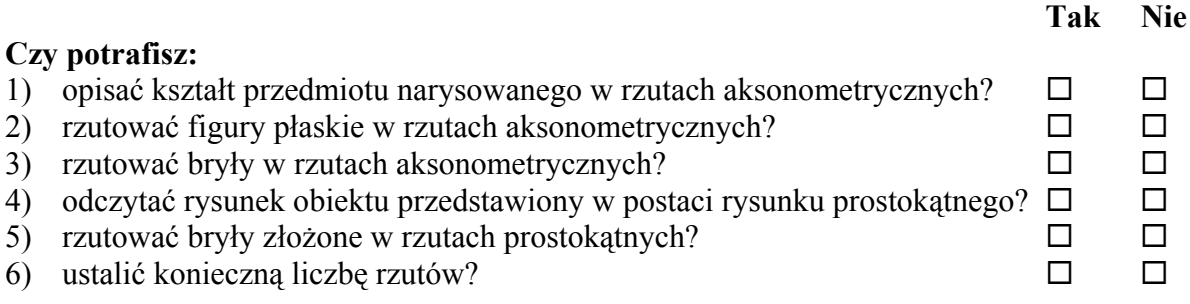

## **4.4. Odwzorowanie zewnętrznych i wewnętrznych zarysów przedmiotu**

### **4.4.1. Materiał nauczania**

Widok to rzut odwzorowujący element widziany z zewnątrz. Przekrój to rzut ukazujący wewnętrzną budowę elementu. Zgodnie z PN kład to zarys figury utworzonej przez przecięcie przedmiotu tylko jedną płaszczyzną przekroju.

W rzutowaniu prostokątnym elementy można przedstawiać jako widoki, przekroje i kłady. Na rysunkach zgodnie z PN-91/N-01604 stosujemy następujące widoki:

- − podstawowy ukazuje najwięcej szczegółów elementu dlatego jest rzutem głównym,
- − kompletny ukazuje całą powierzchnię przedmiotu,
- − częściowy ukazuje tylko fragment elementu,
- − pomocniczy ukazuje te płaszczyzny elementu, które są ułożone nierównolegle do rzutni,
- − cząstkowy powinien być wykonany metodą A, narysowany linią grubą, ale nie powinien zaciemniać czytelności rysunku. Może być narysowany w podziałce zwiększającej,
- − rozwinięty stosowany dla elementów walcowych, stożkowych lub wygiętych,
- − półwidok, ćwierćwidok.

Wewnętrzną budowę elementów możemy przedstawić stosując:

- − linie kreskowe,
- − metodę przekroju.

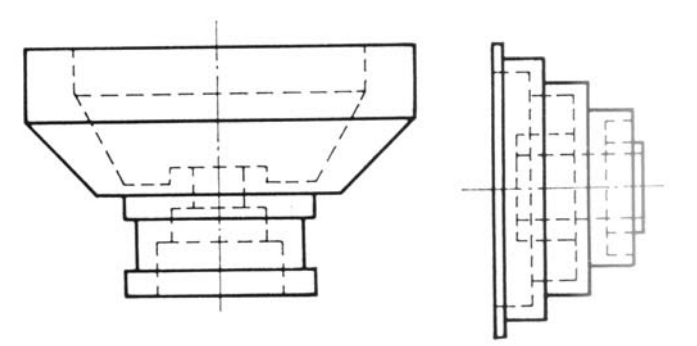

#### **Rys. 12.** Metoda linii kreskowych

Źródło: Lewandowski T.: Rysunek techniczny dla mechaników. WSiP, Warszawa 1995.

Metoda przekrojów ukazuje szczegółowo wnętrze detalu. Pole powstałego przekroju powinno być oznaczone przez kreskowanie zależne od rodzaju materiału z którego wykonano element.

Podziałka kreskowania może wynosić od 1 do 5 mm. Linie kreskowania muszą być względem siebie równoległe i nachylone pod kątem 45° (w lewo lub w prawo) do charakterystycznych krawędzi przedmiotu, jego osi symetrii lub obramowania rysunku. Linie kreskowania nie powinny być prowadzone równolegle do żadnych innych linii rysunkowych, a w szczególności do zarysów przedmiotów lub ich osi symetrii. W tych przypadkach kąt nachylenia linii kreskowania należy zmienić na 30° lub 60° .

Pełne oznaczenie przekrojów składa się z (rys.13):

- − 1 linii cienkiej z długą kreską i kropką, określającej położenie płaszczyzny przekroju, zakończonej dwoma odcinkami linii grubej, które nie mogą przecinać zarysu przedmiotu,
- − 2 strzałek określających kierunek rzutowania przekroju lub kładu,
- − 3 oznaczeń literowych złożonych z dwóch wielkich liter pisanych bezpośrednio przy strzałkach (po ich zewnętrznej stronie) i powtórzonych nad przekrojem lub kładem.

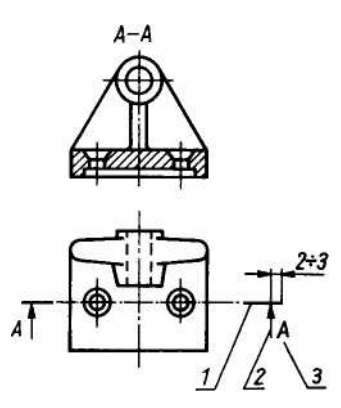

**Rys. 13.** Pełne oznaczenie przekroju

Źródło: Lewandowski T.: Rysunek techniczny dla mechaników. WSiP, Warszawa 1995.

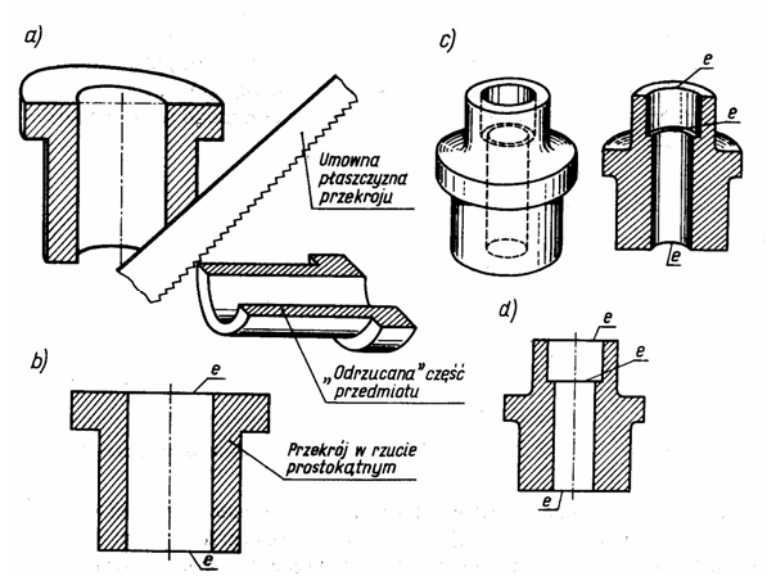

**Rys. 14.** Przekroje: a, c) otrzymywanie przekroju, b, d) przekrój w rzucie prostokątnym, e) - krawędź leżąca w płaszczyźnie przekroju

Źródło: Lewandowski T.: Rysunek techniczny dla mechaników. WSiP, Warszawa 1995.

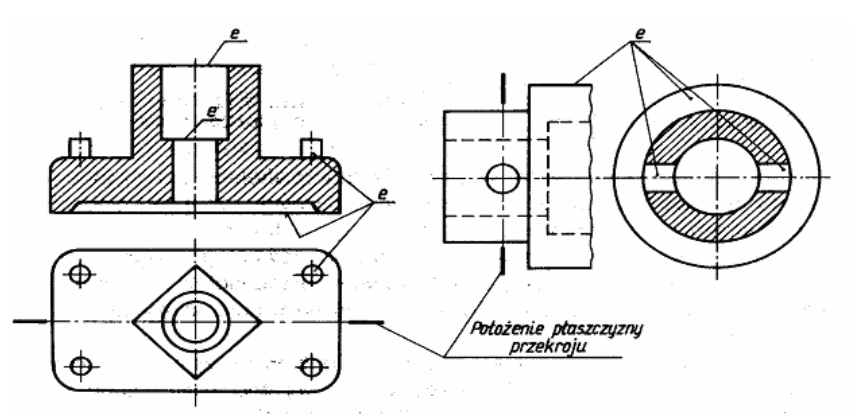

**Rys. 15.** Odwzorowywanie elementów leżących w płaszczyźnie przekroju e) - krawędź leżąca w płaszczyźnie przekroju

Źródło: Lewandowski T.: Rysunek techniczny dla mechaników. WSiP, Warszawa 1995.

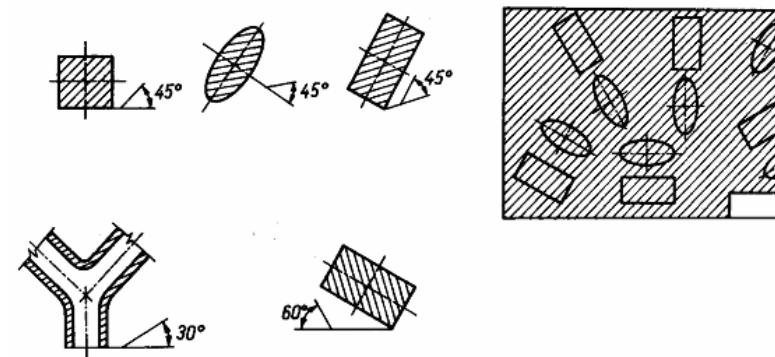

**Rys. 16.** Zasady kreskowania przekrojów Źródło: Lewandowski T.: Rysunek techniczny dla mechaników. WSiP, Warszawa 1995.

Rodzaje przekrojów: kompletny, częściowy, ukośny, cząstkowy, rozwinięty, półprzekrój, ćwierćprzekrój, przekrój połówkowy, kłady, pionowy, podłużny, poziomy, stopniowy, łamany.

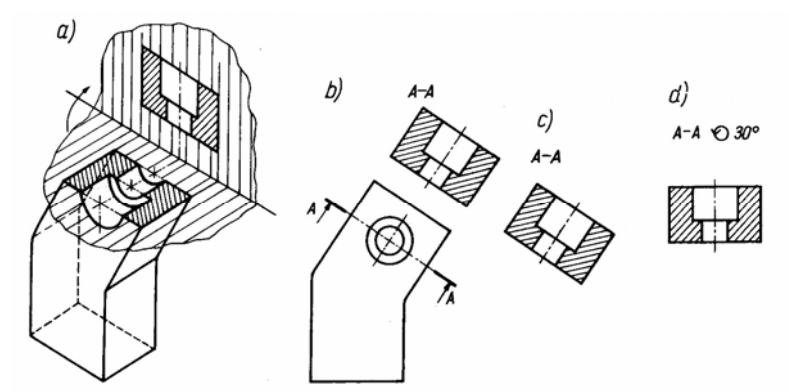

**Rys. 17.** Przekrój ukośny: a) otrzymywanie, b) zasady rysowania, c) przekrój ukośny przesunięty, d) przekrój ukośny przesunięty i obrócony

Źródło: Lewandowski T.: Rysunek techniczny dla mechaników. WSiP, Warszawa 1995.

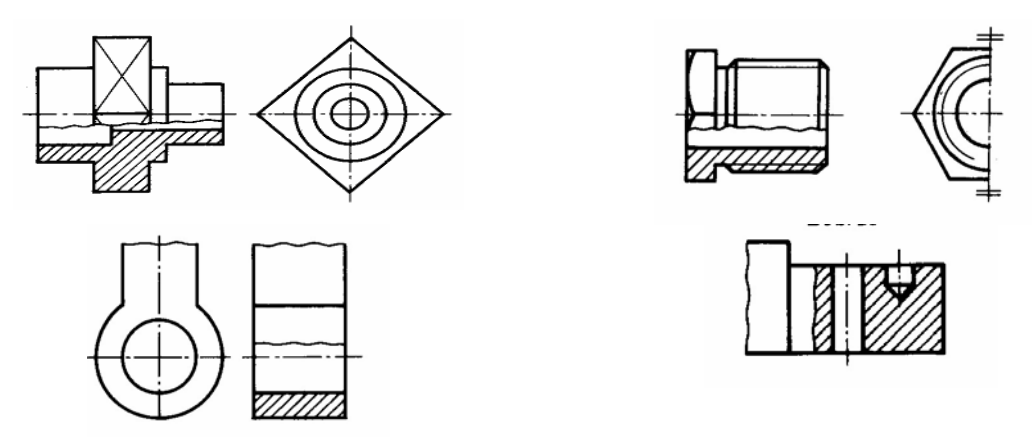

**Rys. 18.** Przekroje cząstkowe

Źródło: Lewandowski T.: Rysunek techniczny dla mechaników. WSiP, Warszawa 1995.

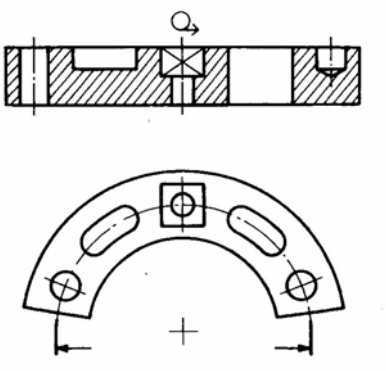

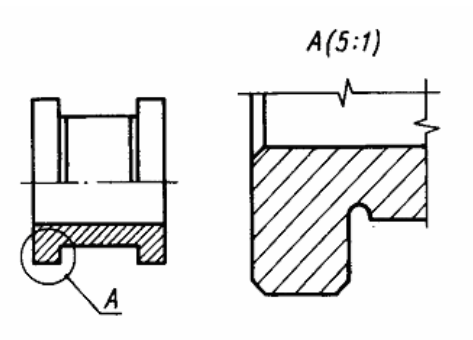

**Rys. 19.** Przekrój rozwinięty **Rys. 20.** Przekrój cząstkowy w podziałce Źródło: Lewandowski T.: Rysunek techniczny dla mechaników. WSiP, Warszawa 1995.

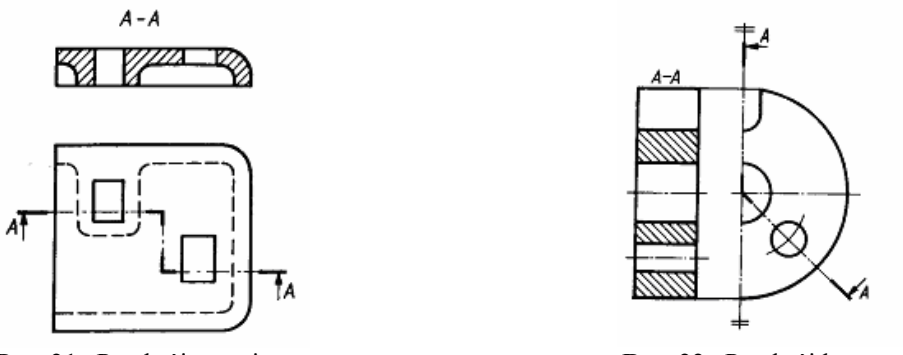

**Rys. 21.** Przekrój stopniowy **Rys. 22.** Przekrój łamany

Źródło: Lewandowski T.: Rysunek techniczny dla mechaników. WSiP, Warszawa 1995.

Polska norma PN-89/N-01605 określa kład jako zarys figury geometrycznej powstałej w wyniku przecięcia przedmiotu tylko jedną płaszczyzną przekroju, z pominięciem zarysów i krawędzi leżących za tą płaszczyzną (rys. 23b). Z definicji tej wynika, że kład jest przekrojem poprzecznym o zmniejszonej liczbie szczegółów geometrycznych (rys. 23/b i c).

Polska norma wyróżnia dwa rodzaje kładów: miejscowy i przesunięty.

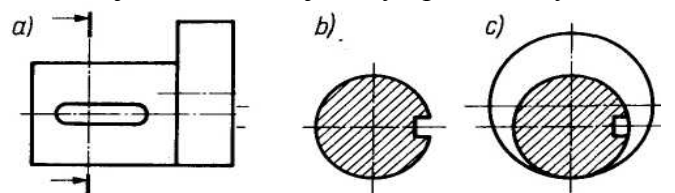

**Rys. 23.** Przedstawienie szczegółu budowy przedmiotu: a) za pomocą widoku, b) kładu, c) przekroju poprzecznego Źródło: Lewandowski T.: Rysunek techniczny dla mechaników. WSiP, Warszawa 1995.

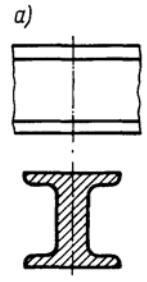

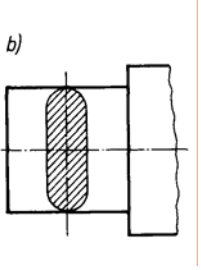

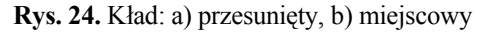

Źródło: Lewandowski T.: Rysunek techniczny dla mechaników. WSiP, Warszawa 1995.

Przedstawiając elementy o budowie symetrycznej na rysunkach należy narysować ich oś symetrii. Pozwala to pomijać części rzutów.

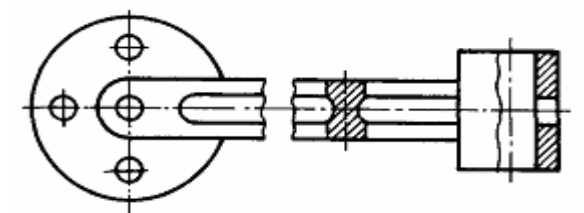

#### **Rys. 25.** Przerwania przedmiotów długich

Źródło: Lewandowski T.: Rysunek techniczny dla mechaników. WSiP, Warszawa 1995.

Jeżeli przedmiot ma powtarzające się elementy, to można narysować tylko jeden z nich lub pierwszy i ostatni.

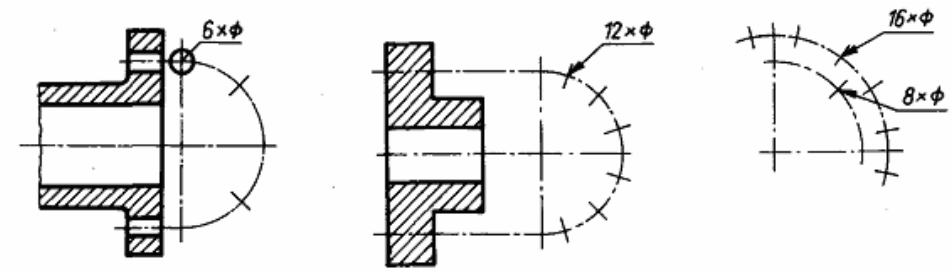

**Rys. 26.** Uproszczone przedstawianie powtarzających się jednakowych elementów przedmiotu Źródło: Lewandowski T.: Rysunek techniczny dla mechaników. WSiP, Warszawa 1995.

#### **4.4.2. Pytania sprawdzające**

Odpowiadając na pytania, sprawdzisz, czy jesteś przygotowany do wykonania ćwiczeń.

- 1. Jaka jest różnica pomiędzy widokiem, przekrojem, kładem?
- 2. Jakie odmiany widoków, przekrojów i kładów rozróżniamy?
- 3. Jak otrzymuje się rzut zwany przekrojem?
- 4. Jakie reguły obowiązują przy kreskowaniu przekrojów?
- 5. Jak należy oznaczać przekrój?
- 6. Dla których części maszynowych nie wykonujemy przekrojów podłużnych?
- 7. Czy rzuty muszą odzwierciedlać przedmiot w całości?

## **4.4.3. Ćwiczenia**

#### **Ćwiczenie 1**

Jakie rodzaje rzutów zastosowano na rys. a), b), c) i jaki jest cel ich wprowadzenia. Zidentyfikuj kształt elementów mechanicznych, których rzuty pokazano na rys. a), b) oraz c).

a)

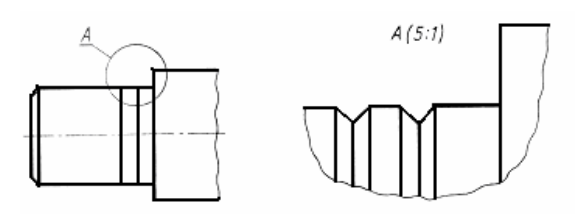

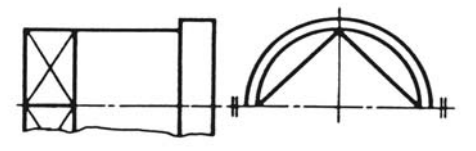

c)

b)

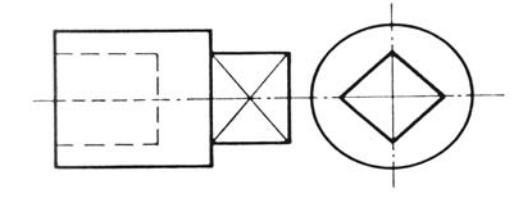

Sposób wykonania ćwiczenia

Aby wykonać ćwiczenie powinieneś:

- 1) zorganizować stanowisko pracy do wykonania ćwiczenia,
- 2) dokonać analizy rysunków,
- 3) opisać wykonane rzuty,
- 4) omówić kształt elementów przedstawionych na rysunkach.

Wyposażenie stanowiska pracy:

− literatura z rozdziału 6.

#### **Ćwiczenie 2**

Wykreśl brakujące rzuty dla podanych przykładów.

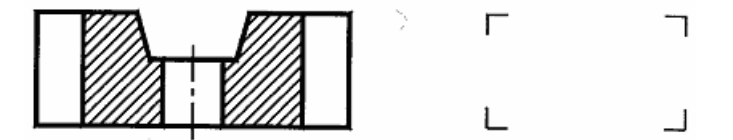

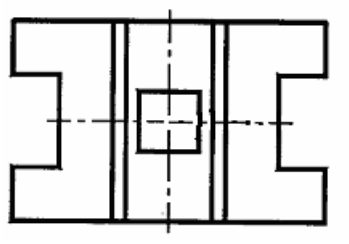

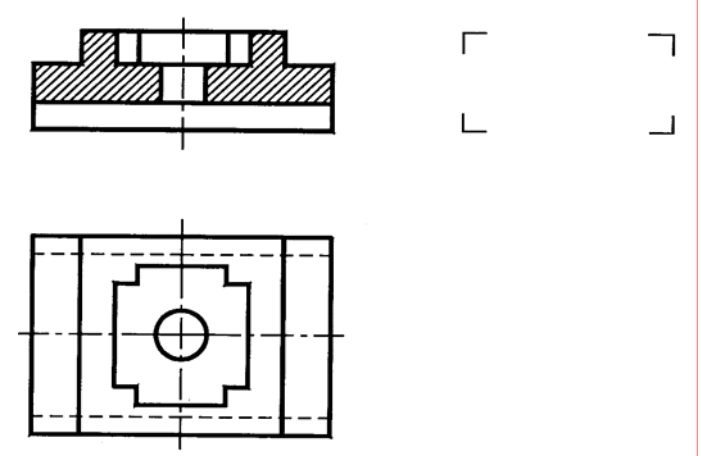

Sposób wykonania ćwiczenia

Aby wykonać ćwiczenie powinieneś:

- 1) zorganizować stanowisko pracy do wykonania ćwiczenia,
- 2) dokonać analizy rysunków,
- 3) naszkicować rysunki w zeszycie przedmiotowym,
- 4) wykonać trzeci rzut,
- 5) omówić sposób rozwiązania.

Wyposażenie stanowiska pracy:

- − rysunki części maszyn,
- − eksponaty i modele części maszyn,
- − literatura z rozdziału 6.

#### **Ćwiczenie 3**

Na podstawie danych rzutów, w których zarysy wewnętrzne narysowano linią kreskową, przedstaw przedmiot w odpowiednich widokach i przekrojach kompletnych.

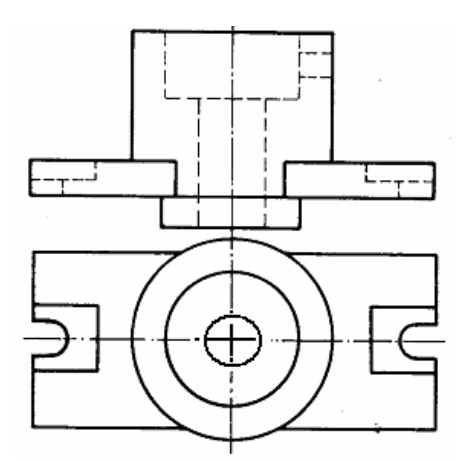

Sposób wykonania ćwiczenia

Aby wykonać ćwiczenie powinieneś:

- 1) zorganizować stanowisko pracy do wykonania ćwiczenia,
- 2) dokonać analizy rysunków,
- 3) naszkicować rysunki w zeszycie przedmiotowym,
- 4) wykonać trzeci rzut,
- 5) omówić sposób rozwiązania.

Wyposażenie stanowiska pracy:

- − rysunki części maszyn,
- − eksponaty i modele części maszyn,
- − literatura z rozdziału 6.

#### **Ćwiczenie 4**

Na podstawie modelu, zadanego przez nauczyciela, przedstaw przedmiot w odpowiednich widokach i przekrojach.

Sposób wykonania ćwiczenia

Aby wykonać ćwiczenie powinieneś:

- 1) zorganizować stanowisko pracy do wykonania ćwiczenia,
- 2) dokonać analizy rysunków,
- 3) naszkicować rysunki w zeszycie przedmiotowym,
- 4) wykonać trzeci rzut,
- 5) omówić sposób rozwiązania.

Wyposażenie stanowiska pracy:

- − rysunki części maszyn,
- − eksponaty i modele części maszyn,
- − literatura z rozdziału 6.

### **4.4.4. Sprawdzian postępów**

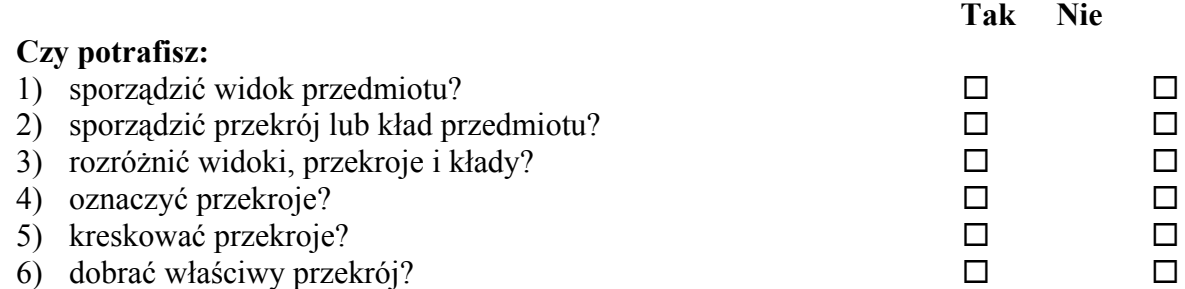

## **4.5. Wymiarowanie rysunków**

## **4.5.1. Materiał nauczania**

Wymiar na rysunku składa się z:

- linii wymiarowej,
- znaku ograniczenia linii rysunkowej (oznaczenia początków i końców linii wymiarowych),
- − liczby wymiarowej ze znakiem wymiarowym lub bez znaku,
- − pomocniczej linii wymiarowej.

Linie wymiarowe są zawsze liniami cienkimi ciągłymi zakończonymi znakami ograniczenia w odległości nie mniejszej niż 10 mm od linii zarysu przedmiotu. Linie wymiarowe nie powinny nawzajem się przecinać. W skład niektórych wymiarów wchodzą znaki wymiarowe, które upraszczają wymiarowanie i ograniczają ilość rzutów. Zgodnie z PN znaki wymiarowe (oprócz znaku odległości łuku) pisze się przed liczbą wymiarową.

**Tabela 2.** Najważniejsze znaki wymiarowe zgodnie z PN-ISO Źródło: Lewandowski T.: Rysunek techniczny dla mechaników. WSiP, Warszawa 1995

| $Lp$ .         | Znak     | Nazwa znaku           | Przykład zapisu          | Znak wymiarowy stosuje się              |
|----------------|----------|-----------------------|--------------------------|-----------------------------------------|
|                | $\alpha$ | średnica krzywizny    | np.: $\varnothing$ 200   | zawsze przy wymiarowaniu elementów      |
|                |          |                       |                          | okrągłych, kołowych                     |
| $\overline{2}$ |          | promień krzywizny     | np: R 100                | zawsze przy wymiarowaniu promieni łuków |
| $\overline{3}$ |          | bok kwadratu          | $np:$ 180                | zawsze przy wymiarowaniu elementów      |
|                |          |                       |                          | kwadratowych                            |
| $\overline{4}$ |          | kulistość powierzchni | np.: $S \varnothing 200$ | zawsze przy wymiarowaniu powierzchni    |
|                |          |                       | np.: SR 150              | kulistych (pełnych                      |
|                |          |                       |                          | lub ich części)                         |

Przy wymiarowaniu należy pamiętać o:

- − niepowtarzaniu wymiarów,
- − pomijaniu wymiarów oczywistych,
- − grupowaniu wymiarów,
- − otwartych łańcuchach wymiarowych. Łańcuch wymiarowy musi być na rysunku zawsze otwarty.

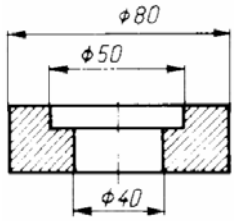

**Rys. 27.** Zastosowanie znaku wymiarowego średnicy krzywizny

Źródło: Lewandowski T.: Rysunek techniczny dla mechaników. WSiP, Warszawa 1995.

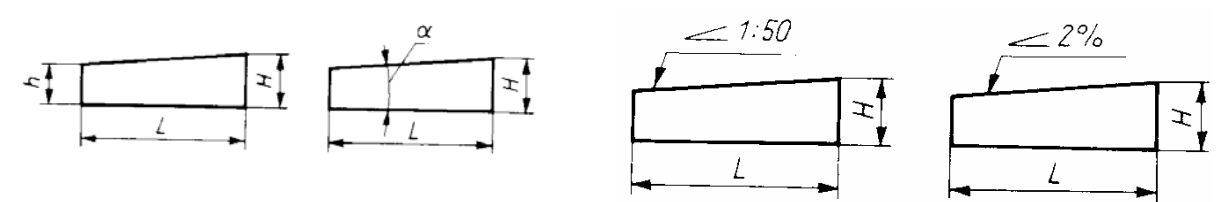

**Rys. 28.** Wymiarowanie powierzchni pochyłych

Źródło: Lewandowski T.: Rysunek techniczny dla mechaników. WSiP, Warszawa 1995.

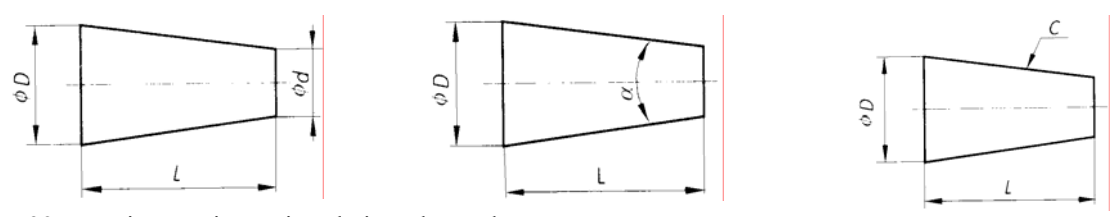

**Rys. 29.** Wymiarowanie powierzchni stożkowych Źródło: Lewandowski T.: Rysunek techniczny dla mechaników. WSiP, Warszawa 1995.

Zasady wymiarowania, które stosuje się podczas wymiarowania przedmiotów na rysunkach wykonawczych, uwzględniają konstrukcję, proces technologiczny, sposób pomiaru, a często nawet rodzaj i kształt narzędzi użytych w procesie produkcyjnym.

Na rysunku wykonawczym przedmiot może być wymiarowany według jednej z niżej podanych zasad:

- − zasady wymiarowania od baz konstrukcyjnych,
- zasady wymiarowania od baz pomiarowych,
- − zasady wymiarowania od baz obróbkowych.

Bazą nazywamy element geometryczny przedmiotu (płaszczyznę, linię, punkt), względem którego określa się położenie innych elementów geometrycznych przedmiotu. Zależnie od potrzeb konstrukcyjnych, technologicznych lub pomiarowych wymienione wyżej zasady mogą się wzajemnie uzupełniać.

Zasada wymiarowania od baz konstrukcyjnych uwzględnia przede wszystkim wymiary związane z działaniem i montażem części współpracujących ze sobą, a więc ma bezpośredni wpływ na wzajemne położenie części, na wymagane pasowania. (rys. 30).

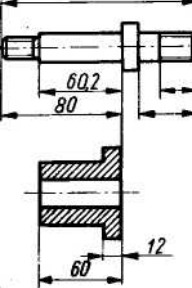

**Rys. 30.** Przykład wymiarowania części według zasady wymiarowania od bazy konstrukcyjnej Źródło: Lewandowski T.: Rysunek techniczny dla mechaników. WSiP, Warszawa 1995.

Zasada wymiarowania od baz pomiarowych ma między innymi zastosowanie w wymiarowaniu rowków na wpusty i kliny (rys. 31) oraz walcowych przedmiotów toczonych. Podaje się wtedy wymiary średnic (łatwych do mierzenia), a nie promieni, które należałoby podać, stosując zasadę wymiarowania od baz obróbkowych (bazą obróbkową przedmiotów toczonych jest ich oś). Najczęściej baza pomiarowa jest jednocześnie bazą obróbkową. Ze względów konstrukcyjnych lub montażowych w wyjątkowych przypadkach bazy te mogą się różnić od siebie, wówczas ma przewagę sposób wymiarowania od baz pomiarowych.

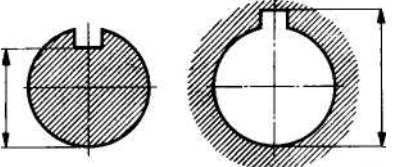

**Rys. 31**. Wymiarowanie rowków na wpusty i kliny według zasady wymiarowania od baz pomiarowych Źródło: Lewandowski T.: Rysunek techniczny dla mechaników. WSiP, Warszawa 1995.

Wymiarowanie przedmiotu od baz obróbkowych jest zależne od rodzaju obróbki, zastosowanych uchwytów i sposobu zamocowania na obrabiarce.

Zasadę wymiarowania od bazy obróbkowej stosujemy wtedy, gdy wymiarowanie ma zapewnić obróbkę z dużą dokładnością elementów, których wzajemne położenie jest ściśle uzależnione (matryce wykrojników, skrzynki wiertnicze). Wymiarowanie od bazy obróbkowej (rys. 32a) jest zgodne z ogólną zasadą wymiarowania od jednej bazy wymiarowej i może być zastąpione wymiarowaniem uproszczonym (rys. 32b). Przy wymiarowaniu uproszczonym zastępujemy wymiarowanie w układzie równoległym wymiarów wspólną linią wymiarową z jednym kierunkiem strzałek z zaznaczeniem początku odczytu (bazy) w postaci kropki i cyfry 0*.*

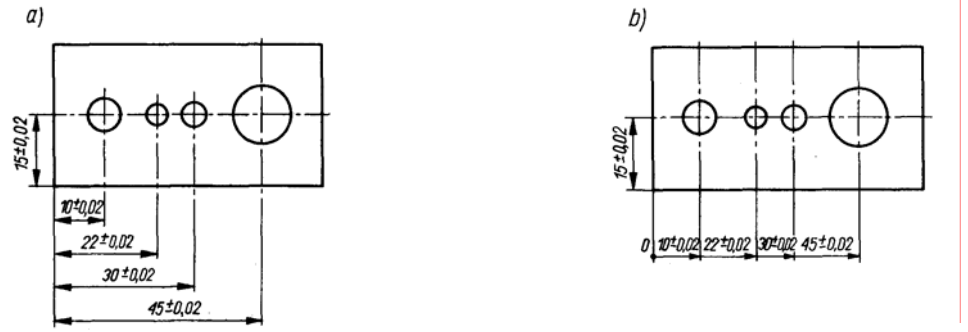

**Rys. 32**. Sposób wymiarowania od bazy obróbkowej: a) układ równoległy wymiarów, b) uproszczenie wymiarowe Źródło: Lewandowski T.: Rysunek techniczny dla mechaników. WSiP, Warszawa 1995.

Wymiary przedmiotów położone w jednym kierunku, na przykład poziomym lub pionowym, można uporządkować względem siebie różnie. PN-82/M-01143 zaleca trzy sposoby rysowania wymiarów – w układach: szeregowym, równoległym i mieszanym.

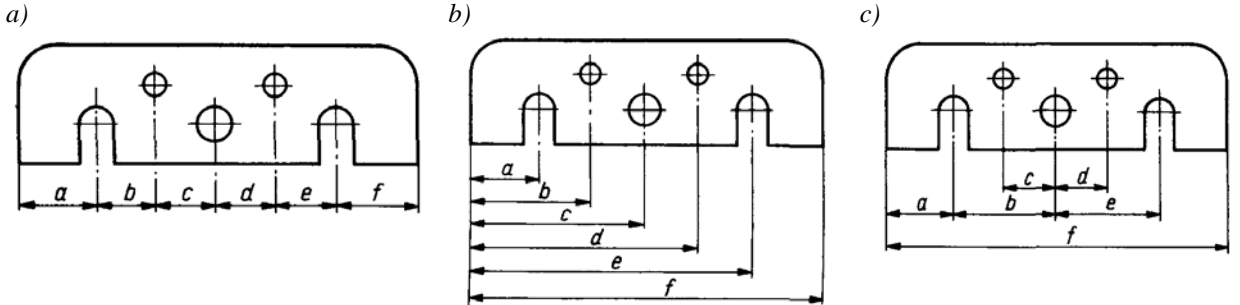

**Rys. 33**. Wymiarowanie w układzie: a) szeregowym, b) równoległym, *c)* mieszanym Źródło: Lewandowski T.: Rysunek techniczny dla mechaników. WSiP, Warszawa 1995.

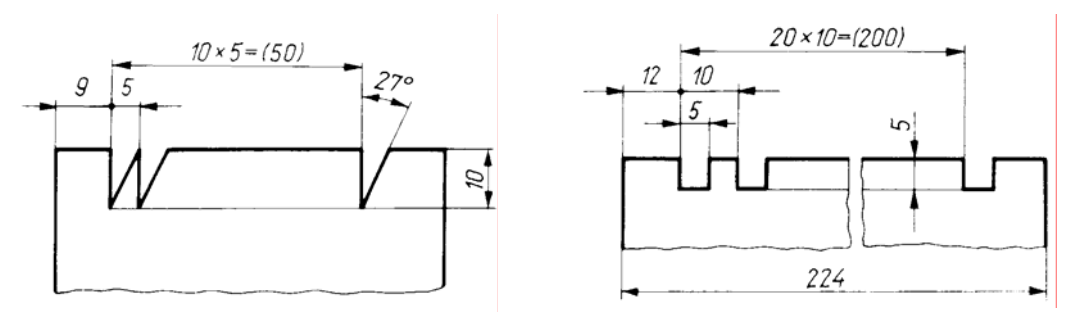

**Rys. 34.** Wymiarowanie szeregu jednakowych powtarzających się elementów Źródło: Lewandowski T.: Rysunek techniczny dla mechaników. WSiP, Warszawa 1995.

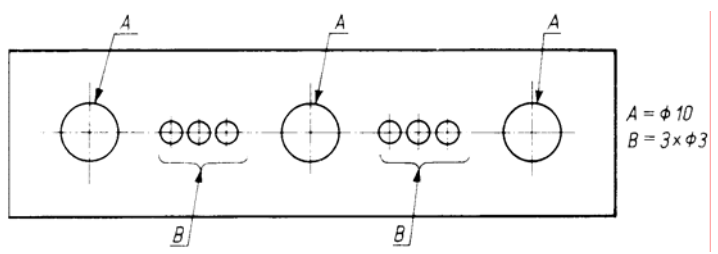

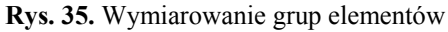

Źródło: Lewandowski T.: Rysunek techniczny dla mechaników. WSiP, Warszawa 1995.

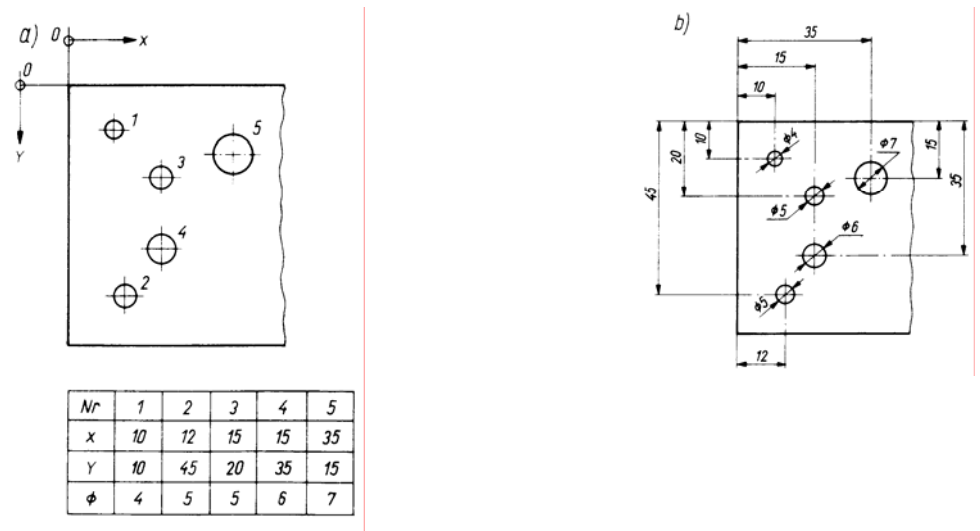

**Rys. 36.** Wymiarowanie: a) tabelaryczne (z użyciem tabelki), b) klasyczne Źródło: Lewandowski T.: Rysunek techniczny dla mechaników. WSiP, Warszawa 1995.

Zgodnie z PN-EN ISO 1660 zarysy krzywoliniowe można wymiarować według ogólnych zasad podając promienie i inne wymiary wystarczające do narysowania tego zarysu lub przez podanie współrzędnych prostokątnych albo biegunowych. Przykłady wymiarowania z pomocą współrzędnych prostokątnych przedstawia rys. 37 a, c, d, a z pomocą współrzędnych biegunowych – rys. 37b.

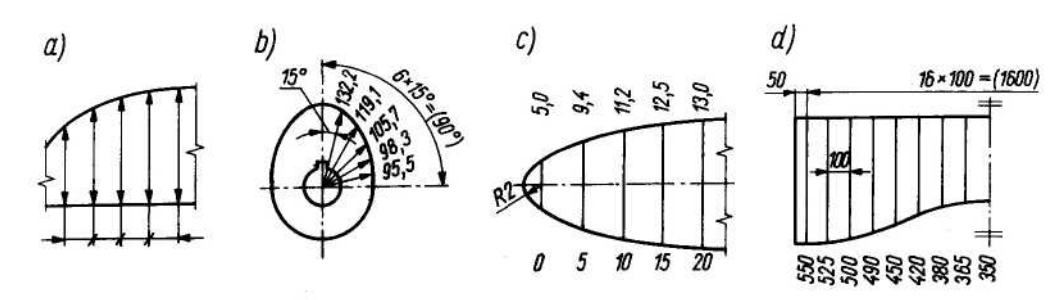

**Rys. 37.** Wymiarowanie zarysów krzywoliniowych

Źródło: Lewandowski T.: Rysunek techniczny dla mechaników. WSiP, Warszawa 1995.

### **4.5.2. Pytania sprawdzające**

Odpowiadając na pytania, sprawdzisz, czy jesteś przygotowany do wykonania ćwiczeń.

- 1. Jakie wymagania graficzne są stawiane wymiarom rysunkowym?
- 2. Jakie są sposoby wymiarowania różnych elementów geometrycznych?
- 3. Jakie są zasady wymiarowania krzywizn łuków?
- 4. Czy znasz podstawowe zasady wymiarowania?
- 5. Czy znasz zasady wymiarowania wynikające z potrzeb konstrukcyjnych i technologicznych?
- 6. Czy znasz reguły wymiarowania w układzie szeregowym, równoległym i mieszanym?
- 7. Czy znasz uproszczenia wymiarowe?

## **4.5.3. Ćwiczenia**

#### **Ćwiczenie 1**

Wewnętrzną budowę elementu pokazano metodą linii kreskowej. Zastosuj metodę przekroju i element zwymiaruj.

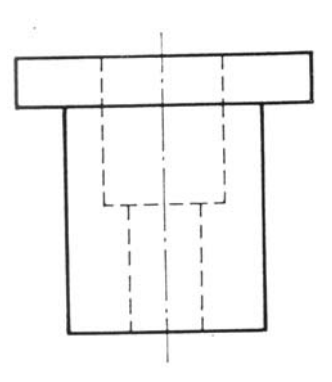

Sposób wykonania ćwiczenia

Aby wykonać ćwiczenie powinieneś:

- 1) zorganizować stanowisko pracy do wykonania ćwiczenia,
- 2) dokonać analizy rysunku,
- 3) naszkicować przedmiot w zeszycie przedmiotowym,
- 4) zwymiarować rysunek,
- 5) omówić sposób rozwiązania.
Wyposażenie stanowiska pracy:

- − eksponaty i modele części maszyn,
- − literatura z rozdziału 6.

#### **Ćwiczenie 2**

Jakie usterki i błędy dotyczące wymiarowania występują na przedstawionych rysunkach? Swoje spostrzeżenia i oceny napisz w zeszycie przedmiotowym. Zwymiaruj poprawnie wszystkie rysunki.

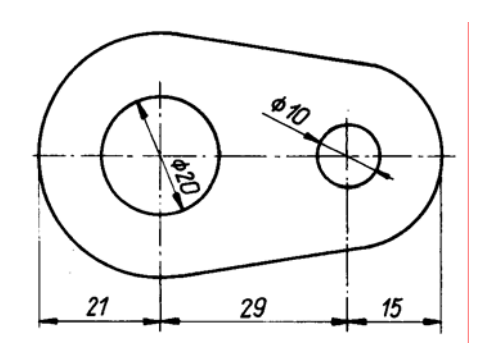

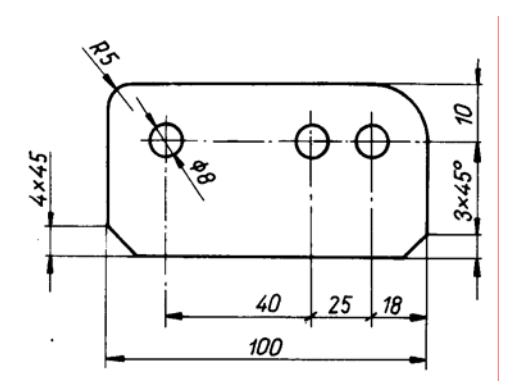

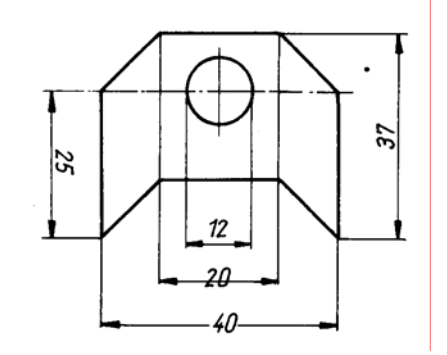

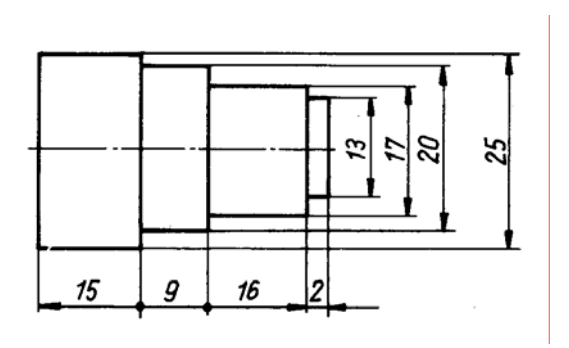

Sposób wykonania ćwiczenia

Aby wykonać ćwiczenie powinieneś:

- 1) zorganizować stanowisko pracy do wykonania ćwiczenia,
- 2) dokonać analizy przedstawionych rysunków,
- 3) zanotować spostrzeżenia w zeszycie,
- 4) naszkicować rysunki,
- 5) zwymiarować rysunki,
- 6) omówić sposób rozwiązania.

Wyposażenie stanowiska pracy:

- − eksponaty i modele części maszyn,
- − literatura z rozdziału 6.

## **4.5.4. Sprawdzian postępów**

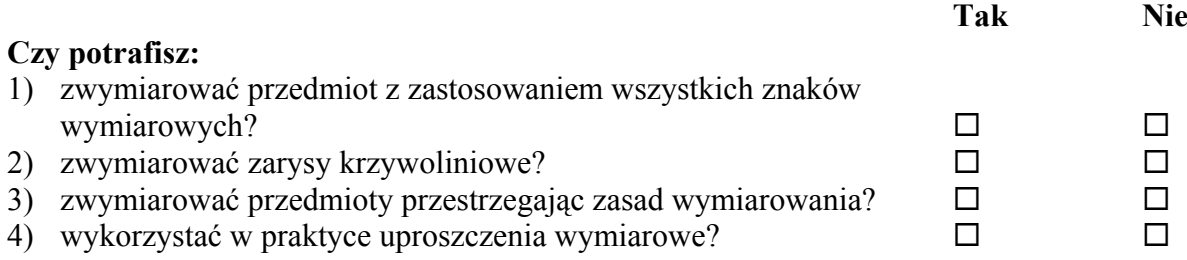

## **4.6. Tolerancje i pasowania**

#### **4.6.1. Materiał nauczania**

Wymiary dzieli się na cztery rodzaje: zewnętrzne, wewnętrzne, mieszane i pośrednie (rys. 38).

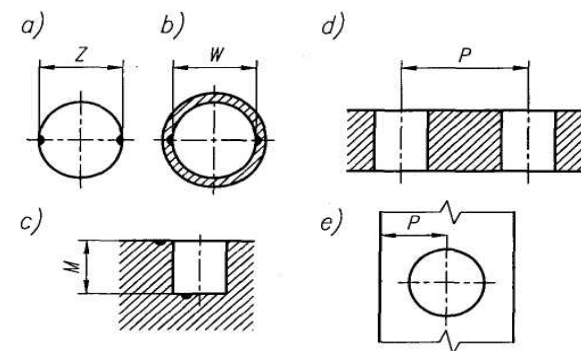

**Rys. 38.** Rodzaje wymiarów: a) zewnętrzny *Z,* b) wewnętrzny *W,* c) mieszany *M,* d i e) pośrednie *P* Źródło: Malinowski J., Jakubiec W.: Tolerancje i pasowania w budowie maszyn. WSiP, Warszawa 1998

Wyobraźmy sobie doświadczenie polegające na wykonaniu pewnego wymiaru, wymiaru zewnętrznego — średnicy wałka. Toczymy na tej samej tokarce, z jednakową starannością, serię krótkich wałków, starając się za każdym razem uzyskać taki sam wymiar 49,30 mm. Oczywiście, wymiary rzeczywiste średnic poszczególnych wałków będą różne. Znajdzie to potwierdzenie w wynikach pomiarów wykonanych mikrometrem, wymiary zaobserwowane będą się bowiem także różnić. Wynika z tego wniosek, że konstruktor nie może żądać wykonania wymiaru na określoną wartość, lecz musi podać dwa wymiary, między którymi powinien być zawarty lub którym może być równy wymiar zaobserwowany. Wymiary te to wymiary graniczne, a różnica między nimi nosi nazwę tolerancji (rys. 39).

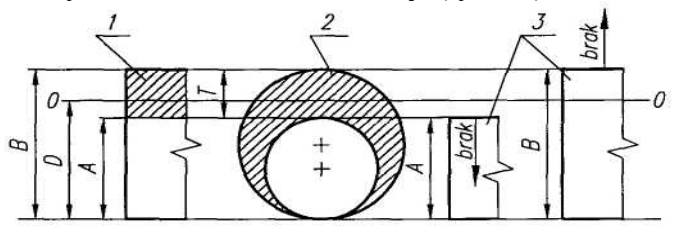

**Rys. 39.** Graficzne przedstawienie pola tolerancji wałka; powierzchnia zewnętrzna wałka powinna być zawarta wewnątrz obszaru tolerancji; 1— pole tolerancji wałka, 2 — przekrój poprzeczny obszaru tolerancji, 3 — wałki o wymiarach granicznych

Źródło: Malinowski J., Jakubiec W.: Tolerancje i pasowania w budowie maszyn. WSiP, Warszawa 1998.<br>50 ± 0,2 49,8<sup>+0,4</sup> 50,2<sub>-0,4</sub> 49,7<sup>+0,5</sup> 50,3<sup>-0,1</sup> 60,3<sup>-0</sup>,5

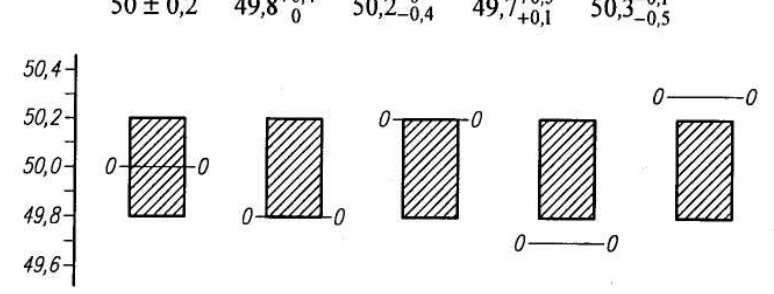

**Rys. 40.** Położenie pola tolerancji można określić za pomocą różnych wartości wymiaru nominalnego (położenia linii zerowej)

Źródło: Malinowski J., Jakubiec W.: Tolerancje i pasowania w budowie maszyn. WSiP, Warszawa 1998.

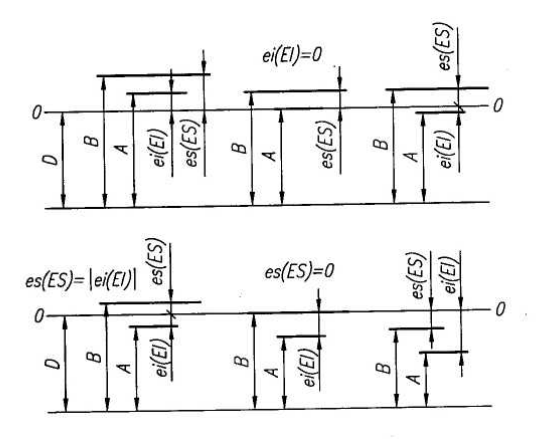

**Rys. 41.** Określenie odchyłek granicznych za pomocą wymiarów granicznych i wymiaru nominalnego; odchyłki zaznaczone powyżej linii zerowej są dodatnie, poniżej zaś — ujemne; rysunek umożliwia również określenie wymiarów granicznych za pomocą wymiaru nominalnego i odchyłek granicznych *ES (es)* — odchyłka górna otworu (wałka), *El (ei)* — odchyłka dolna otworu (wałka)

Źródło: Malinowski J., Jakubiec W.: Tolerancje i pasowania w budowie maszyn. WSiP, Warszawa 1998.

 $T = B - A$ 

Tolerancja T jest przedstawiona na rys. 39. Różnicę algebraiczną między wymiarem górnym i odpowiadającym mu wymiarem nominalnym nazywamy odchyłką górną es, ES. Różnicę algebraiczną między wymiarem dolnym a odpowiadającym mu wymiarem nominalnym nazywamy odchyłką dolną ei, EI. Odchyłki górne dla wałka i otworu określone są wzorami  $es = B_w - N$ ,  $ES = B_0 - N$ ,

odchyłki dolne odpowiednio

$$
ei = A_w - N, \qquad EI = A_o - N,
$$

Znormalizowane wartości tolerancji i odchyłek zgodnie z PN-EN 20286-1 tworzą dla wymiarów nominalnych układ tolerancji.

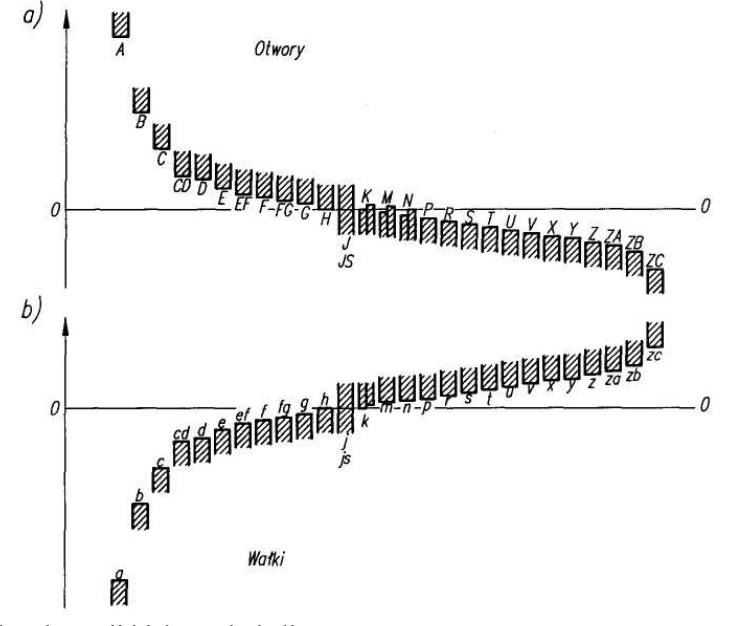

**Rys. 42.** Położenie pola tolerancji i ich symbole literowe Źródło: Malinowski J., Jakubiec W.: Tolerancje i pasowania w budowie maszyn. WSiP, Warszawa 1998.

Otwór (element wewnętrzny) i wałek (element zewnętrzny) oznaczone symbolami H i h nazywa się podstawowymi. Ich odchyłki podstawowe są równe a pola tolerancji przylegają do linii zerowej. Wartości liczbowe odchyłek podstawowych i granicznych odczytuje się w tablicach PN. Odchyłki mogą być ujemne, dodatnie lub równe 0.

Znormalizowany układ tolerancji zawiera 19 klas dokładności.

Nie wszystkie wymiary są tolerowane na rysunku.

Skojarzenie elementu typu wałek z otworem drugiego elementu tworzącego połączenie nazywamy pasowaniem, jeśli wymiary nominalne średnic wałka oraz otworu są jednakowe i tolerowane**.**

Jeżeli kojarzymy wałek i otwór, to otrzymujemy pasowanie. Pasowanie oznaczamy przez podanie tolerancji otworu łamanej przez tolerancję wałka 50H8/h7 oznacza skojarzenia wałka 50h7 i otworu 50H8. W wyniku skojarzenia między wałkiem i otworem powstaje luz. Luz ten może przybrać różne wartości zależne od wykonania części. Luz graniczny najmniejszy S<sub>min</sub> powstanie wtedy, gdy otwór ma wymiar graniczny dolny Ao, a wałek wymiar graniczny górny  $B<sub>w</sub>$ 

#### $S_{\text{min}} = A_0 - B_w = EI - es.$

Luz graniczny największy  $S_{\text{max}}$  powstanie, jeżeli otwór ma wymiar graniczny górny  $B_0$ , a wałek wymiar graniczny dolny Aw

#### $S_{\text{max}} = B_0 - A_w = ES - ei.$

Luzem średnim nazywa się średnią arytmetyczną luzów najmniejszego i największego Luz rzeczywisty zawarty jest między  $S_{\text{max}}$  i  $S_{\text{min}}$ . Nazwa luz jest umowna. Jeżeli wartość luzu wypadnie ujemna, to mamy do czynienia z wciskiem. Bezwzględna wartość największego luzu ujemnego nazywa się wciskiem największym. Bezwzględna wartość najmniejszego luzu ujemnego nazywa się wciskiem najmniejszym.

Suma tolerancji wałka i otworu tworzących połączenie stanowi tolerancję pasowania

$$
T_p = T_o + T_w
$$

Jest ona jednocześnie równa różnicy luzów granicznych. Pasowanie można podzielić na luźne, mieszane i ciasne. Pasowania luźne są to takie pasowania, w których zawsze uzyskuje się luz

#### $L_{\text{max}}$  >  $L_{\text{min}}$  0.

Pasowania mieszane są to takie pasowania, w których może powstać luz lub wcisk

 $L_{\text{max}} > 0 > L_{\text{min}}$ .

Pasowania mieszane są to takie pasowania, w których zawsze uzyskuje się wcisk

 $L_{\text{max}} > L_{\text{min}} > 0$ .

Zawsze należy tak dobierać pasowania, aby pola tolerancji wałków i otworów w tablicach zgodnie z PN-ISO 1829 były obwiedzione grubą linią. Uprzywilejowanym układem pasowania jest układ stałego otworu. Zgodnie z PN-EN 20286-1 zapis pasowania na rysunku może być następujący:

$$
\textcircled{6} 50 \text{ H} \text{7} / \text{d} 8 \text{ lub } \textcircled{6} 50 \frac{\text{H} \text{7}}{\text{d} 8}
$$

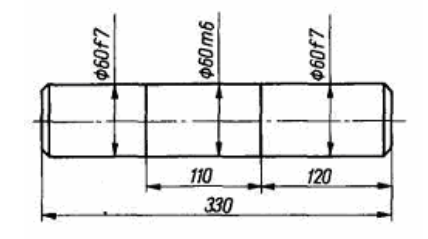

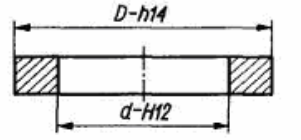

**Rys. 43.** Oznaczanie tolerancji na rysunkach

Źródło: Buksiński T., Szpecht A.: Rysunek techniczny. WSiP, Warszawa 1999.

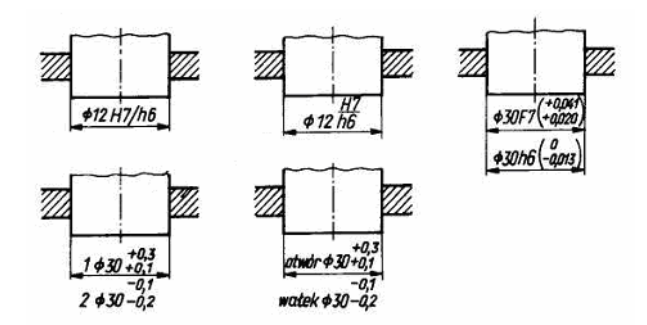

**Rys. 44.** Różne możliwości zapisu pasowania na rysunku Źródło: Lewandowski T.: Rysunek techniczny dla mechaników. WSiP, Warszawa 1995.

Zazwyczaj nie wszystkie wymiary podane na rysunku są indywidualnie tolerowane, co nie oznacza, że odchyłki tych wymiarów mogą być dowolne. W żadnym razie nie mogą one powodować utraty funkcjonalności danej części oraz nie może o nich dowolnie rozstrzygać wykonawca lub kontrola techniczna. Problem tolerancji i oznaczeń tych wymiarów reguluje norma PN-EN 22768-1. Dotyczy ona wymiarów liniowych, w stosunku do przedmiotów metalowych wykonanych metodą obróbki skrawaniem lub tłoczonych z blachy. Można ją również stosować do wyrobów wykonanych z innych materiałów.

Odchyłki wymiarów liniowych bez indywidualnych oznaczeń (tolerancje ogólne) zależą od klasy tolerancji oraz wartości wymiaru nominalnego. Jeżeli obowiązują tolerancje ogólne, to w tabliczce rysunkowej (tytułowej) lub w jej pobliżu należy podać odpowiednie oznaczenie – właściwą normę oraz klasę tolerancji.

Tolerancja kąta, różnica między kątem granicznym największym <sup>α</sup>*max* i granicznym najmniejszym <sup>α</sup>*max* (rys. 3.1), może być wyrażana:

- w jednostkach kąta płaskiego: (μrad lub stopniach, minutach i sekundach (°,', *") –* ATα,
- jako długość odcinka prostej prostopadłej do ramienia kąta  $AT<sub>h</sub>$ , (odcinek ten leży naprzeciw kąta ATα w odległości równej nominalnej długości *L1* krótszego ramienia kąta lub tworzącej stożka od wierzchołka kąta),
- jako różnica średnic stożka wynikająca z kątów granicznych górnego i dolnego, na długości nominalnej *L* stożka — AT*D*.

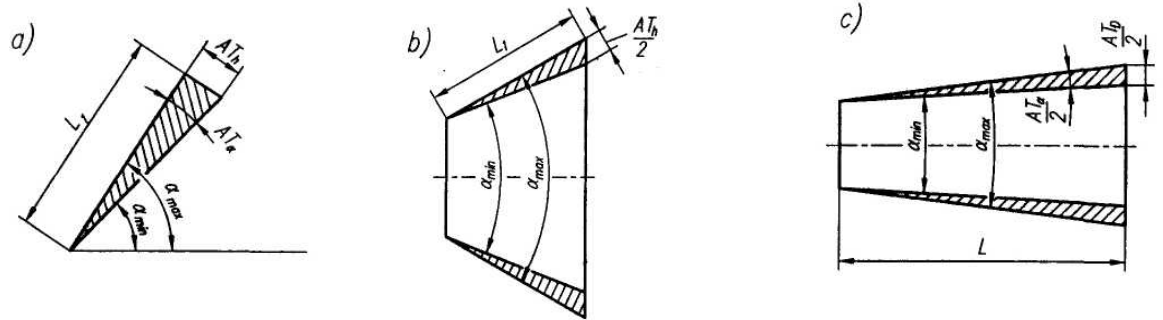

**Rys. 45.** Tolerancje kątów: a) elementów pryzmowych, b) stożków o zbieżności *C >* 1:3, c) stożków o zbieżności *C* ≤1:3

Źródło: Malinowski J., Jakubiec W.: Tolerancje i pasowania w budowie maszyn. WSiP, Warszawa 1998.

Odchyłki graniczne dla kątów nietolerowanych są zawarte w normie PN-91/M-02139.

W nowszym ujęciu (PN-91/M-02168/01) odchyłki graniczne wymiarów kątowych bez tolerancji indywidualnej (tolerancje ogólne), zależne od długości krótszego ramienia kąta, zostały podzielone na cztery klasy: dokładną (f), średniodokładną (m), zgrubną (c) i bardzo zgrubną (v). Jeżeli dla danego wyrobu obowiązują tolerancje ogólne, wówczas należy to podać w tabliczce na rysunku lub w jej pobliżu.

Kształt powierzchni rzeczywistego wyrobu jest tylko w przybliżeniu zgodny z kształtem odpowiedniej powierzchni w rozumieniu geometrycznym. Tak na przykład powierzchnia wałka może przypominać stożek czy baryłkę, a przekrój płaszczyzną prostopadłą do osi może być zbliżony do owalu. Tego rodzaju odstępstwa od kształtu nominalnego nazywa się odchyłkami kształtu. Rzeczywiste wyroby przemysłu maszynowego rzadko mają postać elementarną, walca lub kuli, jak w przypadku wałeczków lub kulek łożysk tocznych. Zwykle postać geometryczna wyrobu jest bardziej złożona (stopniowy wałek składa się z kilku powierzchni walcowych, korpus przekładni jest bryłą, w której wykonano kilka otworów). W takich przypadkach, oprócz zachowania właściwych wymiarów i kształtu, zachodzi konieczność uzyskania odpowiedniego wzajemnego położenia poszczególnych elementów. Tak na przykład, powierzchnie wałka dwustopniowego powinny być walcami o wspólnej osi, a osie otworów w korpusie przekładni powinny być równoległe. Ze względów wykonawczych jest to nieosiągalne. Odstępstwa od założonego stanu nazywa się odchyłkami położenia.

Ze względów metrologicznych nie zawsze jest możliwe oddzielne mierzenie odchyłek kształtu

i odchyłek położenia, dlatego też definiuje się również odchyłki złożone, obejmujące łącznie odchyłki kształtu i położenia.

W normach ISO i niektórych PN opartych na ISO odchyłki kształtu, odchyłki położenia oraz odchyłki złożone kształtu i położenia nazywa się odchyłkami geometrycznymi. Ponadto wśród odchyłek położenia wyróżnia się grupę odchyłek kierunku (obejmującą odchyłki równoległości, prostopadłości i nachylenia) oraz grupę odchyłek lokalizacji (obejmującą odchyłki pozycji, współosiowości i symetrii).

Aby ocenić odchyłkę kształtu, należy element rzeczywisty (powierzchnię, linię) porównać z jego geometrycznie idealnym odpowiednikiem, którym może być element przylegający lub średni.

Elementami przylegającymi są: prosta, okrąg, płaszczyzna lub walec przylegający.

| Grupa tolerancji        | Rodzaj tolerancji                      | Znak |
|-------------------------|----------------------------------------|------|
|                         | tolerancja prostoliniowości            |      |
|                         | tolerancja płaskości                   |      |
| Tolerancje<br>kształtu  | tolerancja okrągłości                  |      |
|                         | tolerancja walcowości                  |      |
|                         | tolerancja zarysu przekroju wzdłużnego |      |
| Tolerancje<br>położenia | tolerancja równoległości               |      |
|                         | tolerancja prostopadłości              |      |
|                         | tolerancja nachylenia                  |      |
|                         | tolerancja współosiowości              |      |
|                         | tolerancja symetrii                    |      |

**Tabela 3.** Rodzaje tolerancji kształtu i położenia oraz ich znaki graficzne Źródło: Lewandowski T.: Rysunek techniczny dla mechaników. WSiP, Warszawa 1995

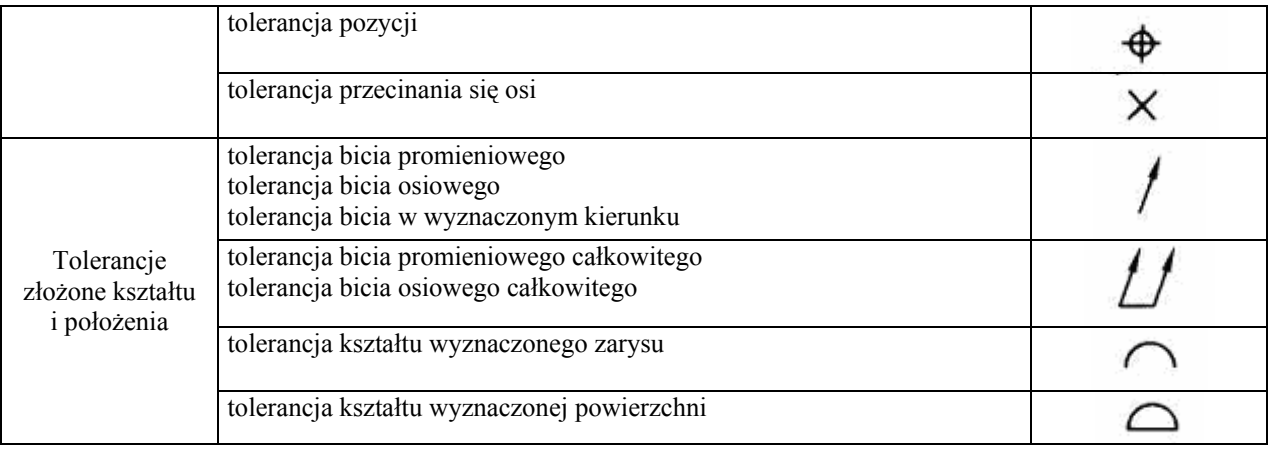

Rysunki wykonawcze dokładniejszych części maszyn zawierają tolerancje wymiarów (długości, grubości, średnicy) oraz tolerancje kształtu i położenia (rys. 46). Taki sposób tolerowania nazywa się tolerowaniem niezależnym, ponieważ tolerancje wymiarów długości i średnicy określono niezależnie od tolerancji prostopadłości, płaskości i odwrotnie. Jest to zgodne z podstawową zasadą tolerowania ujętą w PN-88/M-01142, która głosi:

- a) wymiary (długość, grubość, średnicę) i kąty należy tolerować przez podawanie indywidualnych zapisów odchyłek granicznych (tolerancji) według PN-ISO 406:1993,
- b) kształt i położenie elementów należy tolerować przez podanie indywidualnych oznaczeń graficznych według PN-87/M-01145.

Oznacza to, że przy tolerowaniu elementów przedmiotu należy stosować tolerowanie niezależne, w którym tolerancje wymiarów lub kątów oraz tolerancje kształtu i położenia powinny być stosowane niezależnie od siebie.

Stosując ten sposób tolerowania należy w wymaganiach technicznych lub w tabliczce rysunkowej umieścić oznaczenie w postaci napisu: Tolerowanie według PN-88/M-01142 (rys. 46).

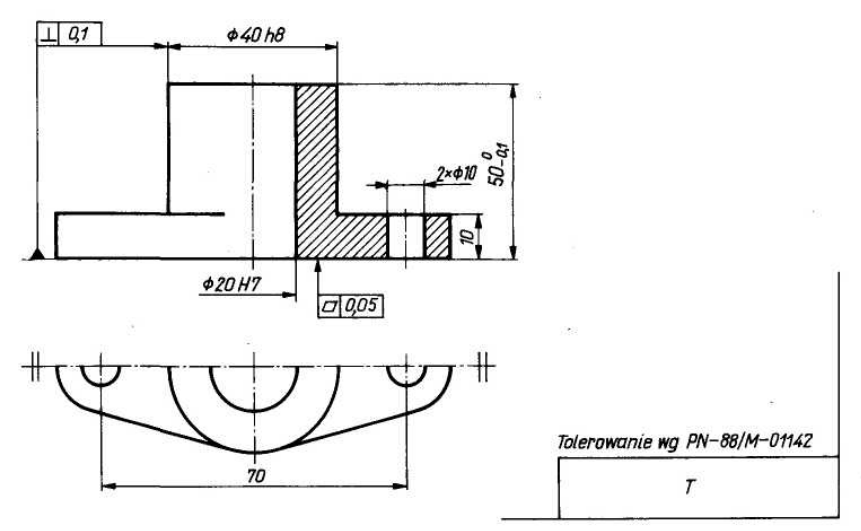

**Rys. 46.** Różne możliwości zapisu pasowania na rysunku

Źródło: Lewandowski T.: Rysunek techniczny dla mechaników. WSiP, Warszawa 1995.

Gdy zachodzi potrzeba uzależnienia od siebie wymiarów oraz kształtu i położenia, należy zastosować tolerowanie zależne. Należy wówczas przyjąć zasadę powierzchni przylegających (wymiar tolerowany oznacza się jak na rys. 47) lub zasadę maksimum materiału – *max mat*  (oznaczenie tolerowania zależnego z zastosowaniem tej zasady przedstawia rys. 48).

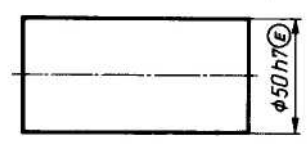

**Rys. 47.** Oznaczenie tolerowania zależnego według zasady powierzchni przylegających Źródło: Lewandowski T.: Rysunek techniczny dla mechaników. WSiP, Warszawa 1995.

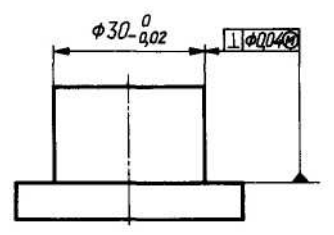

**Rys. 48.** Oznaczenie tolerowania zależnego według zasady max mat

Źródło: Lewandowski T.: Rysunek techniczny dla mechaników. WSiP, Warszawa 1995.

## **4.6.2. Pytania sprawdzające**

Odpowiadając na pytania, sprawdzisz, czy jesteś przygotowany do wykonania ćwiczeń.

- 1. Dlaczego tylko część wymiarów rysunkowych jest tolerowana?
- 2. Na czym polega tolerowanie wymiarów?
- 3. Od czego zależy tolerancja normalna IT?
- 4. Co to są odchyłki symetryczne i asymetryczne?
- 5. Jak można zapisać wymiar tolerowany?
- 6. Czy potrafisz zdefiniować pojęcie: pasowanie, luz, wcisk?
- 7. Jakie są kryteria podziału pasowań?
- 8. Czy potrafisz zapisać określone pasowanie na rysunku?
- 9. Jaką postać mają znaki graficzne tolerancji kształtu i położenia?
- 10. Jak się oznacza kształt pola tolerancji?

## **4.6.3. Ćwiczenia**

#### **Ćwiczenie 1**

Odczytaj odchyłki z poradnika i zapisz je w zeszycie przedmiotowym.

- a) ø50h8,
- b) 80H6,
- c) 23k6.

Sposób wykonania ćwiczenia

Aby wykonać ćwiczenie powinieneś:

- 1) zorganizować stanowisko pracy do wykonania ćwiczenia,
- 2) odczytać odchyłki z poradnika,
- 3) zanotować wartość odchyłek w zeszycie,
- 4) omówić sposób rozwiązania.

Wyposażenie stanowiska pracy:

− poradnik mechanika,

− literatura z rozdziału 6.

### **Ćwiczenie 2**

Oblicz wszystkie parametry pasowania (wymiary graniczne, tolerancje, luzy lub wciski) dla φ52H8/d8.

Sposób wykonania ćwiczenia

Aby wykonać ćwiczenie powinieneś:

- 1) zorganizować stanowisko pracy do wykonania ćwiczenia,
- 2) odczytać odchyłki z poradnika,
- 3) zanotować wartość odchyłek w zeszycie,
- 4) obliczyć wymiary graniczne,
- 5) obliczyć tolerancje,
- 6) obliczyć luzy lub wciski,
- 7) omówić sposób rozwiązania.

Wyposażenie stanowiska pracy:

- − poradnik mechanika,
- − literatura z rozdziału 6.

### **Ćwiczenie 3**

Opisz przedstawione na rysunkach oznaczenia.

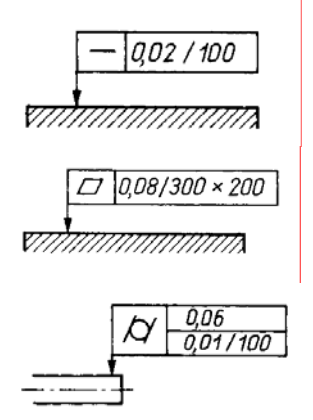

Sposób wykonania ćwiczenia

Aby wykonać ćwiczenie powinieneś:

- 1) zorganizować stanowisko pracy do wykonania ćwiczenia,
- 2) odczytać oznaczenia z poradnika,
- 3) opisać oznaczenia w zeszycie,
- 4) omówić sposób rozwiązania.

Wyposażenie stanowiska pracy:

- − poradnik mechanika,
- − literatura z rozdziału 6.

## **4.6.4. Sprawdzian postępów**

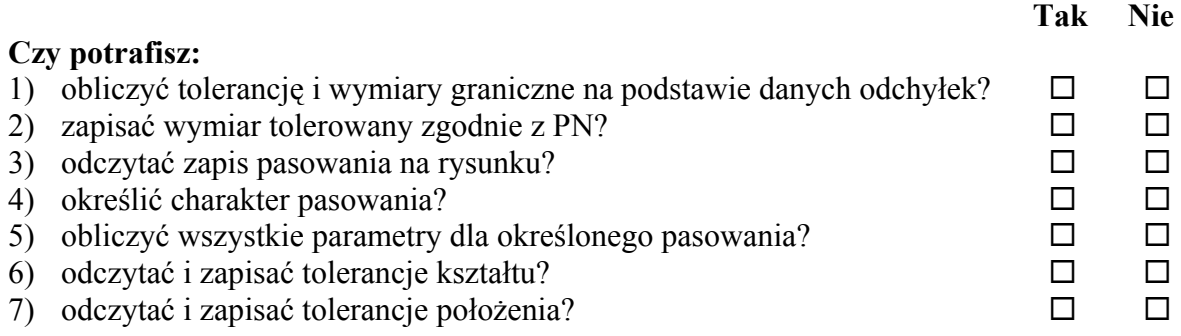

## **4.7. Oznaczanie stanu powierzchni**

### **4.7.1. Materiał nauczania**

Nierówności powierzchni rzeczywistej w znacznym powiększeniu można sobie wyobrazić tak, jak to przedstawiono na rys. 49. Nierówności te można odwzorować za pomocą przyrządów pomiarowych, otrzymując tak zwany pierwotny profil powierzchni. Odzwierciedla on wszystkie nierówności powierzchni – bardzo drobne i większe.

W obowiązujących normach na profilu nierówności powierzchni wyodrębnia się trzy klasy nierówności: chropowatość, falistość oraz błędy kształtu (rys. 49).

Nierówności powierzchni obrobionych różnymi metodami można scharakteryzować: falistością, chropowatością i kierunkowością struktury geometrycznej powierzchni.

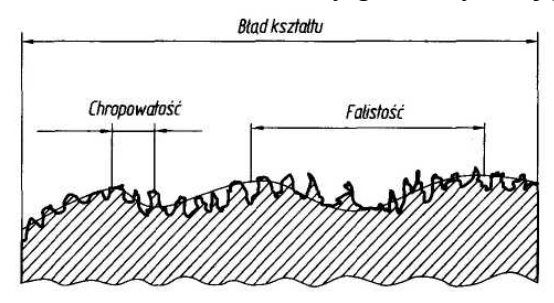

**Rys. 49.** Sumaryczny obraz nierówności powierzchni i podział na klasy nierówności Źródło: Lewandowski T.: Rysunek techniczny dla mechaników. WSiP, Warszawa 1995.

Ocenę nierówności w kierunku poziomym (X) dokonuje się na długości tak zwanego odcinka pomiarowego *In,* natomiast ocenę nierówności, w tym obliczanie jej parametrów, na odcinku elementarnym /. Odcinek pomiarowy jest prawie zawsze pewną krotnością odcinka elementarnego (rys. 50).

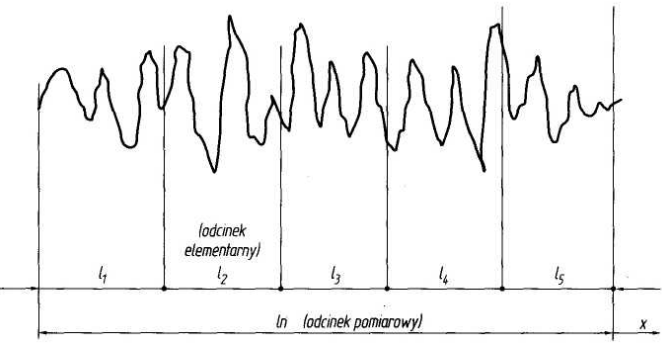

**Rys. 50.** Odcinek pomiarowy i elementarny:  $/_{1-i}$  – odcinek elementarny,  $In$  – odcinek pomiarowy

Źródło: Lewandowski T.: Rysunek techniczny dla mechaników. WSiP, Warszawa 1995.

W normach zdefiniowanych jest wiele parametrów profilu powierzchni. W Polsce, i nie tylko, powszechnie stosuje się dwa parametry:

- największą wysokość profilu *(Pz; Rz; Wz),*
- średnią arytmetyczną rzędnych profilu *(Pa; Ra; Wa).*

Największa wysokość profilu *(Pz; Rz; Wz)* jest to suma dwóch wielkości: największego wzniesienia profilu *Zp* oraz najniższego wgłębienia profilu *Zv* wewnątrz odcinka elementarnego (rys.51).

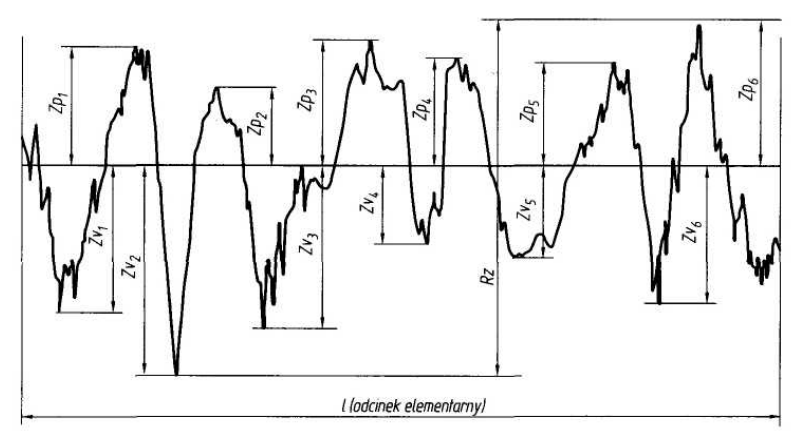

**Rys. 51.** Graficzna interpretacja parametru *Ra; l –* odcinek elementarny

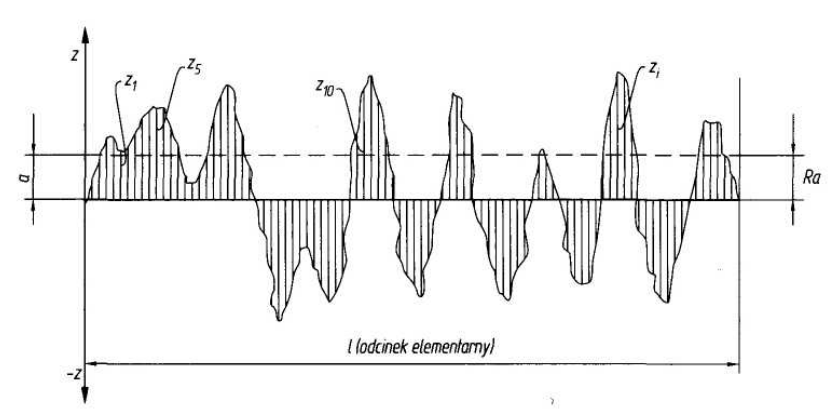

**Rys. 52.** Największa wysokość profilu chropowatości *Rz; l–* odcinek elementarny Źródło: Lewandowski T.: Rysunek techniczny dla mechaników. WSiP, Warszawa 1995. **Tabela 4.** Przykład zapisu stanu powierzchni oraz jego interpretacja

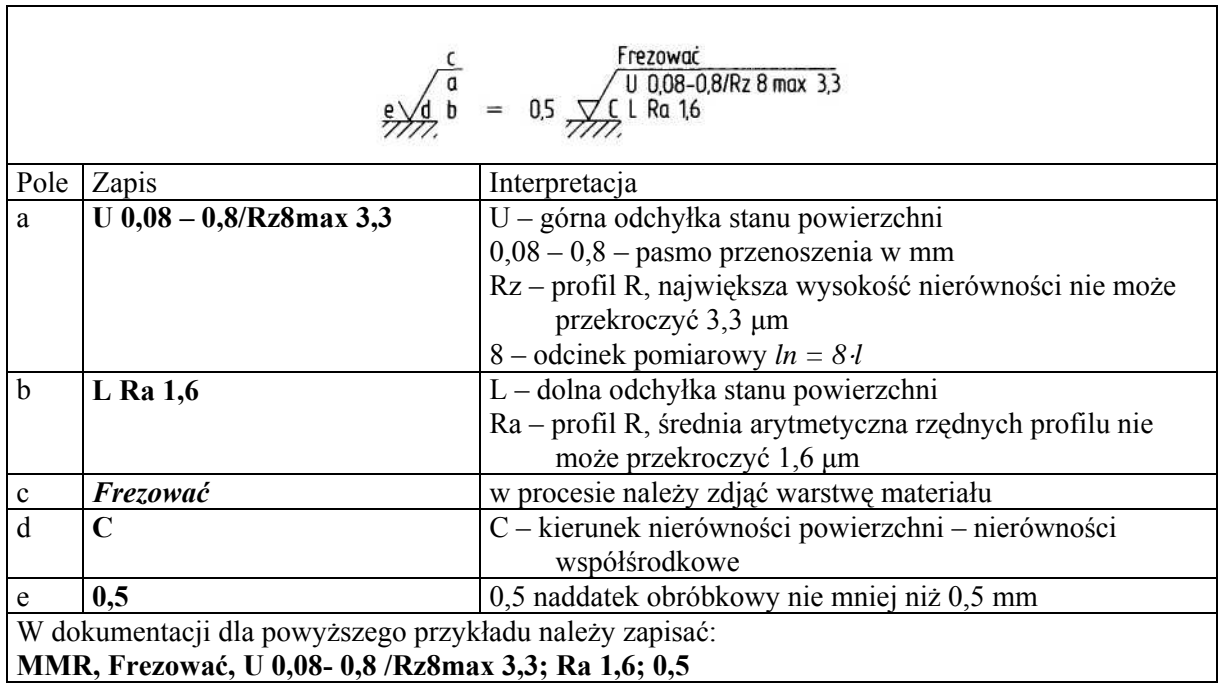

Na rysunkach maszynowych, w razie potrzeby, można zapisać informacje dotyczące obróbki cieplnej i cieplno-chemicznej.

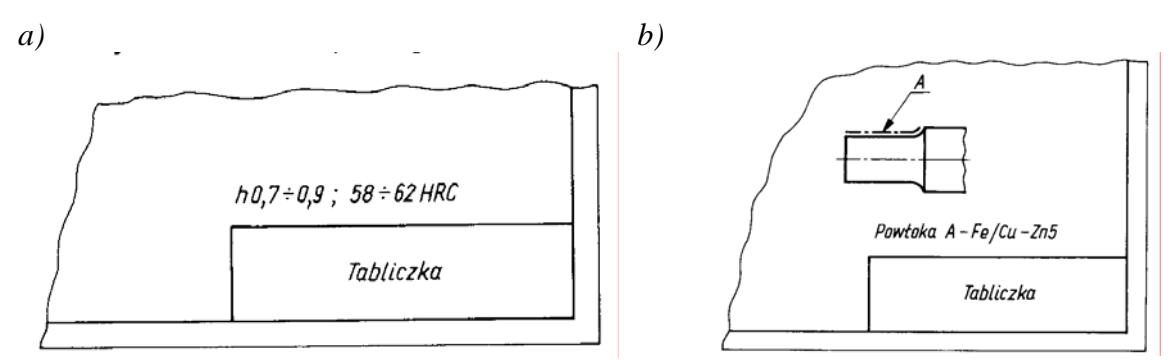

**Rys. 53.** Przykłady zapisu: a) obróbki cieplnej nad tabliczką rysunkową, b) informacji w wymaganiach technicznych o powłoce nałożonej na powierzchnię przedmiotu

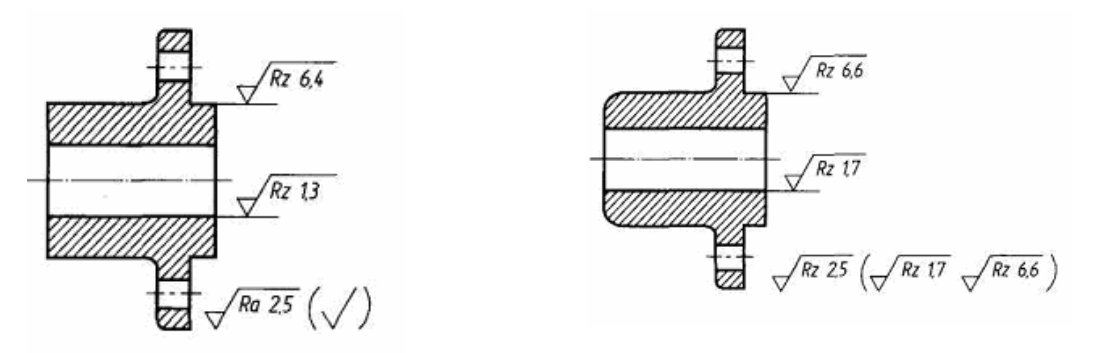

**Rys. 53.** Dwa sposoby oznaczania stanu powierzchni dla większości powierzchni o jednakowych wymaganiach Źródło: Lewandowski T.: Rysunek techniczny dla mechaników. WSiP, Warszawa 1995.

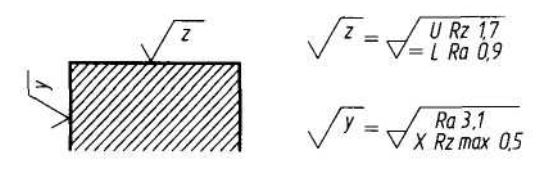

**Rys. 54.** Uproszczony zapis informacji o stanie powierzchni dla powierzchni o złożonych wymaganiach Źródło: Lewandowski T.: Rysunek techniczny dla mechaników. WSiP, Warszawa 1995.

| Lp.            | Symbol graficzny | Kod literowy | Interpretacja                                                                                                    |
|----------------|------------------|--------------|----------------------------------------------------------------------------------------------------|
| $\mathbf{1}$   |                  |              | nie określa się żadnego wymagania dotyczącego<br>rozważanej powierzchni                                                                                                    |
| $\overline{2}$ |                  | <b>MMR</b>   | wymagane jest usunięcie warstwy materiału                                                                                                    |
| $\mathfrak{Z}$ |                  | <b>NMR</b>   | niedopuszczalne usunięcie materiału                                                                                                    |
| 4              |                  | <b>APA</b>   | dopuszczalny każdy sposób wykonania                                                                                                    |
| 5              |                  |              | na wszystkich powierzchniach wokół zarysu<br>przedmiotu jest wymagana ta sama GSP                                                                                                    |
| 6              |                  |              | informacje podawane w poszczególnych polach<br>pole a:<br>parametr GSP,<br>$\overline{\phantom{0}}$<br>typ filtru,<br>pasmo przenoszenia;<br>pole b:<br>drugi parametr GSP, jeżeli dana powierzchnia tego<br>wymaga;<br>pole c:<br>metody obróbki,<br>$\overline{\phantom{0}}$<br>informacje o nakładanych powłokach,<br>$\overline{\phantom{0}}$<br>informacje związane z procesem wytwarzania;<br>pole d:<br>symbole nierówności struktury powierzchni;<br>$\qquad \qquad -$<br>pole e:<br>naddatek obróbkowy w mm.<br>$\overline{\phantom{0}}$ |

**Tabela 5.** Symbole graficzne geometrycznej struktury powierzchni (GSP) Źródło: Lewandowski T.: Rysunek techniczny dla mechaników. WSiP, Warszawa 1995.

| Lp.                                                                                                    | Symbol graficzny | $m$ cendimnow. won, walszawa 1999.<br>Interpretacja i przykład                                                                             |                         |  |
|----------------------------------------------------------------------------------------------------|------------------|----------------------------------------------------------------------------------------------------|-------------------------|--|
|                                                                                                    |                  | Nierówności powierzchni równoległe<br>do widoku płaszczyzny rzutowania, do<br>której stosuje się symbol                                    | Kierunek<br>nierówności |  |
| $\overline{2}$                                                                                                    |                  | Nierówności powierzchni prostopadłe<br>do widoku płaszczyzny rzutowania, do<br>której stosuje się symbol                                   | Kierunek<br>nierówności |  |
| 3                                                                                                    |                  | Nierówności powierzchni<br>skrzyżowane w dwóch ukośnych<br>kierunkach do widoku płaszczyzny<br>rzutowania, do której stosuje się<br>symbol | Kierunek<br>nierówności |  |
| $\overline{\mathcal{A}}$                                                                                                    |                  | Nierówności powierzchni wie-<br>lokierunkowe                                                                                               |                         |  |
| 5                                                                                                    |                  | Nierówności powierzchni,<br>w przybliżeniu współśrodkowe<br>względem środka powierzchni, do<br>której stosuje się symbol                   |                         |  |
| 6                                                                                                    |                  | Nierówności powierzchni,<br>w przybliżeniu promieniowe<br>względem środka powierzchni, do<br>której stosuje się symbol                     |                         |  |
| $\overline{7}$                                                                                                    |                  | Nierówności powierzchni szczególne,<br>bez określonego kierunku lub<br>punktowe                                                            |                         |  |
| Jeśli jest konieczne sprecyzowanie obrazu nierówności, której nie da się określić niniejszymi symbolami, to<br>należy ją określić umieszczając odpowiednią uwagę na rysunku. |                  |                                                                                                    |                         |  |

**Tabela 6.** Symbole graficzne nierówności powierzchni Źródło: Lewandowski T.: Rysunek techniczny dla mechaników. WSiP, Warszawa 1995.

## **4.7.2. Pytania sprawdzające**

Odpowiadając na pytania, sprawdzisz, czy jesteś przygotowany do wykonania ćwiczeń.

- 1. Czym różnią się profile chropowatości i falistości?
- 2. Jak odczytać zapisy: Ra1 0,5; Ramax 0,5; Rz4 3,2 ?
- 3. Czym różni się odcinek pomiarowy od elementarnego?
- 4. Jak oznaczyć obróbkę cieplną przedmiotu na rysunku?
- 5. Jak oznaczyć powłokę nałożoną na powierzchnię przedmiotu na rysunku?

## **4.7.3. Ćwiczenia**

### **Ćwiczenie 1**

Oznacz, według wskazówek nauczyciela, chropowatość powierzchni przedmiotu.

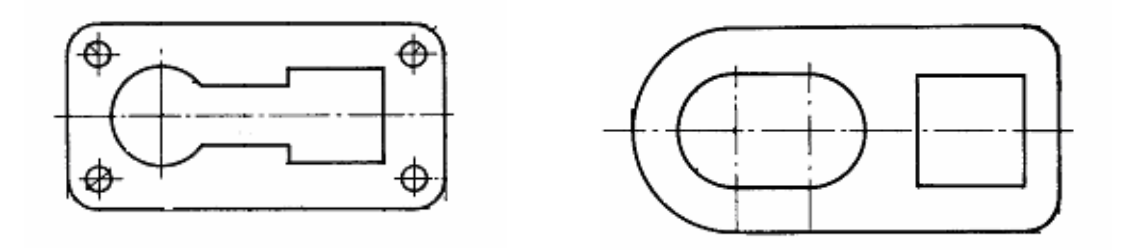

Sposób wykonania ćwiczenia

Aby wykonać ćwiczenie powinieneś:

- 1) zorganizować stanowisko pracy do wykonania ćwiczenia,
- 2) naszkicować rysunki do zeszytu przedmiotowego,
- 3) oznaczyć chropowatość powierzchni,
- 4) omówić sposób rozwiązania.

Wyposażenie stanowiska pracy:

- − poradnik mechanika,
- − literatura z rozdziału 6.

### **Ćwiczenie 2**

Oznacz, według wskazówek nauczyciela, obróbkę cieplną powierzchni przedmiotów.

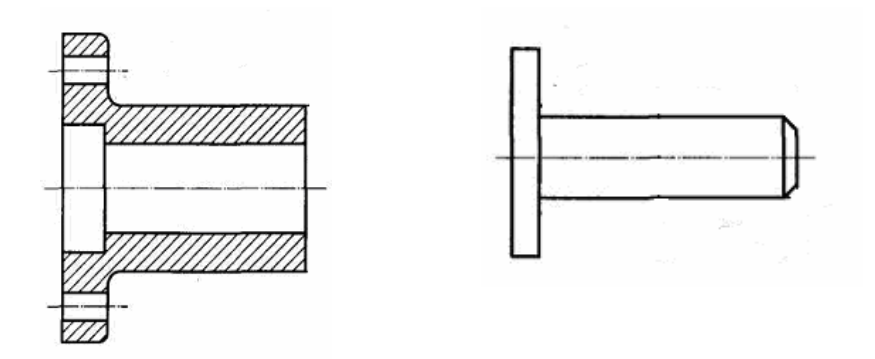

Sposób wykonania ćwiczenia

Aby wykonać ćwiczenie powinieneś:

- 1) zorganizować stanowisko pracy do wykonania ćwiczenia,
- 2) zastosować się do poleceń zawartych w instrukcji,
- 3) naszkicować rysunki w zeszycie przedmiotowym,
- 4) oznaczyć obróbkę cieplną powierzchni przedmiotu,
- 5) omówić sposób rozwiązania.

Wyposażenie stanowiska pracy:

- − poradnik mechanika,
- − literatura z rozdziału 6.

## **4.7.4. Sprawdzian postępów**

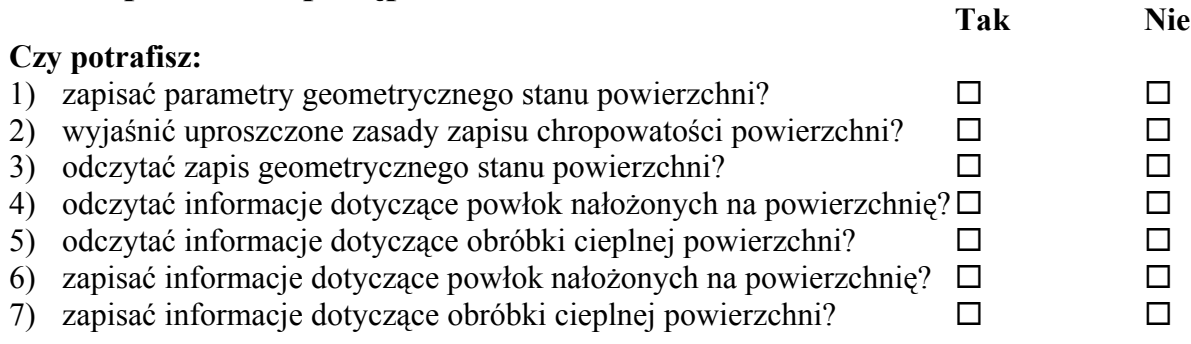

## **4.8. Rysunki i uproszczenia części maszynowych**

### **4.8.1. Materiał nauczania**

Rysowanie części maszynowych w sposób uproszczony ma na celu ułatwienie i zaoszczędzenie pracy i czasu rysującego oraz uzyskanie jak największej przejrzystości i czytelności rysunku. W rysunku technicznym stosuje się przedstawienie uproszczone oraz przedstawienie umowne.

Przedstawienie uproszczone polega na zastąpieniu najbardziej skomplikowanych i trudnych rysunkowo linii zarysu przedmiotu liniami łatwiejszymi do rysowania. Uproszczony sposób rysowania dotyczy elementów konstrukcyjnych maszyn, takich jak łożyska toczne, koła zębate, a w szczególności elementów znormalizowanych, jak śruby, wkręty, nakrętki.

Przedstawienie umowne polega na zastąpieniu rysunku całego przedmiotu ustalonym, umownym symbolem graficznym.

Przedstawienie uproszczone stosuje się na rysunkach wykonawczych i złożeniowych, przy czym na przykład na rysunku wykonawczym śruby stosuje się tylko przedstawienie uproszczone gwintu, natomiast na rysunkach złożeniowych można stosować przedstawienie uproszczone całej śruby – gwintu i łba. Przedstawienie umowne stosuje się wyłącznie na rysunkach złożeniowych zawierających dużą liczbę części składowych wykonanych w dużym zmniejszeniu.

Odrębnym rodzajem uproszczeń rysunkowych są uproszczenia schematyczne, obejmujące umowne symbole graficzne, które zastępują elementy maszyn, mechanizmy, a nawet całe urządzenia.

#### **Zasady rysowania gwintów**

Szczegółowe i uproszczone zasady rysowania gwintów określa PN-EN ISO 6410-1. Zgodnie z tą normą gwinty rysuje się w uproszczeniu:

- powierzchnię wierzchołków rysuje się linią ciągłą grubą,
- powierzchnię den bruzd rysuje się linią ciągłą cienką,
- zakończenie gwintu rysuje się linią ciągłą grubą, poprzeczną do osi gwintu.

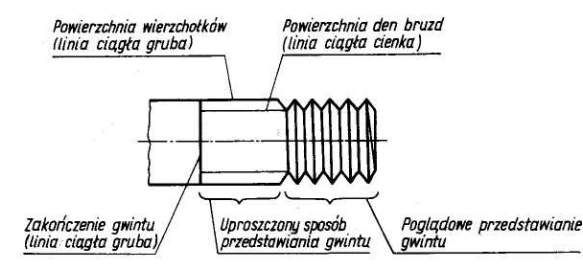

**Rys. 55.** Poglądowy i uproszczony sposób rysowania gwintu

Źródło: Lewandowski T.: Rysunek techniczny dla mechaników. WSiP, Warszawa 1995.

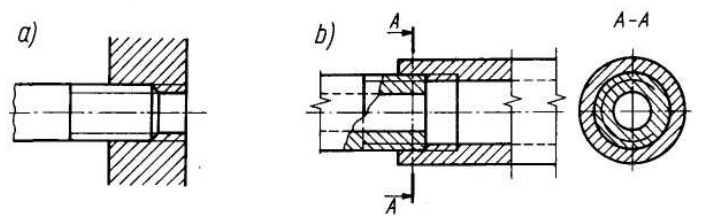

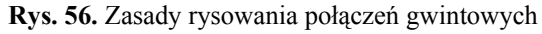

Ponadto norma stawia następujące wymagania:

- odległość między linią grubą i cienką powinna być w przybliżeniu równa głębokości gwintu, ale nie mniejsza niż 0,7 mm lub podwójnej grubości linii grubej, w rzucie na płaszczyznę prostopadłą do osi gwintu linia cienka powinna mieć długość około 3/4 okręgu (z przerwą w dowolnym miejscu) i nie powinna zaczynać się ani kończyć na osiach symetrii,
- gdy zachodzi potrzeba pokazania wyjścia gwintu (w celu zwymiarowania), wyjście to przedstawia się linią cienką.

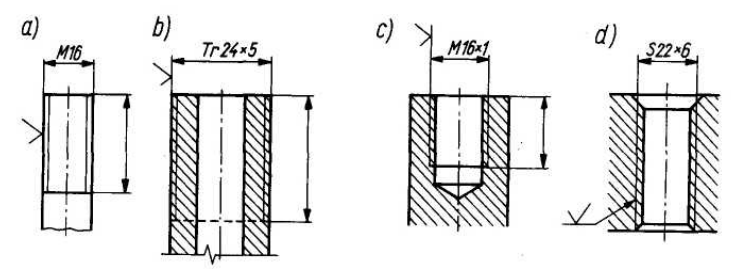

**Rys. 57.** Wymiarowanie gwintów: a, b) zewnętrznych, c, d) wewnętrznych Źródło: Lewandowski T.: Rysunek techniczny dla mechaników. WSiP, Warszawa 1995.

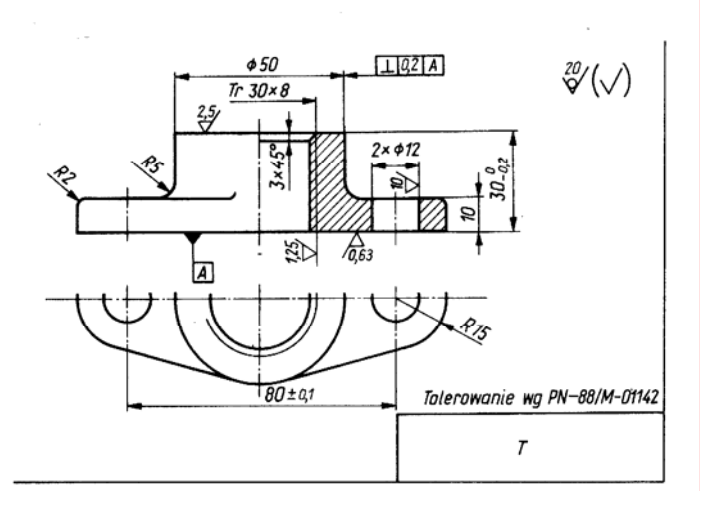

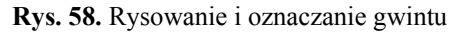

Źródło: Lewandowski T.: Rysunek techniczny dla mechaników. WSiP, Warszawa 1995.

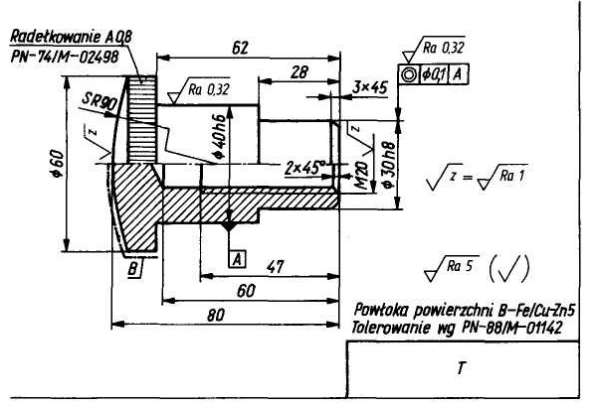

**Rys. 59.** Rysowanie i oznaczanie gwintu

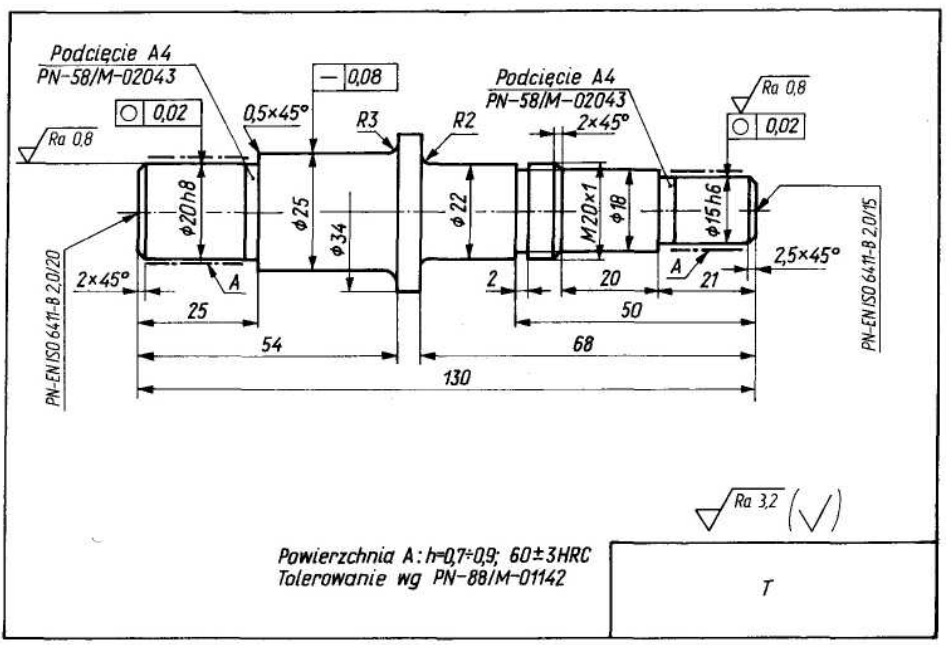

**Rys. 60.** Rysunek wykonawczy wałka

Źródło: Lewandowski T.: Rysunek techniczny dla mechaników. WSiP, Warszawa 1995.

#### **Zasady rysowania łożysk tocznych**

Łożyska toczne, mimo że stanowią zespoły maszynowe złożone z wielu części, są znormalizowane i rysuje się je w sposób umowny zgodnie z PN-EN ISO 8826-1 (przedstawienie umowne ogólne) oraz PN-EN ISO 8826-2 (przedstawienie umowne szczegółowe).

Według PN istnieją trzy sposoby umownego, ogólnego przedstawiania łożysk tocznych.

- Bez pokazywania jakichkolwiek szczegółów (rys. 62a). Łożysko jest tu przedstawione jako kwadrat z krzyżykiem w środku. Krzyż ten nie powinien dotykać zarysu kwadratu. Ten sposób przedstawiania stosuje się po jednej lub obydwu stronach osi symetrii.
- Z pokazaniem rzeczywistego zarysu przekroju poprzecznego łożyska (rys. 62b)*,* z krzyżem umieszczonym w jego środku, o wymiarach,
- Z pokazaniem zakreskowanych pól przekroju poprzecznego (rys. 62c). Sposób ten stosuje się wyjątkowo, w katalogach, a wszystkie części przekroju zaleca się kreskować w tym samym kierunku.

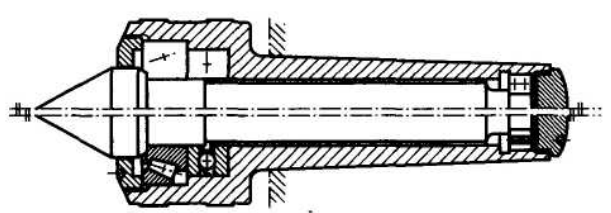

**Rys. 61.** Przykład rysowania łożysk tocznych w sposób umowny szczegółowy i umowny ogólny Źródło: Lewandowski T.: Rysunek techniczny dla mechaników. WSiP, Warszawa 1995.

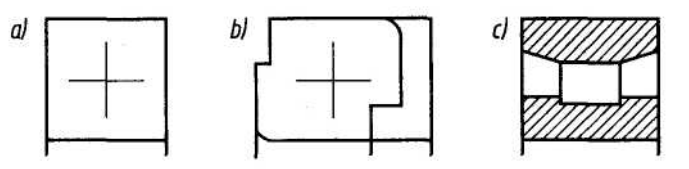

**Rys. 62.** Umowne, ogólne przedstawienie łożyska tocznego Źródło: Lewandowski T.: Rysunek techniczny dla mechaników. WSiP, Warszawa 1995.

#### **Zasady rysowania spoin**

Zgodnie z PN-EN 22553 połączenia, w których występują spoiny, można przedstawić według ogólnych zasad wykonania rysunków technicznych lub w sposób umowny. Typowe połączenia spawane zaleca się przedstawiać w sposób umowny. Przedstawienie takie musi zawierać elementarny (umowny) znak spoiny, który jest podobny do kształtu spoiny. Znak ten nie powinien być brany pod uwagę podczas wyboru metody spawania.

Elementarne znaki spoiny mogą być uzupełniane znakami dodatkowymi. Zalecane przez normę znaki dodatkowe zestawiono w tablicy. Charakteryzują one kształt zewnętrznej powierzchni spoiny lub pewne specjalne właściwości spoin.

Spoiny przedstawione umownie wymiaruje się w sposób uproszczony z pomocą wielu elementów graficznych:

- znaku graficznego przedstawionego na rys. 63a,
- znaku elementarnego (umownego), uzupełnionego niektórymi głównymi wymiarami (*s, l*) i oznaczeniami dodatkowymi.

Linia odniesienia (rys. 63a) jest to linia cienka ciągła załamana, zakończona strzałką. Strzałkę linii odniesienia należy doprowadzić do rzutu złącza (rys. 64). Na spoinach 1/2 V, 1/2 Y, 1/2 U (J) strzałka powinna wskazywać brzeg zukosowany. Długość linii odniesienia powinna zapewnić możliwość czytelnego zapisania wszystkich informacji. Półki linii odniesienia należy rysować równolegle do dolnego brzegu arkusza rysunkowego.

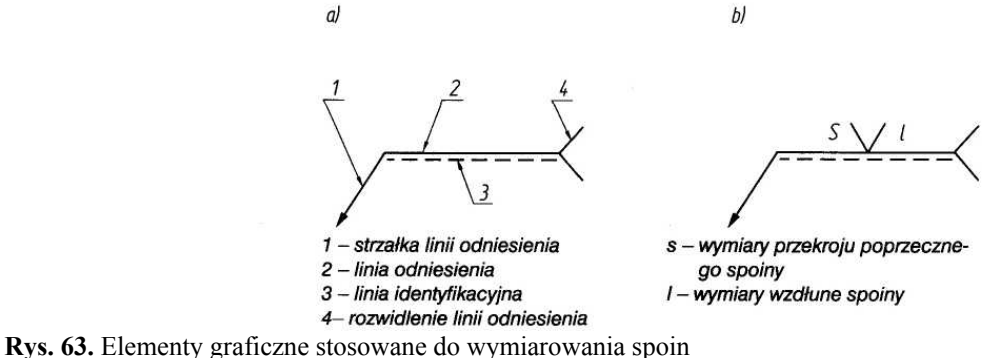

Źródło: Lewandowski T.: Rysunek techniczny dla mechaników. WSiP, Warszawa 1995.

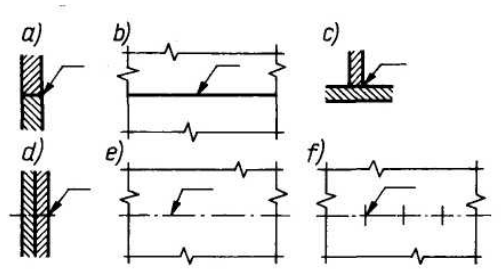

**Rys. 64.** Położenie strzałki linii odniesienia

Źródło: Lewandowski T.: Rysunek techniczny dla mechaników. WSiP, Warszawa 1995.

Linia identyfikacyjna jest linią cienką kreskową rysowaną pod lub nad linią odniesienia. Jej położenie zależy od tego, czy spoinę oznaczamy po stronie lica, czy grani oraz od ustawienia umownego znaku spoiny. Reguły zestawione w tej tablicy można czytać od lewej do prawej (w sytuacji kiedy spoinę należy oznaczyć na rysunku) lub odwrotnie (w sytuacji kiedy należy odczytać zapis oznaczenia podanego na rysunku). Przy oznaczaniu spoin symetrycznych linię identyfikacyjną pomija się. Elementarny znak spoiny należy pisać na linii odniesienia.

Charakterystyczne wymiary przekroju poprzecznego należy umieszczać przed znakiem umownym spoiny (z lewej strony).

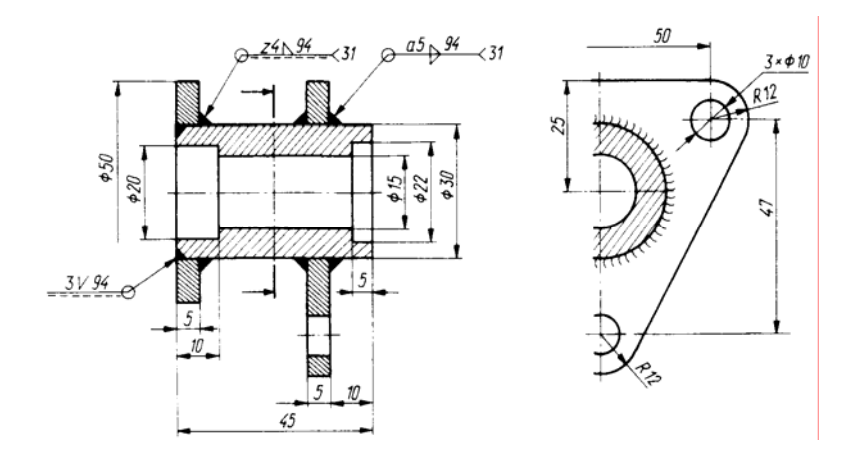

**Rys. 65.** Rysowanie i oznaczanie połączeń spawanych

Źródło: Lewandowski T.: Rysunek techniczny dla mechaników. WSiP, Warszawa 1995.

#### **Zasady rysowania uszczelnień**

Uszczelnienia ruchowe

- w przedstawieniu umownym ogólnym

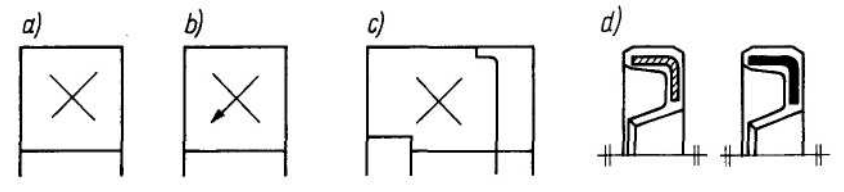

- a) uszczelnienie ogólnie,
- b) z pokazaniem kierunku uszczelnienia,
- c) z pokazaniem dokładnego zarysu uszczelnienia,
- d) z kreskowaniem lub zaczernieniem metalowych elementów stosowane wyjątkowo.
- w przedstawieniu umownym szczegółowym przykłady

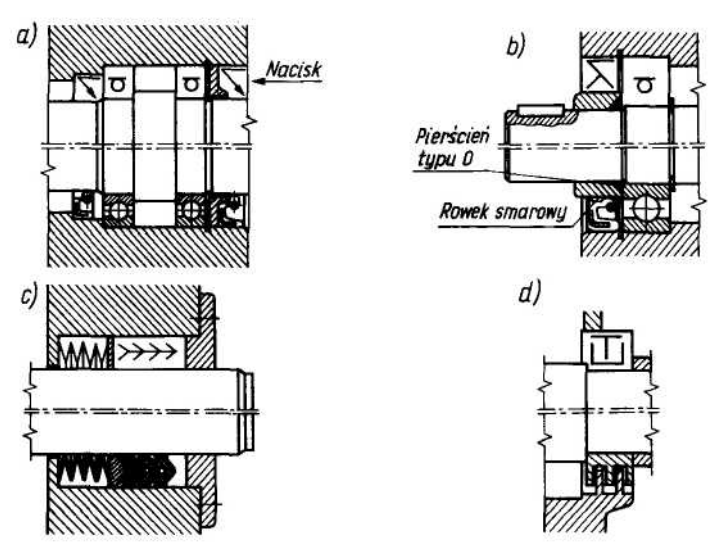

**Rys. 66.** Zasady rysowania uszczelnień

- a) uszczelnienie typu wargowego, bez wargi przeciwpyłowej,
- b) uszczelnienie z wargą przeciwpyłową,
- c) pakiet uszczelnień,
- d) uszczelnienie bezstykowe labiryntowe.

Różnorodne rozwiązania konstrukcyjne maszyn i urządzeń wymagają często zastosowania specyficznych metod łączenia elementów. Wymagania te spełniają połączenia nitowe, lutowane, klejone, zawijane, zagniatane i zszywane.

Na rysunkach technicznych połączenia te należy przedstawiać i oznaczać zgodnie z zasadami opisanymi w odpowiednich normach.

Połączenia nitowe mają bardzo różnorodne formy konstrukcyjne, zależnie od wykorzystywanych odmian nitów. Głównym elementem rysowanym w uproszczeniu jest nit pokazany na rys. 66a.

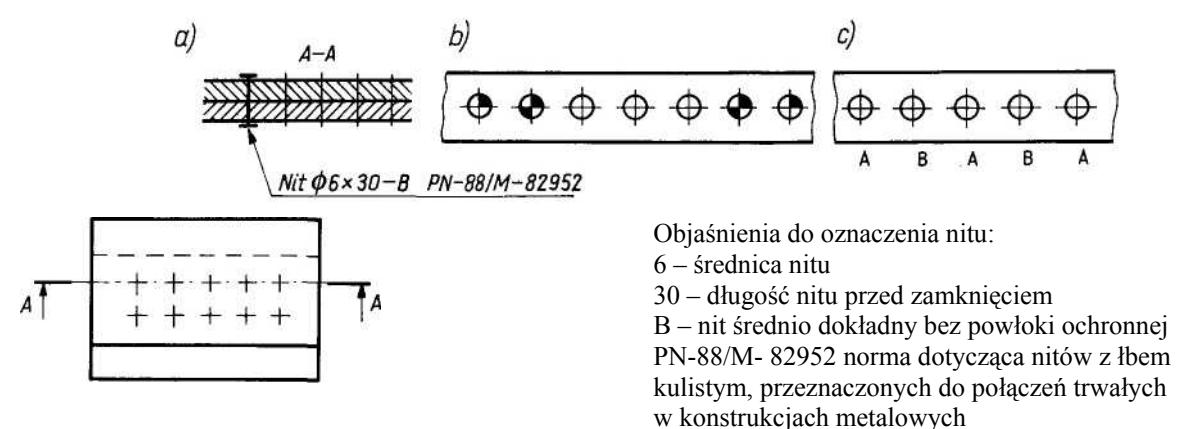

**Rys. 66.** Wielorzędowe układy nitów: a) tego samego rodzaju i o jednakowych wymiarach, b, c) różnego rodzaju lub różnych wymiarów

Źródło: Lewandowski T.: Rysunek techniczny dla mechaników. WSiP, Warszawa 1995.

Gdy połączenie zawiera nity różnego rodzaju lub o różnych wymiarach, należy je oznaczać takim samym oznaczeniem graficznym (rys. 66b) lub literowym (rys. 66c). Nity występujące w połączeniu oznacza się zgodnie z odpowiednimi normami przedmiotowymi, a inne elementy konstrukcyjne wymiaruje się według ogólnych zasad.

Połączenia lutowane, uwzględniając ich specyfikę konstrukcyjną i technologiczną, rysuje się i oznacza podobnie do połączeń spawanych. W oznaczeniu spoiny lutowanej, podobnie do spawanej, na linii odniesienia podaje się znak spoiny, jej główne wymiary, a w rozwidleniu tej linii – metodę lutowania oraz wymagane spoiwo. Przykłady połączeń lutowanych obrazuje rys. 66.

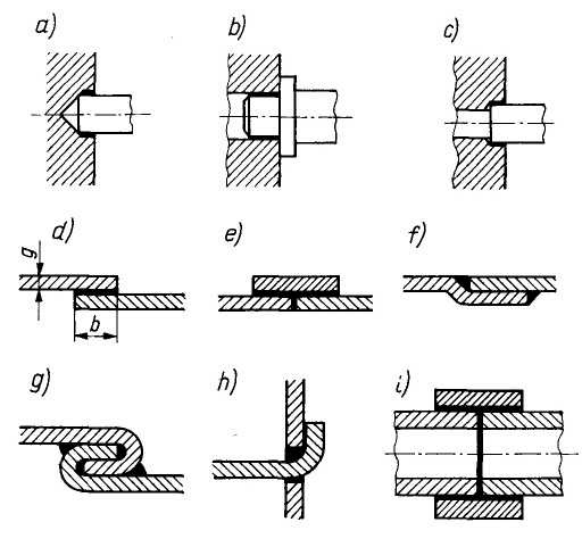

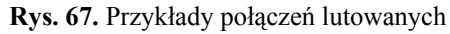

Połączenia klejone, zawijane oraz zagniatane rysuje się i oznacza w sposób umowny. W skład oznaczenia połączeń klejonych, zawijanych oraz zagniatanych zapisywanych na linii odniesienia, wchodzą główne wymiary – szerokość i grubość oraz odpowiedni symbol graficzny.

Połączenia zszywane z użyciem zszywek metalowych stosuje się do łączenia tkanin, papieru, skóry lub innych nie twardych materiałów.

Połączenia zgrzewane.

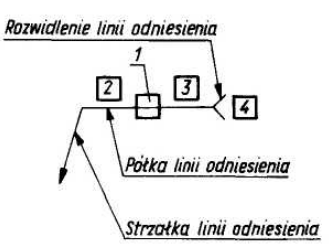

**Rys. 68**. Budowa oznaczenia zgrzeiny: 1 – znak umowny zgrzeiny, 2 – wymiar charakterystyczny przekroju poprzecznego zgrzeiny, 3 – wymiary (parametry) charakterystyczne przekroju wzdłużnego zgrzeiny (szwu zgrzewnego), 4 – inne dane (w kolejności): na przykład oznaczenie numeryczne metody zgrzewania, dane jakościowe

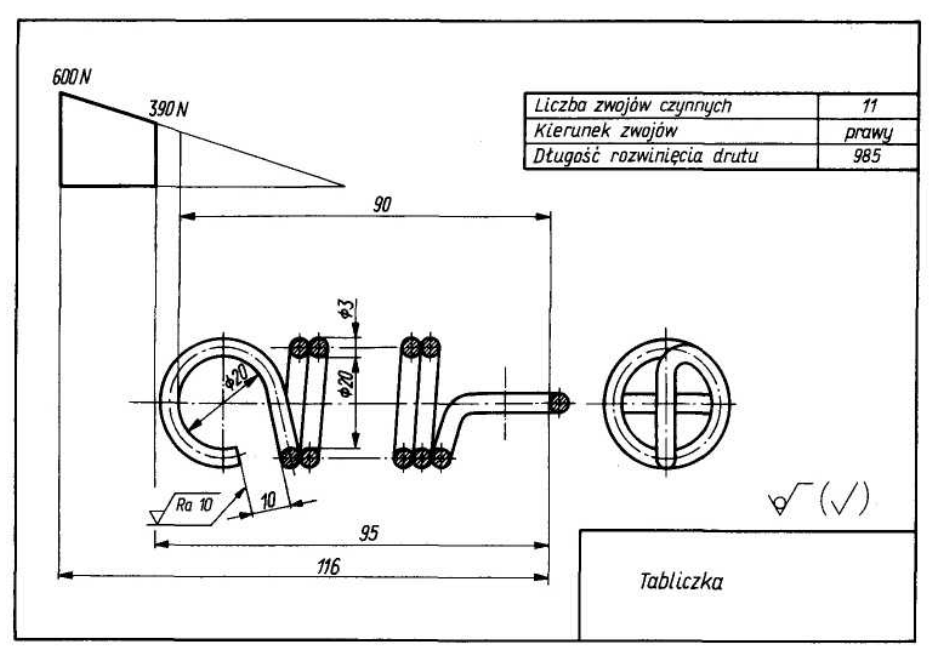

**Rys. 69.** Rysunek wykonawczy sprężyny naciągowej Źródło: Lewandowski T.: Rysunek techniczny dla mechaników. WSiP, Warszawa 1995.

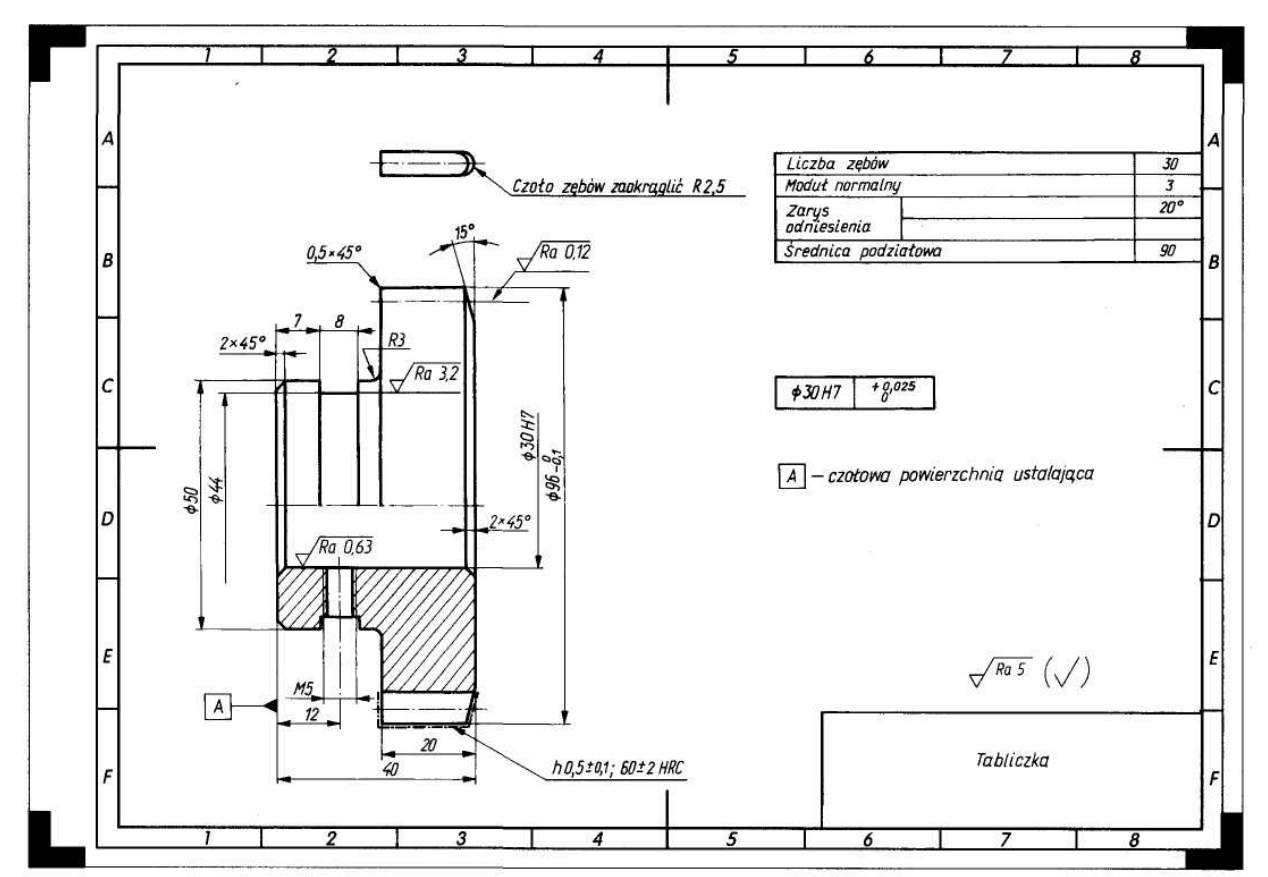

**Rys. 70.** Rysunek wykonawczy koła zębatego

Źródło: Lewandowski T.: Rysunek techniczny dla mechaników. WSiP, Warszawa 1995.

## **4.8.2. Pytania sprawdzające**

Odpowiadając na pytania, sprawdzisz, czy jesteś przygotowany do wykonania ćwiczeń.

- 1. W jakim celu stosuje się uproszczenia w rysunku technicznym?
- 2. Jakie są uproszczenia rysunkowe i w jakich rodzajach rysunków mają zastosowanie?
- 3. Na czym polega uproszczony sposób rysowania gwintów?
- 4. Jakie są wytyczne rysowania wału?
- 5. W jaki sposób przedstawiamy łożyska toczne na rysunku?
- 6. W jaki sposób rysujemy połączenia maszynowe?
- 7. Jak rysujemy koła przekładni?

## **4.8.3. Ćwiczenia**

#### **Ćwiczenie 1**

Wykonaj rysunek dowolnego przedmiotu, w którym występuje gwint M5LH zewnętrzny nacięty na całej długości. Zwymiaruj ten gwint oraz oznacz chropowatość jego powierzchni.

Sposób wykonania ćwiczenia

Aby wykonać ćwiczenie powinieneś:

- 1) zorganizować stanowisko pracy do wykonania ćwiczenia,
- 2) zastosować się do poleceń zawartych w instrukcji,
- 3) narysować rysunek do zeszytu przedmiotowego,
- 4) oznaczyć chropowatość powierzchni,
- 5) omówić sposób rozwiązania.

Wyposażenie stanowiska pracy:

- − poradnik mechanika,
- − literatura z rozdziału 6.

### **Ćwiczenie 2**

Jakie błędy popełniono przy rysowaniu i wymiarowaniu przedstawionego gwintu? Wykonaj poprawne opracowanie.

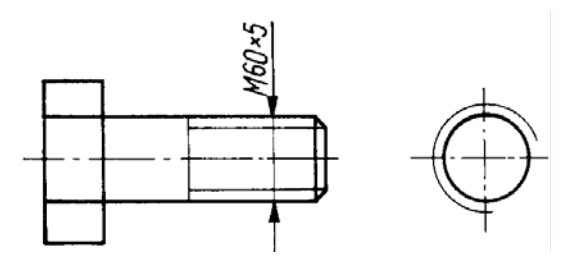

Sposób wykonania ćwiczenia

Aby wykonać ćwiczenie powinieneś:

- 1) zorganizować stanowisko pracy do wykonania ćwiczenia,
- 2) zastosować się do poleceń zawartych w instrukcji,
- 3) dokonać analizy rysunku,
- 4) narysować (naszkicować) rysunek do zeszytu przedmiotowego,
- 5) zwymiarować rysunek,
- 6) omówić sposób rozwiązania.

Wyposażenie stanowiska pracy:

- − poradniki,
- − literatura z rozdziału 6.

### **Ćwiczenie 3**

Wykonaj rysunek wykonawczy wałka przedstawionego na niedokończonym rysunku:

- 1) dorysuj wskazane szczegóły konstrukcyjne,
- 2) czopy oznaczone znakiem *Øt* zwymiaruj jako tolerowane,
- 3) dokończ wymiarowanie, zachowując proporcje poszczególnych części wałka jak na rysunku,
- 4) wymiary rowków wpustowych, podcięć obróbkowych, nakiełków (oznaczono je *"Nak"*) dobierz z PN,
- 5) oznacz chropowatość powierzchni,

6) oznacz tolerancję kształtu przynajmniej dla jednego czopa, unikaj przedstawiania zarysów wewnętrznych linią kreskową.

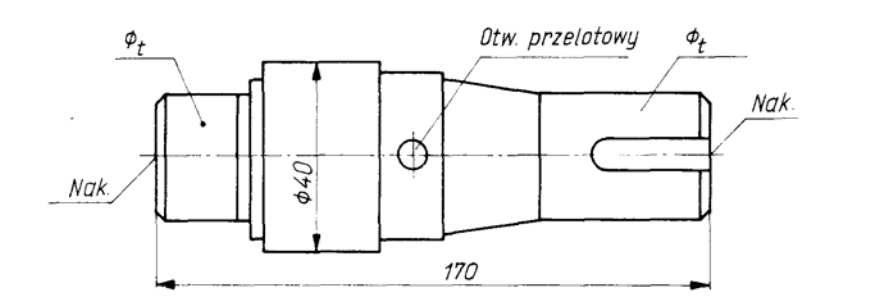

Sposób wykonania ćwiczenia

Aby wykonać ćwiczenie powinieneś:

- 1) zorganizować stanowisko pracy do wykonania ćwiczenia,
- 2) zastosować się do poleceń zawartych w instrukcji,
- 3) dokonać analizy rysunku,
- 4) narysować (naszkicować) rysunek w zeszycie przedmiotowym,
- 5) zwymiarować rysunek,
- 6) dobrać z poradnika wymiary rowków wpustowych, podcięć obróbkowych i nakiełków,
- 7) omówić sposób rozwiązania.

Wyposażenie stanowiska pracy:

- − poradniki,
- − literatura z rozdziału 6.

## **4.8.4. Sprawdzian postępów**

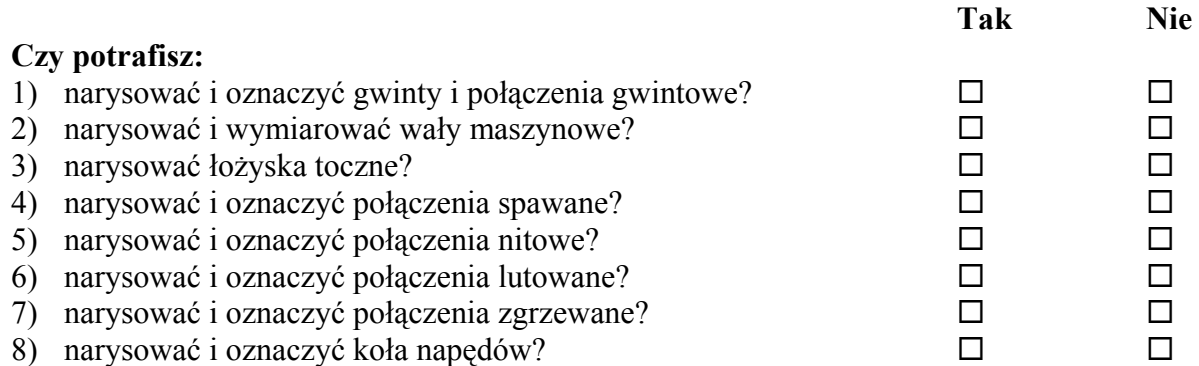

## **4.9. Rysunki złożeniowe, wykonawcze, montażowe i schematyczne**

## **4.9.1. Materiał nauczania**

#### **Rysunki złożeniowe**

Rysunek złożeniowy przedstawia złożenie poszczególnych części mechanizmu, zespołu mechanicznego, maszyny lub urządzenia oraz ich wzajemne usytuowanie. Przedstawia on po prostu mechanizm, maszynę lub urządzenie w takiej postaci, jaką uzyskuje się po ich zmontowaniu, a zatem po wykonaniu. Rysunki złożeniowe mogą przedstawiać całą maszynę lub urządzenie oraz poszczególne zespoły. Rysunki złożeniowe wykonuje się według ogólnych zasad odnoszących się do rysunków technicznych maszynowych, z zastosowaniem uproszczeń rysunkowych. Na każdym rysunku złożeniowym musi być umieszczona w prawym dolnym rogu arkusza tabliczka rysunkowa.

Wszystkie części wchodzące w skład mechanizmu przedstawionego na rysunku złożeniowym muszą być ponumerowane zgodnie z wykazem części.

Rysunek złożeniowy nie musi i nie powinien:

- 1) zawierać wymiarów szczegółowych poszczególnych części lub całego wyrobu (może on zawierać wymiary gabarytowe lub inne charakterystyczne wymiary),
- 2) odzwierciedlać szczegółów konstrukcyjnych poszczególnych części tworzących wyrób, a szczególnie tych, które nie mają żadnego wpływu na zasadę działania (ścięcia, zaokrąglenia, podcięcia, otwory zmniejszające ciężar),
- 3) zawierać dodatkowych rzutów odzwierciedlających jedynie ciekawe szczegóły konstrukcyjne lub charakterystyczne kształty.

Tak jak w każdym przypadku liczbę rzutów (widoków, przekrojów) należy ograniczać do takiej, aby zachować podstawowe funkcje rysunku złożeniowego: przedstawienie wszystkich części przy możliwości odczytania budowy i zasady działania narysowanego obiektu.

Poszczególne części składowe na rysunkach obrazujących zespoły lub kompletne wyroby maszynowe muszą mieć oznaczenia jednoznacznie je identyfikujące.

Oznaczenia zespołu lub części należy pisać cyframi arabskimi (tylko wyjątkowo wielkimi literami) odpowiednio połączonymi z liniami odniesienia i oznaczonymi wyrobami. W normie PN-EN ISO 6433, która ten problem reguluje, stwierdza się, że:

- 1) przedstawione na rysunku elementy należy oznaczać w kolejności, w jakiej występują w zespole lub osobno każdą część na rysunku,
- 2) wszystkie oznaczone części należy umieścić w wykazie części,
- 3) znaki oznaczeń cyfry, wyjątkowo litery należy pisać taką wysokością pisma, która odróżnia je od wszystkich innych opisów znajdujących się na tym rysunku o podwójnej wysokości w stosunku do liczb wymiarowych, obwodzić kółkami lub stosować połączenia tych sposobów,
- 4) oznaczenia powinno się rozmieszczać w kolumnach lub/i wierszach, stosując numerację:
	- zgodną z możliwością montażu zespołu lub,
	- zgodną z ważnością zespołu (części) lub,
	- zgodną z dowolną logiczną kolejnością (rys. 25.3a),
- 5) każdą część (zespół) należy oznaczyć tylko jeden raz, a podczas ewentualnych powtórzeń stosować to samo oznaczenie,
- 6) oznaczenie należy pisać:
	- na półkach linii odniesienia,
	- jako obwiedzione okręgami rysowanymi linią ciągłą cienką o jednakowej średnicy,
	- przy końcu linii odniesienia,
- 7) oznaczenia części złącznych śrub, nakrętek, podkładek, można pisać przy jednej linii odniesienia,
- 8) linie odniesienia należy rysować:
	- jako cienkie ciągłe nie przecinające się,
	- pod pewnym kątem w stosunku do oznaczanych elementów,
	- jako najkrótsze z możliwych,
	- promieniowo do okręgów, gdy oznaczenia są obwiedzione okręgami,
	- zakończone kropką po stronie oznaczonej części.

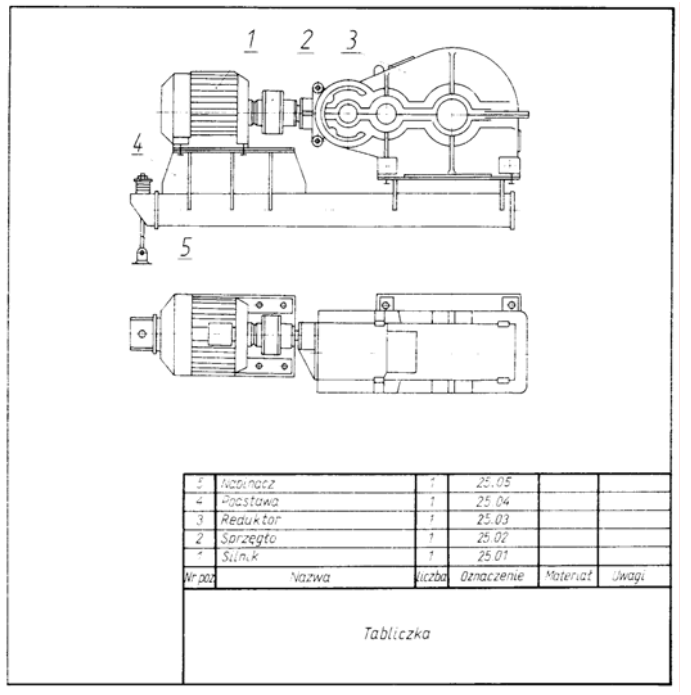

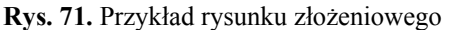

Źródło: Lewandowski T.: Rysunek techniczny dla mechaników. WSiP, Warszawa 1995.

#### **Rysunki wykonawcze**

Rysunki wykonawcze są to osobne rysunki poszczególnych części danego mechanizmu lub zespołu mechanicznego. Przy projektowaniu nowego urządzenia lub maszyny rysunki wykonawcze opracowuje się na podstawie zatwierdzonego rysunku złożeniowego. Rysunek wykonawczy musi być szczegółowo opracowany pod względem rysunkowym, wymiarowym oraz technologicznym, gdyż jest on podstawą do wykonania danej części, jej kontroli odbioru.

Rysunek wykonawczy zawiera tabliczkę rysunkową umieszczoną w prawym dolnym rogu arkusza. Przy wymiarowaniu na rysunkach wykonawczych – poza ogólnymi zasadami wymiarowania – należy stosować zasady wymiarowania wynikające z potrzeb konstrukcyjnych i technologicznych.

W celu wyraźnego przedstawienia i swobodnego zwymiarowania przedmiotów o małych wymiarach należy je rysować zawsze w powiększeniu.

#### **Rysunki montażowe**

Rysunki montażowe przedstawiające obrazowo wzajemne położenie poszczególnych części oraz sposób ich montażu w przyrządach wyjaśniają i uzupełniają stronę opisową instrukcji montażowych.

Sposób wykonywania rysunków montażowych jest całkowicie uzależniony od wielkości i rodzaju produkcji oraz kwalifikacji pracowników montażowych.

W produkcji jednostkowej i małoservinej nie opracowuje się specjalnych rysunków montażowych, lecz zastępuje je rysunkami złożeniowymi z dodatkowymi uwagami, które dotyczą kolejności i sposobu montażu ważniejszych oraz bardziej skomplikowanych elementów.

W produkcji wielkoseryjnej i masowej opracowuje się szczegółowo plany oraz instrukcje montażowe z odpowiednimi rysunkami montażowymi. Każdy rysunek montażowy obejmuje tylko te części, które należy zmontować w danej operacji montażowej. Rysunek montażowy do danej operacji montażowej może być umieszczony w instrukcji w postaci szkicu odręcznego lub wykonanego za pomocą cyrkla i liniału, albo też jako osobny rysunek montażowy.

Rysunki montażowe rysowane na kartach instrukcyjnych montażu mogą być uzupełnione rysunkami przyrządów i uchwytów używanych w danej operacji. Przyrządy i uchwyty rysuje się liniami cienkimi w sposób uproszczony, podając w zarysie charakterystyczny kształt i położenie podczas pracy.

Wszystkie części na rysunku montażowym muszą być zaopatrzone w odpowiednie numery połączone liniami odniesionymi z odpowiednią częścią. Numer części na rysunku montażowym powinien odpowiadać numerowi magazynowemu danej części i z zasady pokrywać się z numerem rysunku części według rysunku złożeniowego. Osobny rysunek montażowy załączony do instrukcji montażowej, jak wszystkie rysunki, powinien mieć numer zamieszczony w odpowiedniej tabliczce rysunkowej.

Rysunki montażowe są z zasady rysunkami bezwymiarowymi, mogą one jednak zawierać pewne wymiary, które ustalają wzajemne położenie części w toku montażu.

W przypadkach szczególnie ważnych uwagi montażowe (sposób montowania) podaje się nie tylko w instrukcji, lecz również na rysunkach montażowych, jak na rys. 72. Na przykład gdyby zakładano koło pasowe na wał z innej strony, niż wskazuje strzałka na rysunku, uległaby uszkodzeniu powierzchnia wału pracująca w łożysku ślizgowym.

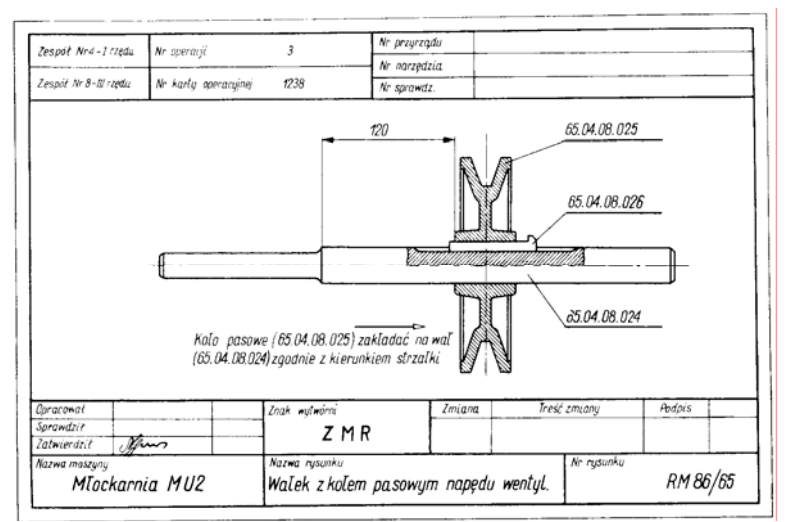

**Rys. 72.** Przykład rysunku montażowego

Źródło: Lewandowski T.: Rysunek techniczny dla mechaników. WSiP, Warszawa 1995.

#### **Rysunki schematyczne**

W celu wyjaśnienia ogólnych zasad budowy i działania różnych mechanizmów maszyn i urządzeń oraz procesów technologicznych, chemicznych używa się rysunków schematycznych, czyli schematów.

Rysunek schematyczny (schemat) powinien obrazować w sposób najprostszy ogólne zasady budowy i sposoby działania mechanizmu, maszyny lub urządzenia; nie powinien zawierać szczegółów konstrukcyjnych.

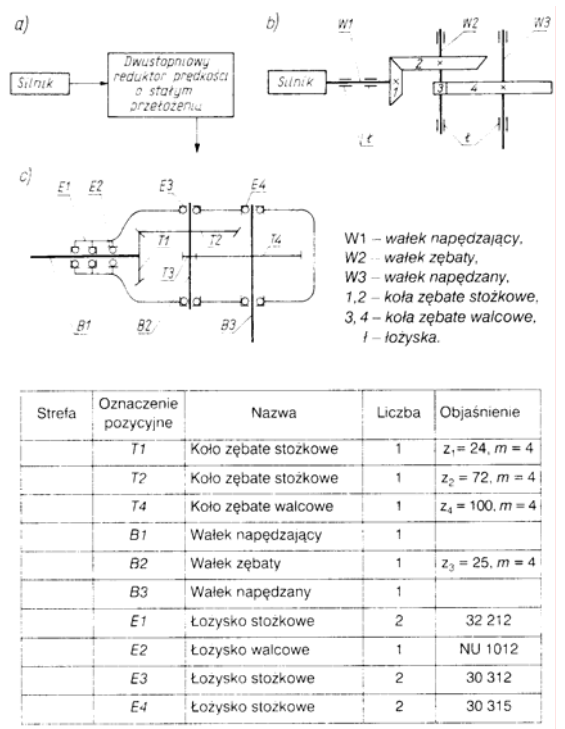

**Rys. 73.** Schemat kinematyczny: a) strukturalny, b) funkcjonalny, c) zasadniczy Źródło: Lewandowski T.: Rysunek techniczny dla mechaników. WSiP, Warszawa 1995.

#### **Rysunki operacyjne i zabiegowe**

Rysunki operacyjne powinny obrazować czynności obróbkowe związane z jedną operacją, czyli częścią procesu technologicznego, którą wykonuje jeden pracownik na jednym stanowisku pracy. Rysunki zabiegowe powinny obrazować tę cześć operacji technologicznej, którą wykonuje się jednym narzędziem na jednej powierzchni obrabianego przedmiotu, przy niezmiennych parametrach obróbki.

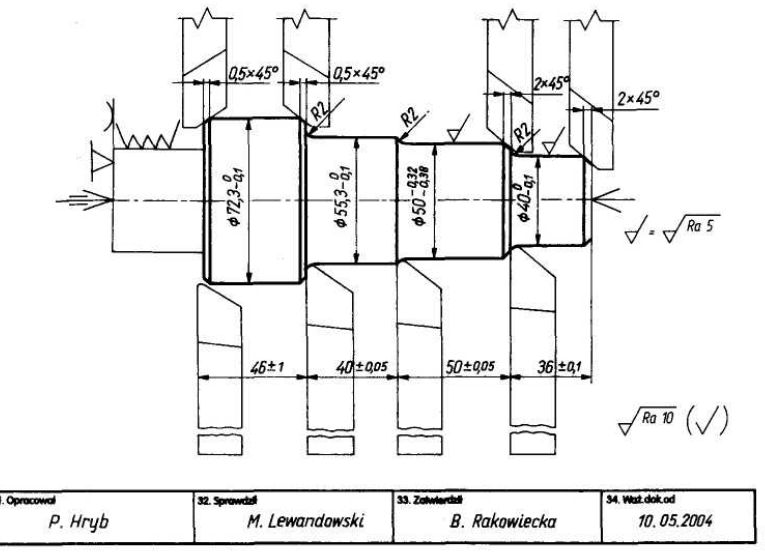

KARTA INSTRUKCYJNA OBRÓBKI SKRAWANIEM

#### **Rys. 74.** Szkic operacyjny

#### **Czytanie rysunków**

Czytanie rysunku wykonawczego należy rozpoczynać od analizy tabliczki rysunkowej, która zawiera wiele informacji ułatwiających zrozumienie rysunku i wprowadzających czytającego w temat. Wnikliwa analiza tabliczki rysunkowej przyspiesza proces czytania.

Z kolei przenosimy wzrok na odwzorowany przedmiot. Po ustaleniu rodzaju rysunku, liczby

i rodzajów rzutów, w jakich przedmiot został odwzorowany, staramy się na ich podstawie odtworzyć w wyobraźni przestrzenny obraz przedmiotu.

Następnie, jeśli użyto przekrojów, orientujemy się, w jaki sposób wykonano te przekroje i jakimi płaszczyznami. Ustalając ich położenie oraz korzyści, jakie płyną z ich użycia, łatwiej zrozumiemy wewnętrzny zarys budowy przedmiotu. Następnie należy przeanalizować wymiarowanie przedmiotu, zwracając szczególną uwagę na wymiary tolerowane. W przypadku użycia oznaczeń symbolowych na podstawie odpowiednich tablic trzeba ustalić wartości liczbowe odchyłek.

Konieczne jest również odczytanie znaków określających stan powierzchni oraz innych uwag słownych znajdujących się na rysunku.

Czytanie rysunku złożeniowego należy rozpocząć od wyjaśnienia, co przedstawia dany rysunek. Następnie trzeba ustalić działanie danego urządzenia. Po takiej wstępnej analizie należy przystąpić do wyodrębnienia poszczególnych części urządzenia we wszystkich rzutach, wyjaśniając sobie sposoby wzajemnego ich połączenia. Konfrontacja numeracji części składowych urządzenia z odpowiednią numeracją tych części w tabliczce rysunkowej ułatwi nie tylko odszukiwanie samej części, lecz także liczby sztuk wchodzących w skład całego urządzenia.

Szkolne ćwiczenia w czytaniu rysunków złożeniowych sprowadzają się w zasadzie do wykonywania na ich podstawie rysunków części. Takie ćwiczenia są sprawdzianem opanowania całego materiału dotyczącego rysunku technicznego.

## **4.9.2. Pytania sprawdzające**

Odpowiadając na pytania, sprawdzisz, czy jesteś przygotowany do wykonania ćwiczeń.

- 1. Co przedstawia rysunek złożeniowy?
- 2. Jaką rolę odgrywa rysunek złożeniowy w procesie opracowania nowej konstrukcji?
- 3. Z jakich podstawowych części składa się tabliczka rysunkowa rysunku złożeniowego?
- 4. Jakie są stosowane systemy numeracji części na rysunku złożeniowym i jakie każdy z nich ma zalety?
- 5. Jakie wymiary (czego dotyczące) można podawać na rysunku złożeniowym?
- 6. Czym się różni rysunek zestawu elementów od rysunku złożeniowego i co on zastępuje?
- 7. Jaką rolę odgrywa rysunek wykonawczy w procesie produkcyjnym?
- 8. Które z zasad wymiarowania (ogólnych czy szczególnych) mają pierwszeństwo przy wymiarowaniu rysunków wykonawczych i dlaczego?
- 9. Jakie oznaczenia (poza wymiarami nominalnymi) powinien zawierać rysunek wykonawczy i czego te oznaczenia dotyczą?
- 10. W jakim celu wykonuje się rysunki montażowe i do czego one służą?
- 11. Jakie informacje zawiera rysunek schematyczny?
- 12. Czym różnią się schematy: zasadniczy, funkcjonalny i strukturalny?

## **4.9.3. Ćwiczenia**

### **Ćwiczenie 1**

Na rysunku przedstawiono zespół maszynowy złożony z określonej liczby części: a. przerysuj ten zespół w podziałce powiększającej,

- b. oznacz wszystkie części zespołu zgodnie z PN,
- c. odczytaj budowę i zasadę działania zespołu,
- d. wykonać opis punktu c,
- e. sporządź wykaz części zgodnie PN.

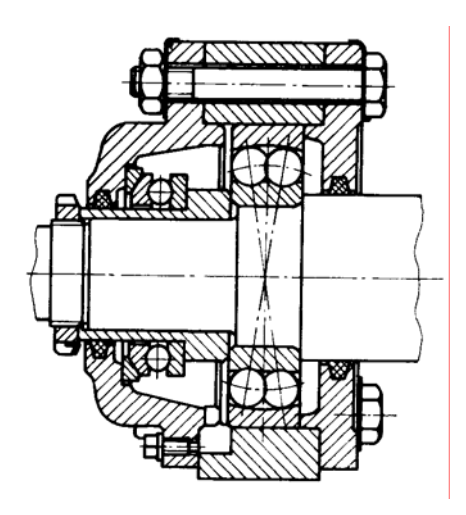

Sposób wykonania ćwiczenia

Aby wykonać ćwiczenie powinieneś:

- 1) zorganizować stanowisko pracy do wykonania ćwiczenia,
- 2) zastosować się do poleceń zawartych w instrukcji,
- 3) przerysować zespół w podziałce powiększającej,
- 4) oznaczyć wszystkie części zespołu zgodnie z PN,
- 5) opisać budowę i zasadę działania zespołu,
- 6) sporządzić wykaz części zgodnie PN,
- 7) omówić sposób rozwiązania.

Wyposażenie stanowiska pracy:

- − poradnik mechanika,
- PN rysunkowe,
- − zespół maszynowy,
- − literatura z rozdziału 6.

#### **Ćwiczenie 2**

Na rysunku są przedstawione symbole graficzne stosowane przy wykonywaniu schematów kinematycznych zasadniczych. Podaj określenie tych symboli.

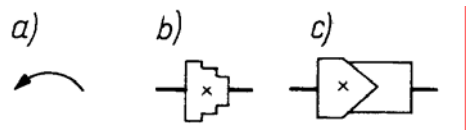

Sposób wykonania ćwiczenia

Aby wykonać ćwiczenie powinieneś:

- 1) zorganizować stanowisko pracy do wykonania ćwiczenia,
- 2) zastosować się do poleceń zawartych w instrukcji,
- 3) dokonać analizy rysunku,
- 4) odszukać w poradniku lub PN oznaczenia przedstawione na rysunku,
- 5) omówić sposób rozwiązania.

Wyposażenie stanowiska pracy:

- − poradnik mechanika,
- − PN rysunkowe,
- − literatura z rozdziału 6.

## **4.9.4. Sprawdzian postępów**

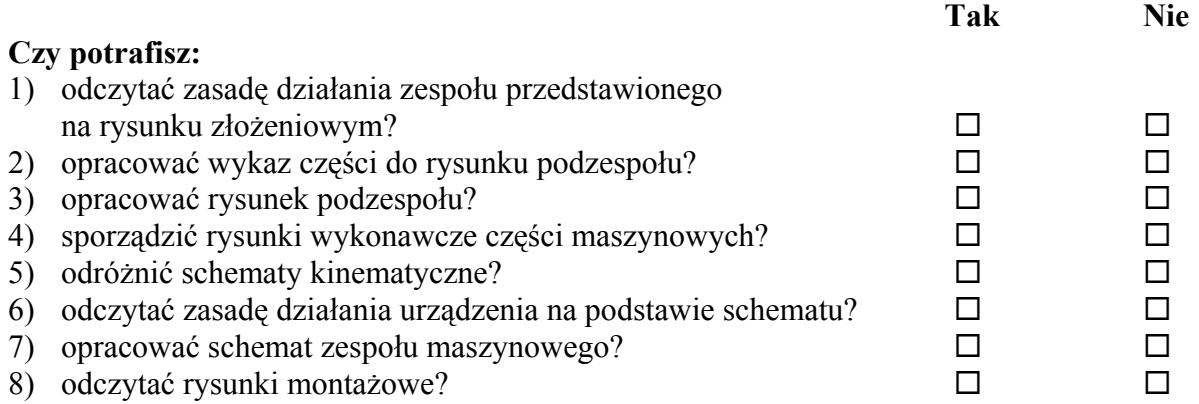

# **5. SPRAWDZIAN OSIĄGNIĘĆ**

## **INSTRUKCJA DLA UCZNIA**

## A. CZEŚĆ OGÓLNA

- 1. Przeczytaj uważnie instrukcję.
- 2. Podpisz imieniem i nazwiskiem kartę odpowiedzi.
- 3. Zapoznaj się z zestawem pytań testowych.
- 4. Test zawiera 20 zadań dotyczących czytania rysunku. Pytania: 1, 2, 3, 4, 5, 6, 7, 9, 11, 12, 15, 16, 17, 18, 19, 20 są to pytania wielokrotnego wyboru i tylko jedna odpowiedź jest prawidłowa; pytania: 8, 10, 13, 14 to pytania z luką, w których należy udzielić krótkiej odpowiedzi.
- 5. Udzielaj odpowiedzi tylko na załączonej karcie odpowiedzi:
- − w pytaniach wielokrotnego wyboru zaznacz prawidłową odpowiedź X (w przypadku pomyłki należy błędną odpowiedź zaznaczyć kółkiem, a następnie ponownie zakreślić odpowiedź prawidłową),
- − w pytaniach z krótką odpowiedzią wpisz odpowiedź w wyznaczone pole.
- 6. Pracuj samodzielnie, bo tylko wtedy będziesz miał satysfakcję z wykonanego zadania.
- 7. Kiedy udzielenie odpowiedzi będzie Ci sprawiało trudność, wtedy odłóż jego rozwiązanie na później i wróć do niego, gdy zostanie Ci wolny czas.
- 8. Czas trwania testu 2 godziny lekcyjne.
- B. CZĘŚĆ SZCZEGÓŁOWA
- 1. Na podstawie rysunków wykonawczych ramienia (nr rysunku W- 004/8/1) i rękojeści korby (nr rysunku W- 004 /8/2) narysuj na arkuszu formatu A4 rysunek złożeniowy korby. Rękojeść zamontowana jest w ramieniu korby od strony nawiercenia na głębokość 2mm. Rękojeść i ramię korby należy trwale połączyć.
- 2. Na rysunku złożeniowym korby zaznacz pasowanie.
- 3. Wypełnij tabliczkę rysunkową umieszczoną na rysunku złożeniowym.
- 4. Wykreśl linie wymiarowe i zapisz wymiary gabarytowe korby.
- 5. Po wpisaniu odpowiedzi na pytania testowe (25 minut) przystąp do wykonania rysunku złożeniowego korby na brystolu.
- 6. Maksymalna liczba punktów, jaką można osiągnąć za poprawne rozwiązanie testu wynosi 28 pkt.

## **MATERIAŁY DLA UCZNIA:**

- − instrukcja dla ucznia,
- − rysunki wykonawcze ramienia (nr rysunku W- 004/8/1) i rękojeści korby (nr rysunku W- 004 /8/2)
- − zestaw zadań testowych,
- − karta odpowiedzi,
- − arkusz brystolu formatu A4.

Celem przeprowadzanego pomiaru dydaktycznego jest sprawdzenie poziomu wiadomości i umiejętności, jakie zostały ukształtowane w wyniku zorganizowanego procesu kształcenia w jednostce modułowej Odwzorowywanie elementów maszyn*.* Spróbuj swoich sił. Pytania nie są trudne i jeżeli zastanowisz się, to na pewno udzielisz odpowiedzi.

### **Powodzenia !**

#### "Projekt współfinansowany ze środków Europejskiego Funduszu Społecznego"
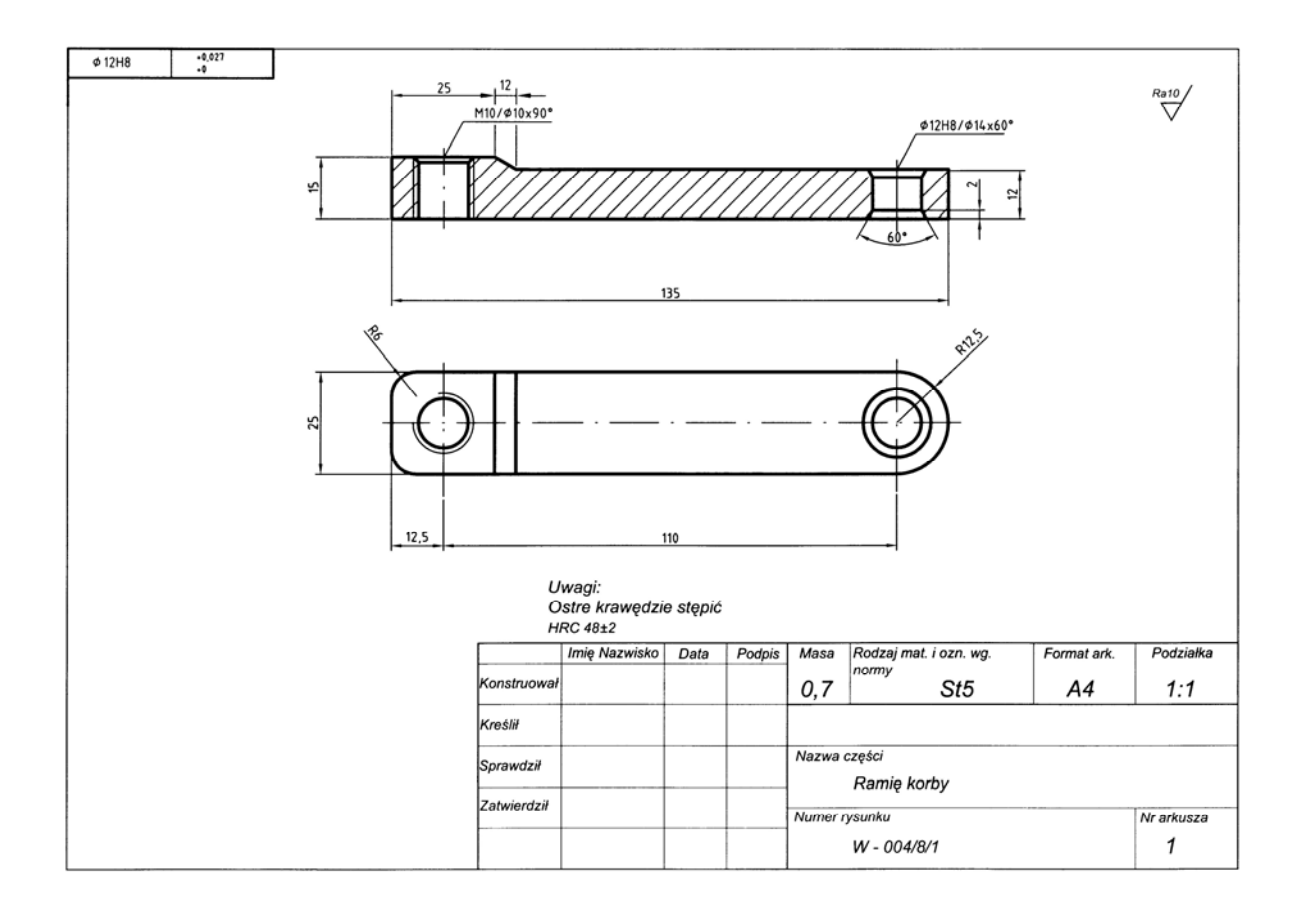

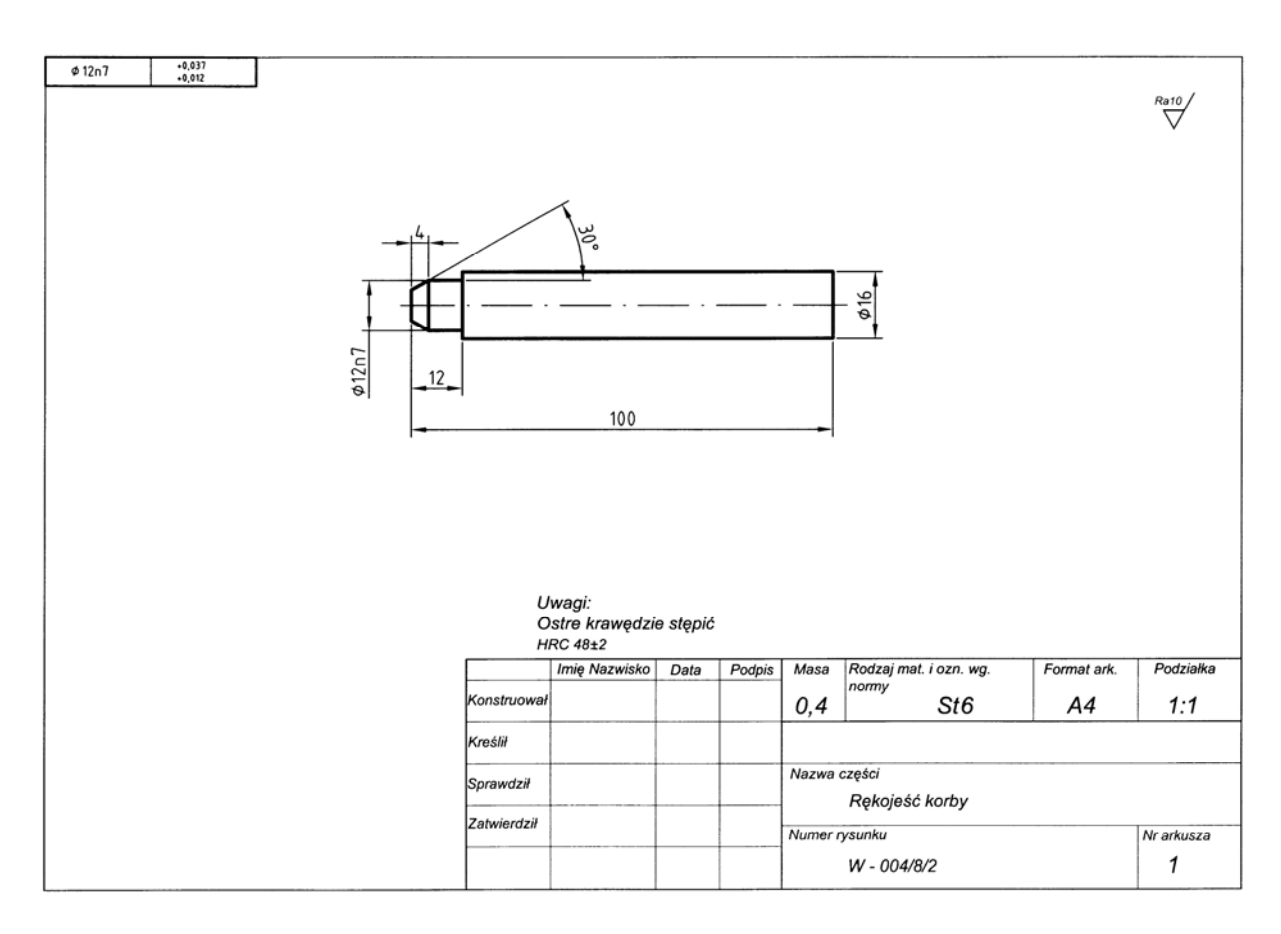

## **Zestaw zadań testowych**

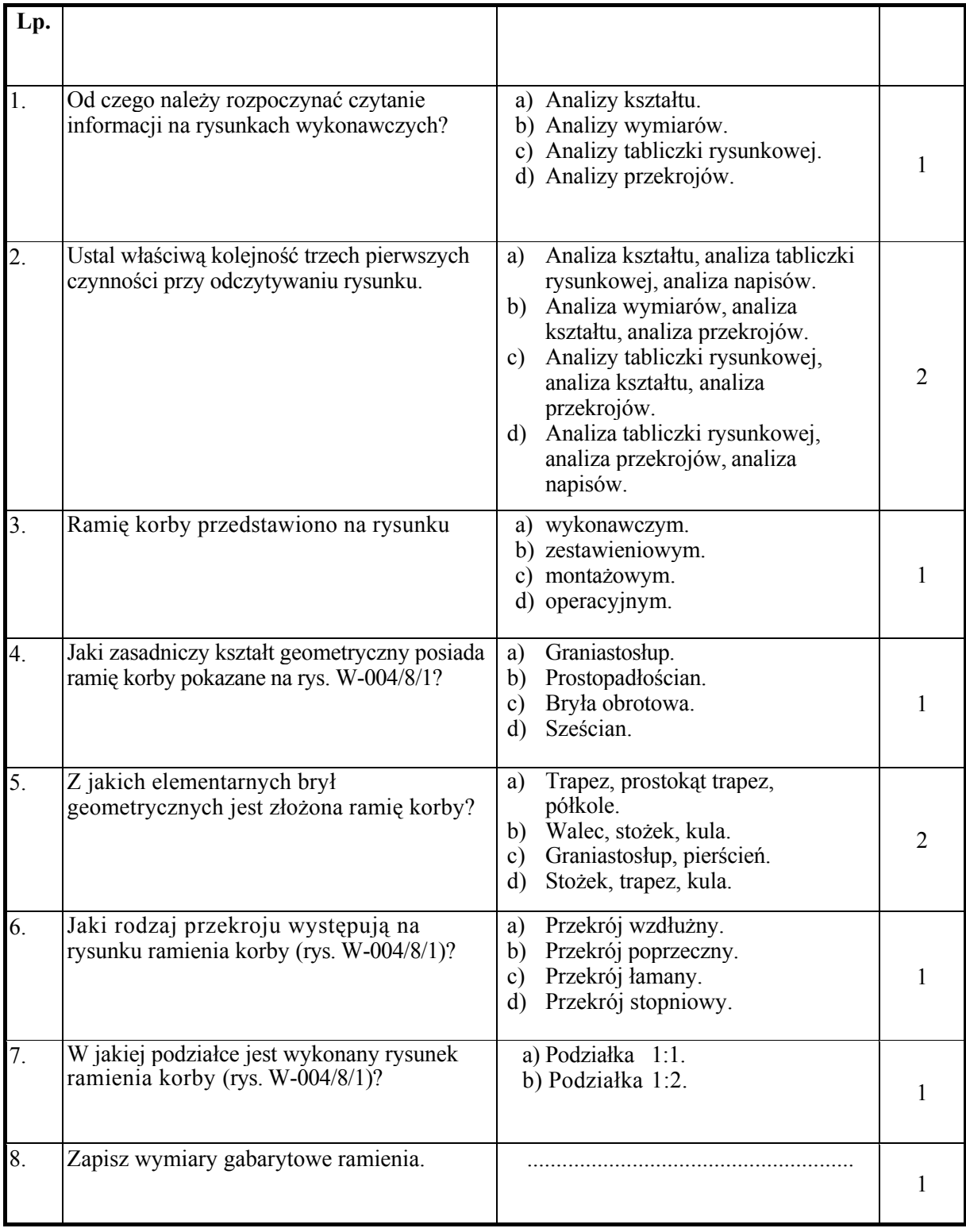

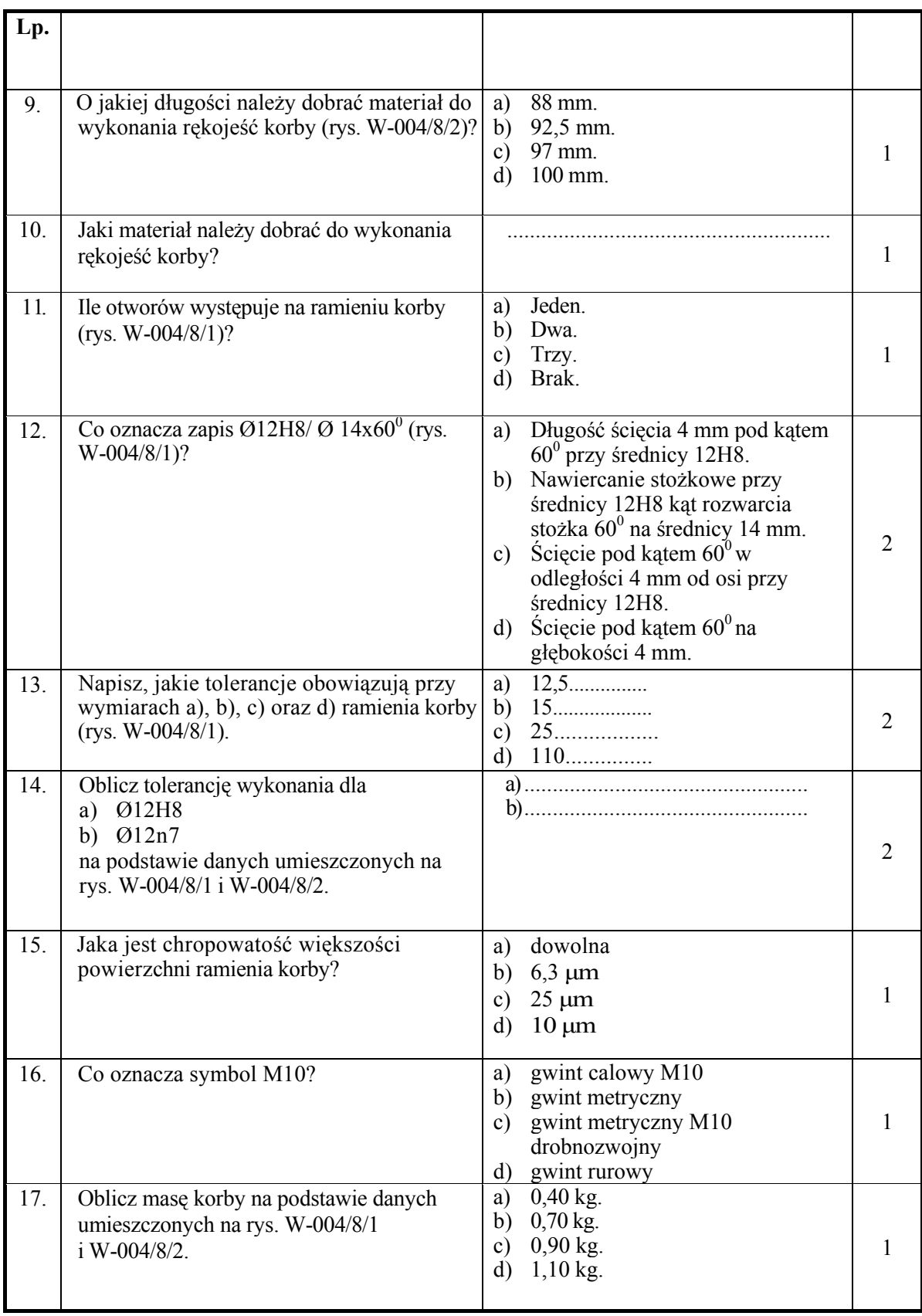

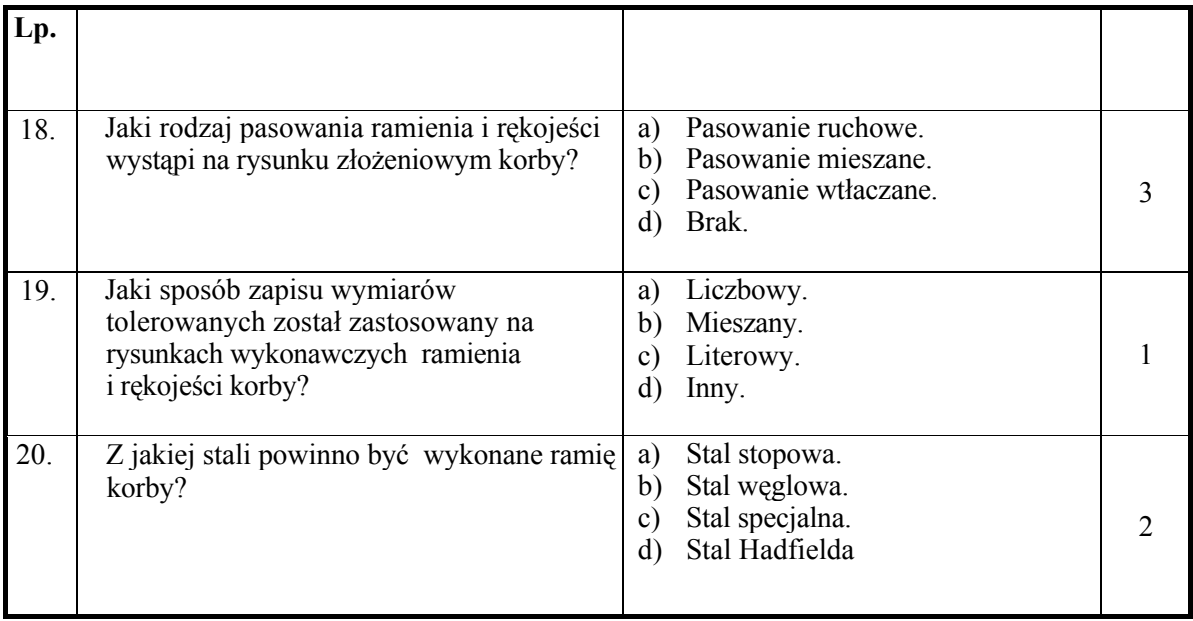

## **KARTA ODPOWIEDZI**

## Odwzorowywanie elementów maszyn

Zakreśl poprawną odpowiedź, wpisz brakujące części zdania lub opisz.

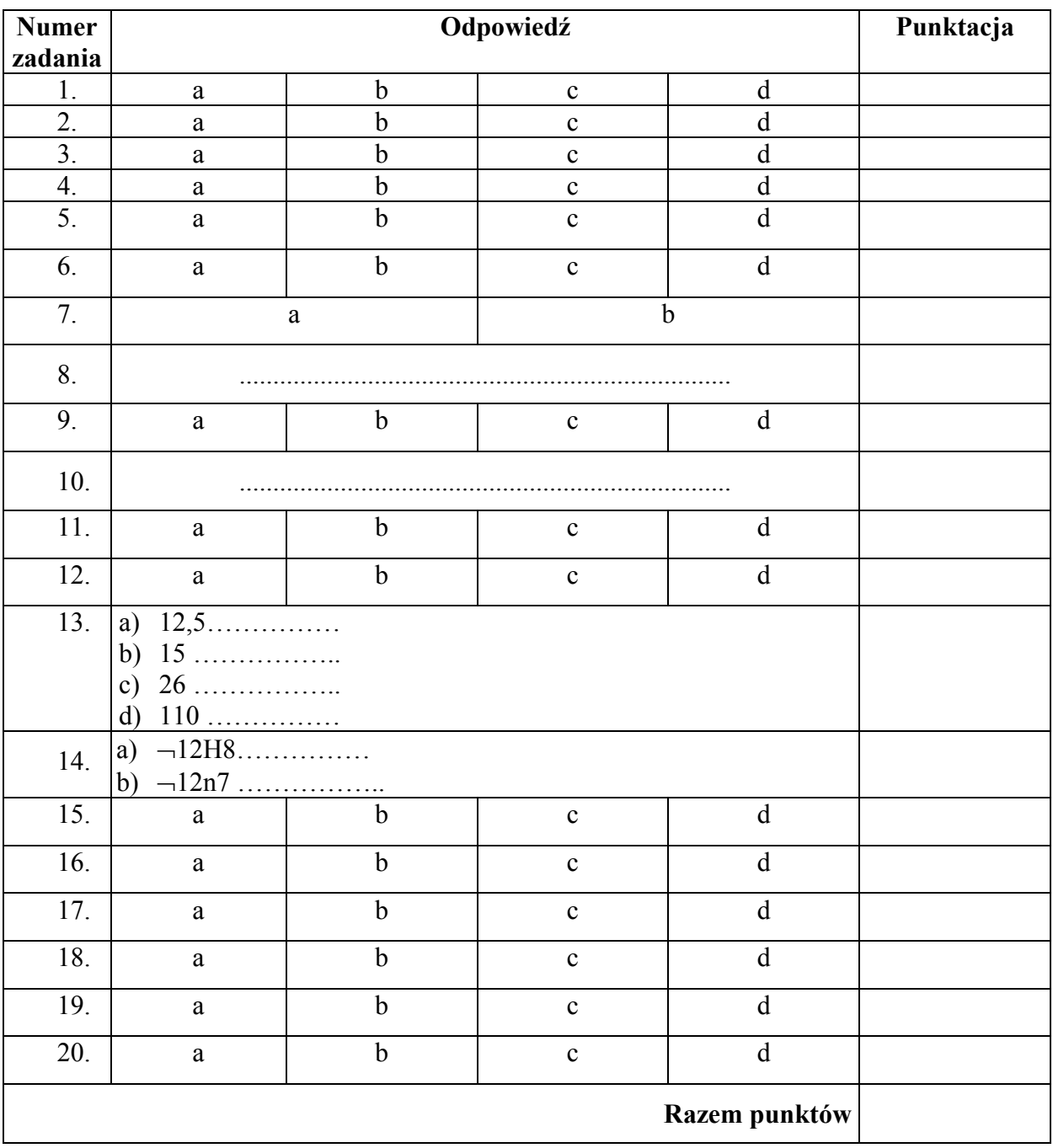

## **6. LITERATURA**

- 1. Buksiński T., Szpecht A.: Rysunek techniczny. WSiP, Warszawa 1999
- 2. Cieślak H.: Testy i sprawdziany z rysunku technicznego. Ite, Radom 1996
- 3. Dobrzański T.: Tysunek techniczny maszynowy. WNT, Warszawa 2005
- 4. Giełdowski L.: Przekroje. WSiP, Warszawa 2001
- 5. Giełdowski L.: Rzutowanie prostokątne. Widoki. WSiP, Warszawa 2001
- 6. Giełdowski L.: Wymiarowanie. WSiP, Warszawa 2001
- 7. Lewandowski T.: Rysunek techniczny dla mechaników. WSiP, Warszawa 1995
- 8. Lewandowski T.: Zbiór zadań z rysunku technicznego dla mechaników. WSiP, Warszawa 2002
- 9. Malinowski J., Jakubiec W.: Tolerancje i pasowania w budowie maszyn. WSiP, Warszawa 1998
- 10. Paprocki K.: Rysunek techniczny. WSiP, Warszawa 1995
- 11. Praca zbiorowa. Mały poradnik mechanika. WNT, Warszawa 1999
- 12. Rydzanicz I.: Rysunek techniczny jako zapis konstrukcji. Zadania. WNT, Warszawa 2004